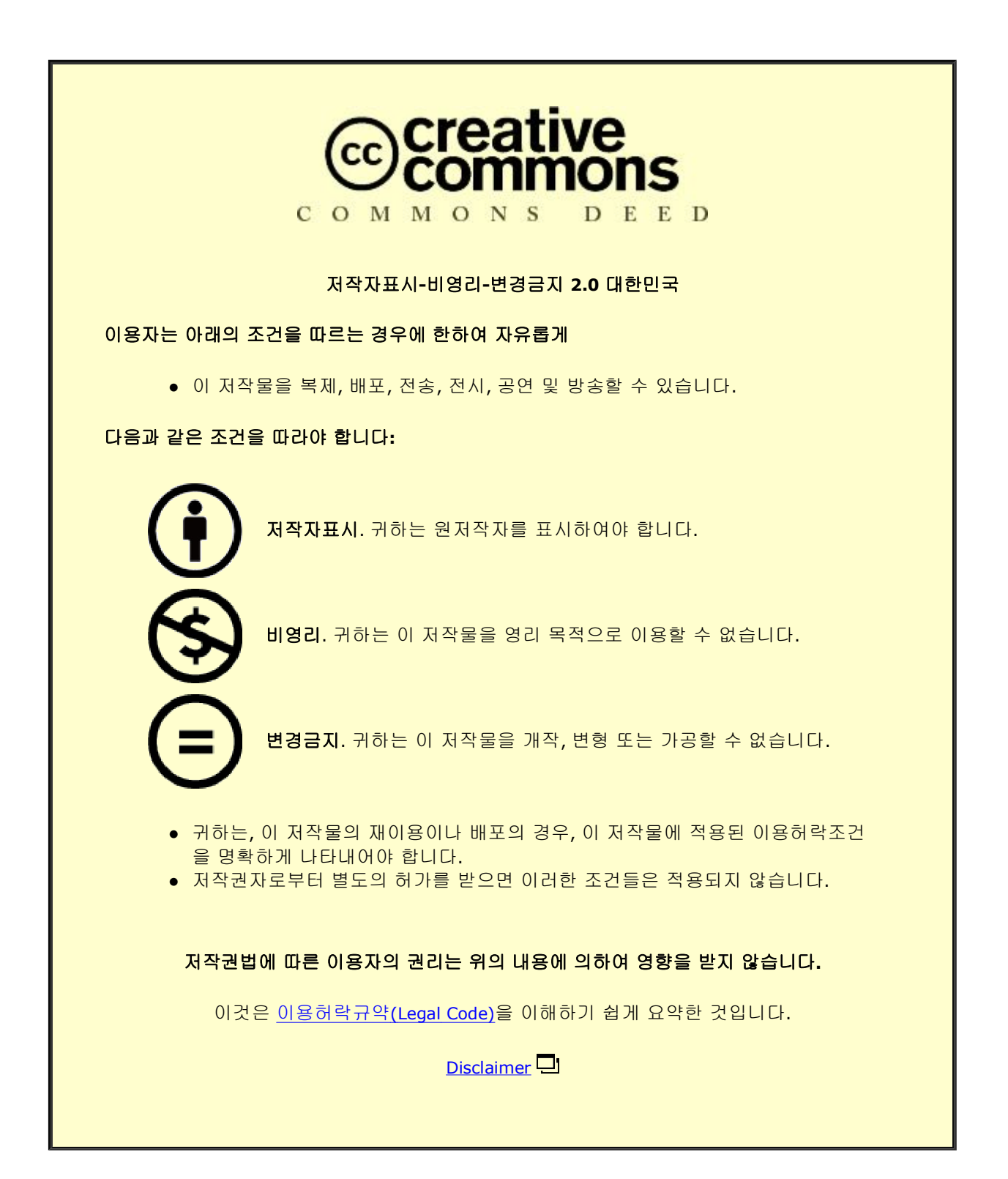

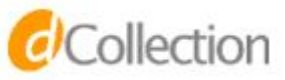

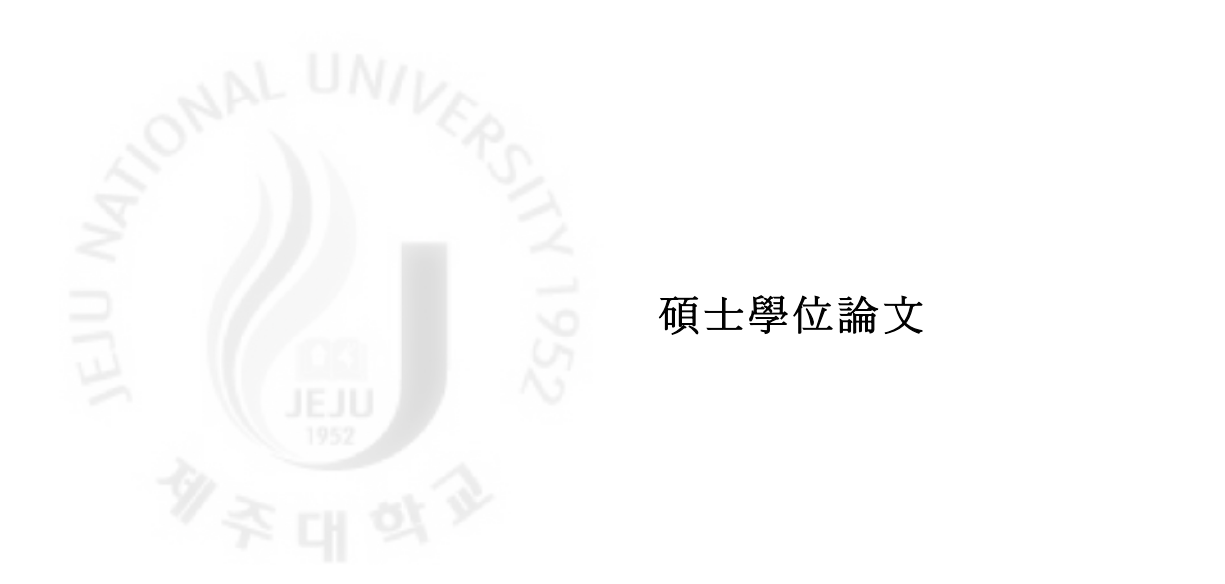

# 방류수를 이용한 압축공기 생성 메커니즘 연구

### 濟州大學校 大學院

메카트로닉스工學科

### 梁 榮 珍

2012年 2月

## 방류수를 이용한 압축공기 생성 메커니즘 연구

### 指導敎授 趙 慶 鎬

### 梁 榮 珍

이 論文을 工學 碩士學位 論文으로 提出함

### 2012年 2月

梁榮珍의 工學 碩士學位 論文을 認准함

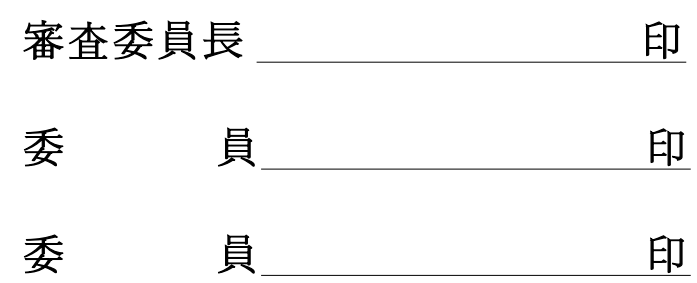

濟州大學校 大學院

2012年 2月

CCollection @ jeju

## A Study of The Compressed Air Creation Mechanism Using Discharged Water

Young-Jin Yang

(Supervised by professor Kyoung-Ho Cho)

A thesis submitted in partial fulfillment of the requirement for the degree of Master of Engineering

2012. 2.

This thesis has been examined and approved.

Thesis director, Myung-Taek Hyun, Prof. of Mechanical. Eng.

Thesis director, Kyung-hyun Choi, Prof. of Mechatronics. Eng.

Thesis director, Kyung-Ho Cho, Prof. of Mechatronics. Eng.

February 2012 Date

Department of Mechatronics Engineering GRADUATE SCHOOL JEJU NATIONAL UNIVERSITY

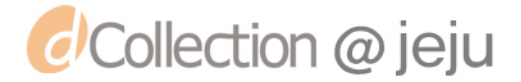

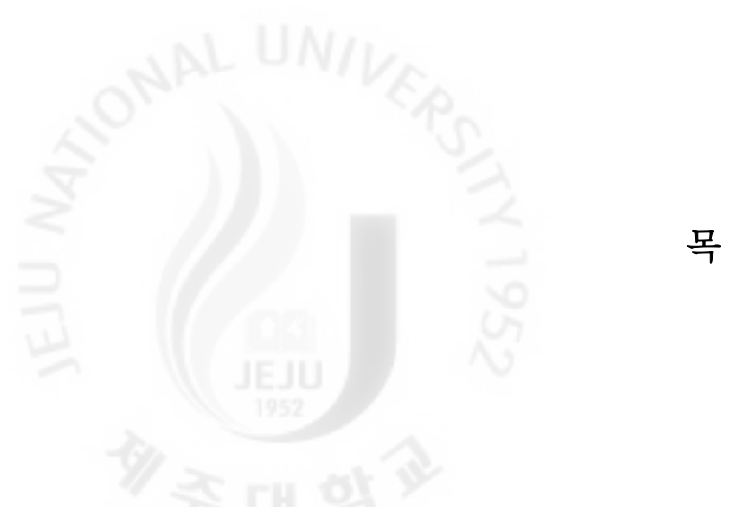

차

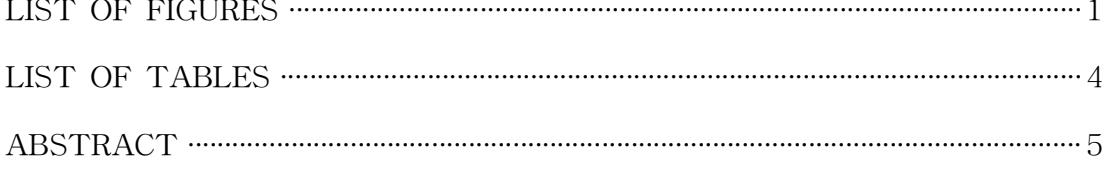

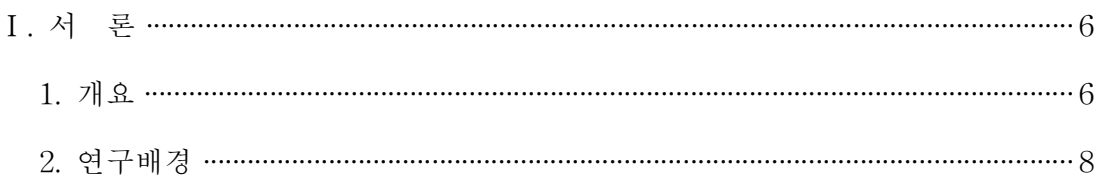

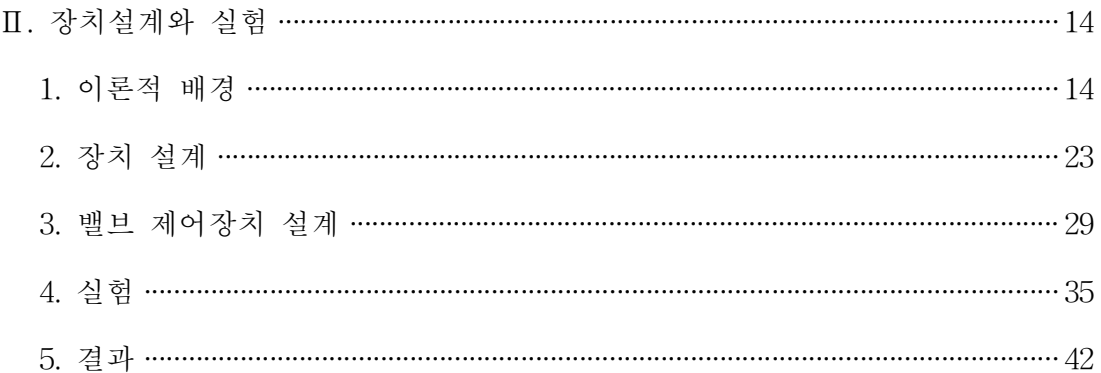

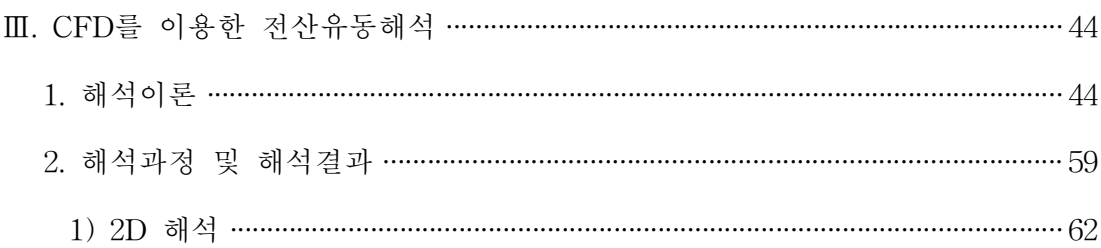

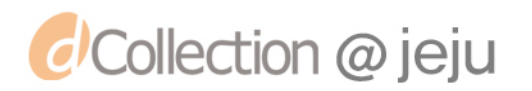

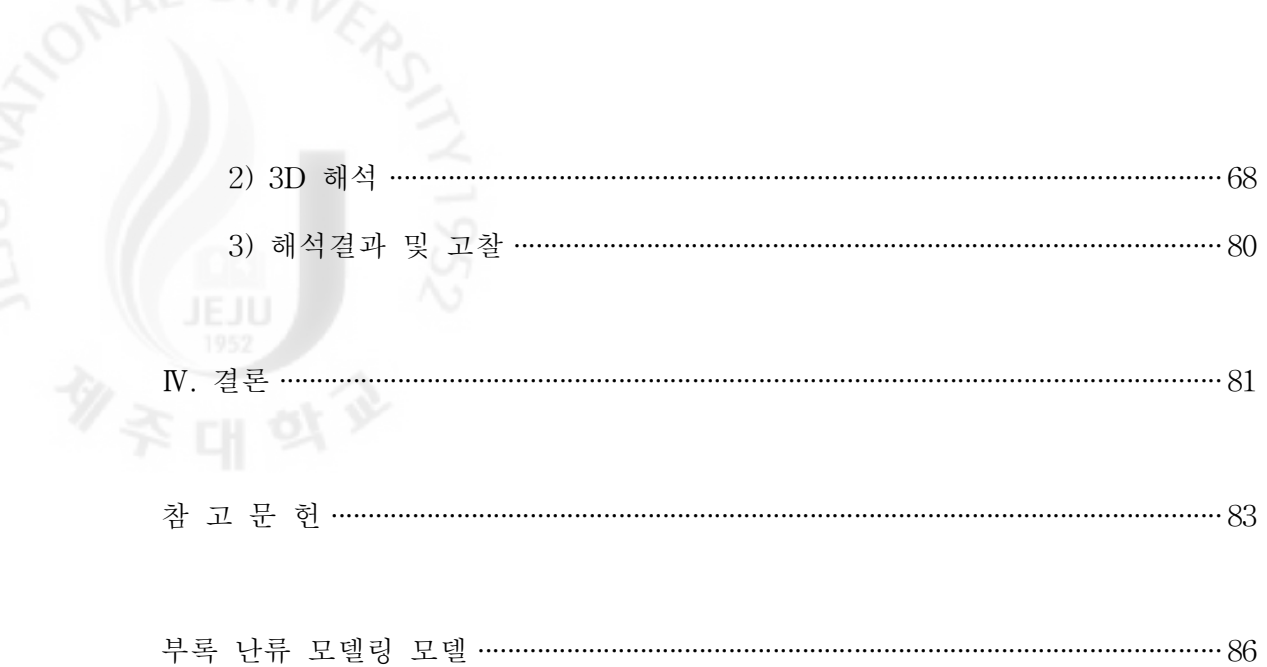

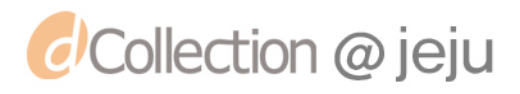

## LIST OF FIGURES

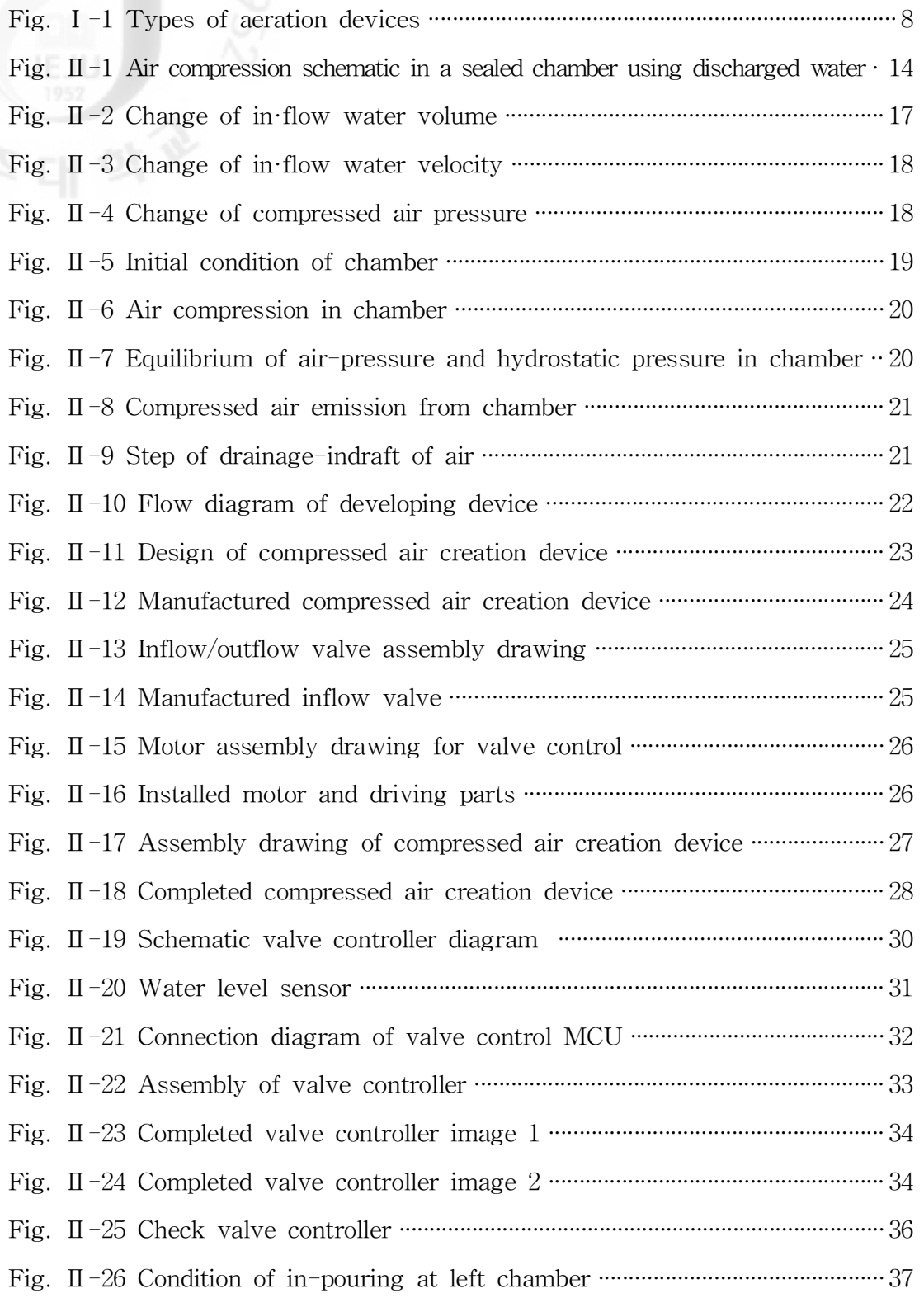

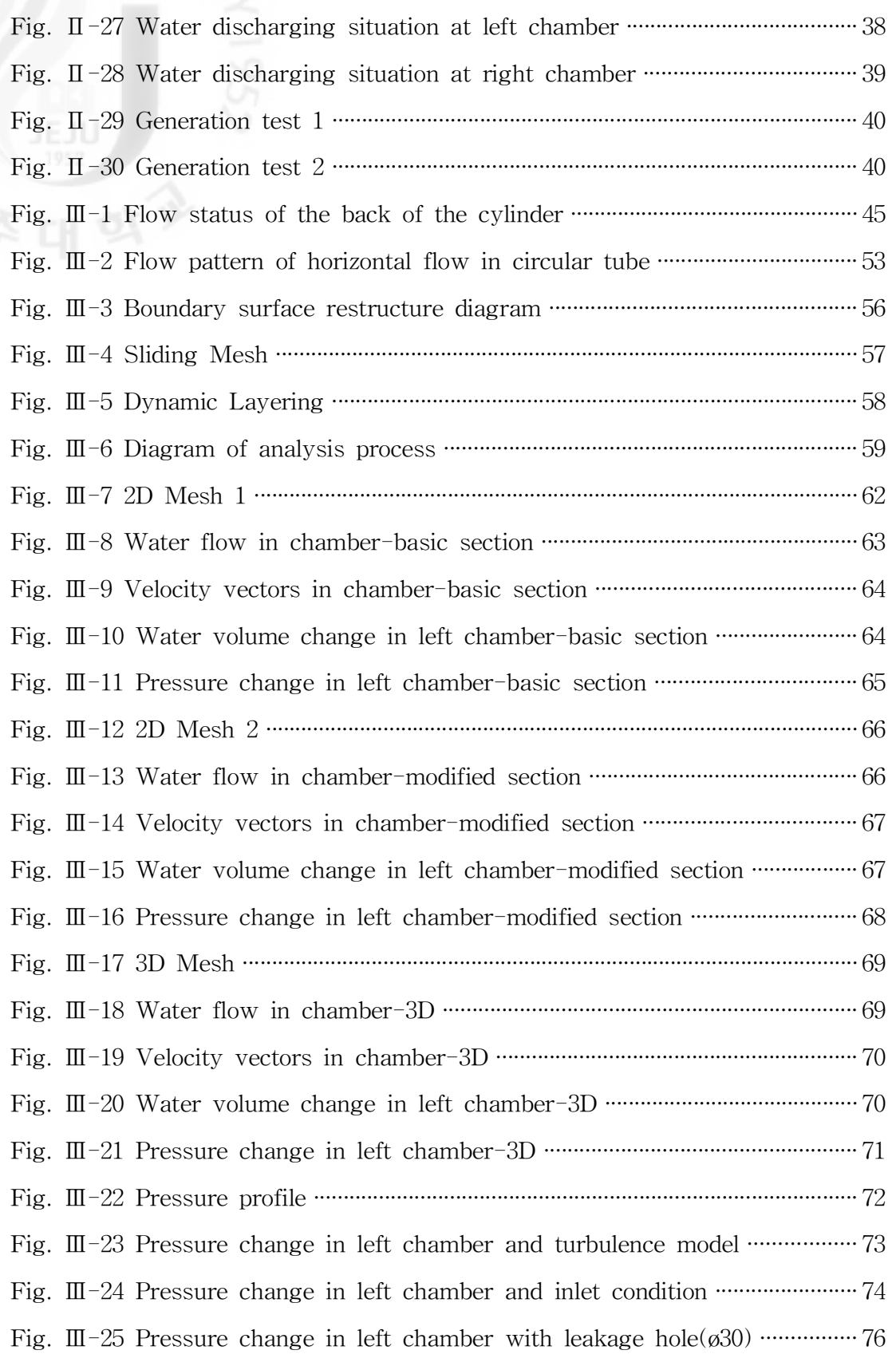

 $- 2 -$ 

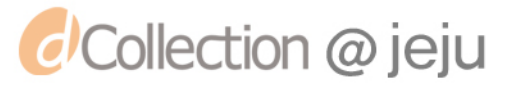

Fig. III-26 Pressure change in left chamber with leakage hole(ø70) ·················· 76 Fig. III-27 Pressure change in left chamber with leakage hole(ø100) ················· 76 Fig.Ⅲ-28Pressurechangeinleftchamberbyvalveclosing····························78

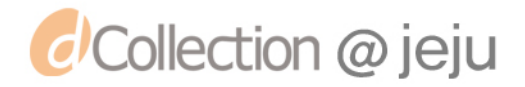

### LIST OF TABLES

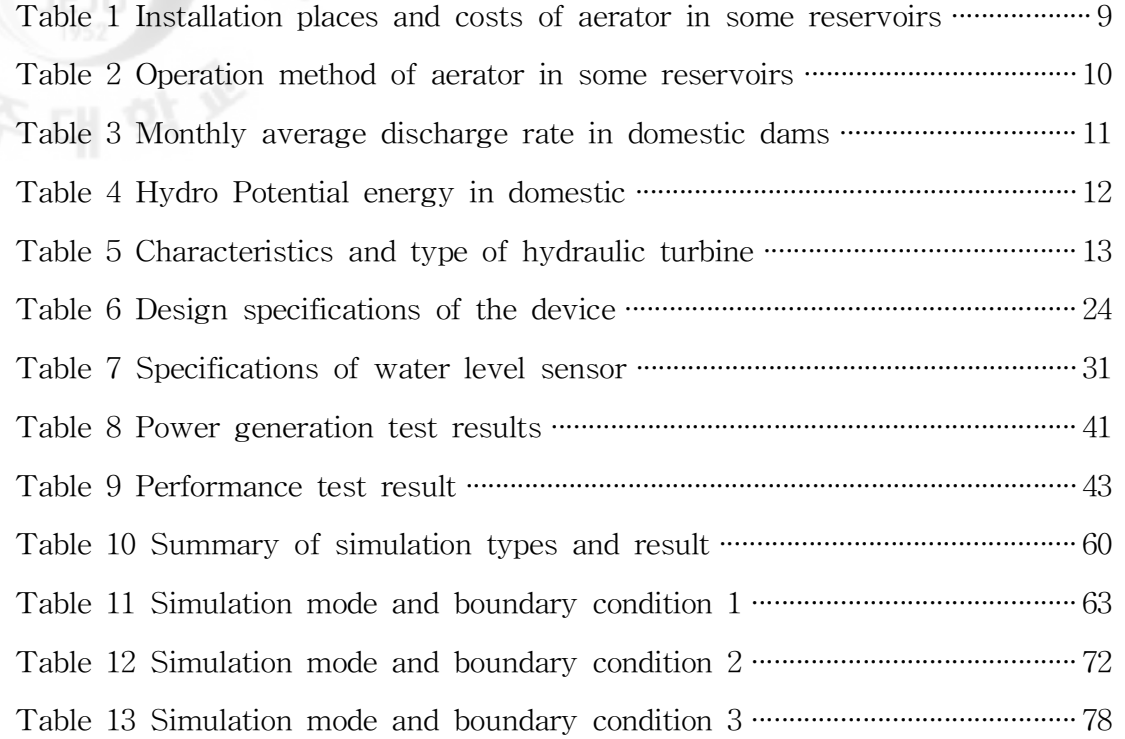

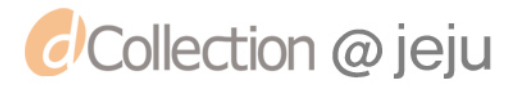

### ABSTRACT

Currently, with the increase in electricity consumption, the demand to reduce carbon emissions has increased manifolds. Lots of researches are under way to keep pace with this requirement. An interesting methodology to reduce the carbon emissions is getting popular in the recent days. The compressed air is created and is stored with secondary power in the night time, and this compressed air is used for electricity generation in the day time. However the creation method of compressed air doesn't get away from using compressors which consume huge power. We can reduce tremendous amount of electricity if we can create compressed air without using compressors. For this purpose, we need to develop a device which can create compressed air without consuming electricity.

There are many water reservoirs and small dams which discharge plenty of water in the country. The potential energy of discharged water may be reused with small hydro power. But, small hydro power needs high installation costs and operation ones. Therefore it has not come into wide use. Also, it is difficult to reuse discharged potential energy. If compressed air is created using discharged water, we can conserve a lot of electricity.

In this study, we develop a device which makes the air compressed using discharged water in a sealed chamber.

The device can fully reuse discharged water because the structure is relatively simple and initial installation cost is low. This study simulates internal flow in such device with commercial CFD (Computational fluid dynamics) tools. Through the simulations, it will be possible to improve the performance and stability of the device.

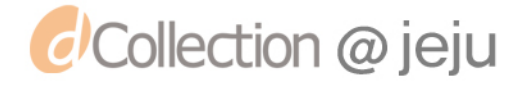

I. 서 론

#### 1. 개요

최근 인구의 증가와 에너지 소비량의 증가에 따른 자원고갈,지구온난화,기상 이변 등의 환경 문제가 대두되고 있다.이러한 시대적 흐름에 발맞춰 전 세계적 으로 탄소배출량을 줄이기 위한 다양한 노력이 이루어지고 있다.그 중 심야의 잉여전력으로 깊은 곳에 공기를 압축하여 저장한 후, 전력소비가 급증하는 주간 에 발전함으로써 효율적인 전력을 공급하는 연구가 진행 중이다.

이러한 압축공기를 생성하는 방법으로는 압축기를 이용하는 방식이 대표적인 데,현재 압축공기를 생성하는 기술은 압축기를 통한 생성방법에서 크게 벗어나 지 못하고 있다.특히 압축기를 이용한 압축공기 생성방식은 많은 전기에너지가 소모되며 대부분의 연구 역시 압축공기의 사용에만 초점이 맞춰져 있어 압축공 기 형성 방안에 대한 연구는 미비한 실정이다. 또한 국내의 경우, 용도 폐기된 저수지,소형 댐 등이 많이 있어 이곳에서 방류되는 물이 가지고 있는 잠재에너 지가 버려지고 있으나 에너지를 효과적으로 사용하지 못하고 있는 실정이다.

압축기와 압축공기의 다양한 응용분야 중,저수지나 댐 등에서 수질악화를 막 기 위해 압축공기를 이용하여 용존산소량을 증가시킨다.이러한 방법은 일반적으 로 수중폭기장치를 이용하는데 수중폭기장치는 저수지나 댐의 바닥에 설치된 공 기주입선을 통해 압축공기를 물속으로 불어넣어 물속의 용존산소량을 증가시키 는 장치이다.물속에 많은 산소를 용해시키기 위해 수중폭기장치의 크기는 커지 며 생산가격 또한 증가하게 된다. 또한, 수중폭기장치를 가동하기 위해서는 전기 에너지가 필요하여 막대한 운전비용이 소요되므로 전력을 이용하지 않고 압축공 기를 생성하는 연구방안이 필요하다.

이러한 연구방안 중 버려지는 물의 잠재 에너지를 이용한 압축공기 생성 방안 을 제안한다.이렇게 잠재 에너지를 이용한 압축공기를 생성하는 장치는 밀폐된 공간속에 물과 공기를 동일 체적비로 교환하는 방식으로 기존의 연구와 달리 압 축공기를 생성하는 에너지가 불필요해진다.

특히 잠재에너지를 이용하여 생성된 압축공기는 일반적인 폭기 뿐만 아니라,

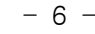

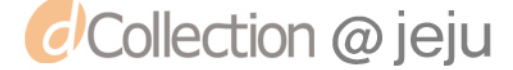

이어서<br>- 이어서<br>- 예어터빈(air turbine)을 회전시켜 발전에도 사용할 수 있다. 또한 방류수의 수두 차가 존재하면 어느 곳이든 쉽게 설치 할 수 있어,양어장 등 사업장의 특징에 맞게 적용하여 사용 할 수 있으며 개발하는 장치는 구조가 간단하여 초기 설비 비용이 매우 적어 버려지는 잠재에너지를 충분히 재사용 할 수 있는 장점이 있 다.

> 본 연구에서는 유효수두를 가지는 방류수를 밀폐된 공간에 유입시켜 압축공기 를 생성하는 메커니즘을 연구한다.이 메커니즘을 바탕으로 세부 장치의 설계를 진행하고,장치를 구동시켜 물과 공기를 동일 체적비로 교환하여 압축공기를 생 성한다.그리고 장치 내부에서의 유동의 흐름과 장치의 안정성 검토를 위해 상용 CFD툴을 이용하여 시뮬레이션을 수행한다.

> 본 연구는 외부의 동력 없이,방류수만을 이용하여 압축공기를 생성하는 장치 를 설계한다.기존의 연구는 설계 장치에 대한 해석 방향이 제시되지 않아,설계 장치에 알맞은 해석방향을 제시한다.특히 이러한 해석 연구는 장치 설계의 타당 성과 안정성에 대한 시뮬레이션을 거쳐 확인하고,시뮬레이션을 통하여 장치의 문제점을 검토하게 되어 보다 나은 장치의 개발을 하는데 밑바탕이 된다.

> 본 연구를 통해 현재 국내의 경제성장에서 저탄소 녹색성장이 중요해 짐에 따 라 무동력으로 압축공기를 생성하고,방류수와 같이 미활용 자연에너지를 보다 사용하여 저탄소 녹색성장에 한걸음 다가설 수 있을 것이다.

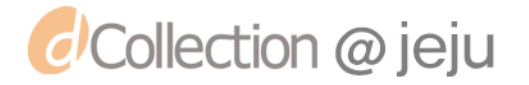

#### 2. 연구배경

본 절에서는 압축공기를 이용하는 한 분야인,수중폭기장치의 특징과 장치가 가지고 있는 문제점에 대하여 알아 볼 것이다. 또한, 국내의 저수지, 댐 등에서 버려지는 방류수의 양과 그 에너지를 조사한다. 현재 국내에서는 방류수가 가진 잠재에너지를 어떻게 사용하고 있는지 조사하고,그 사용방법에는 어떠한 문제점 을 가지고 있는지 알아본다.

1) 수중폭기장치

일반적으로 저수지,댐의 수질을 악화의 주 요인으로는 부영양화 외에 성층현 상을 들 수 있다.성층현상은 표수층과 심수층의 온도차이가 큰 여름과 겨울철에 물에 층이 생기게 되어 저수지의 오염을 가중시킨다.[1]

수질 개선을 위해 압축공기를 물속에 용해시키기 위해 수중폭기장치를 많이 사 용하고 있다.수중폭기장치의 종류는 간헐식과 산기식으로 크게 2가지로 나눌 수 있다.간헐식 수중폭기는 저층수 흡수를 위해 호소 바닥에서 일정 높이(약 1m)의 수심에 설치하여 상승 기포와 수류에 의해 저층 침전물이 포획,부상되는 것이 억제된다.그러나 산기식의 경우에는 산기판 자중으로 호소 바닥에 설치되므로 미세기포의 연속 분출시 원수의 탁도 상승 현상이 되며 이로 인해 정수처리 공 정의 약품 소모량과 슬러지 발생량이 증가하는 단점이 있다[2]. Fig.1은 간헐식 과 산기식의 운전방식을 간략히 보여주고 있다.

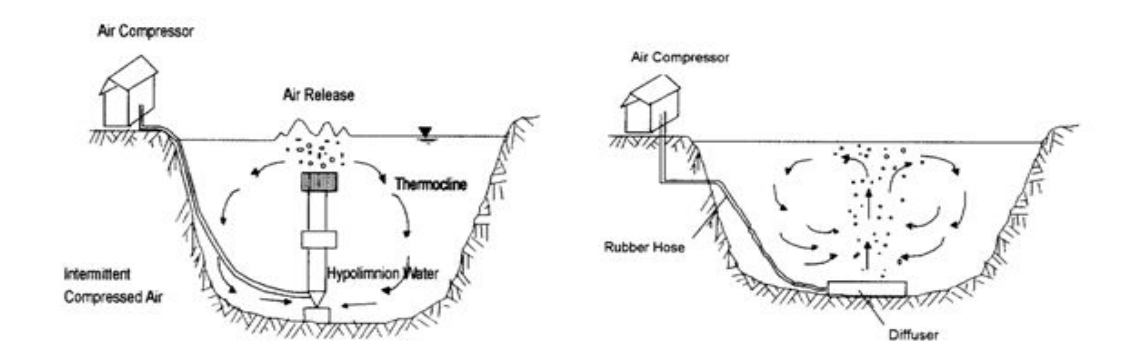

Fig. I  $-1$  Types of aeration devices (Left: intermittent aeration system , Right: diffused aeration system)[2]

- 8 -

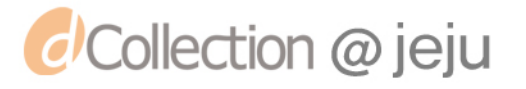

한국 수자원공사에서는 2008년 현재 전국 총 35개 댐 중에서 22개의 댐에 수 중폭기 장치를 설치하여 운영하고 하고 있으며,향후 수중폭기장치의 설치장소와 설치대수는 증가 할 것이다.Table1은 수자원공사가 관리하고 있는 일부 댐의 수중폭기장치의 설치현황과 설치비용(운전비용 불포함)이다.

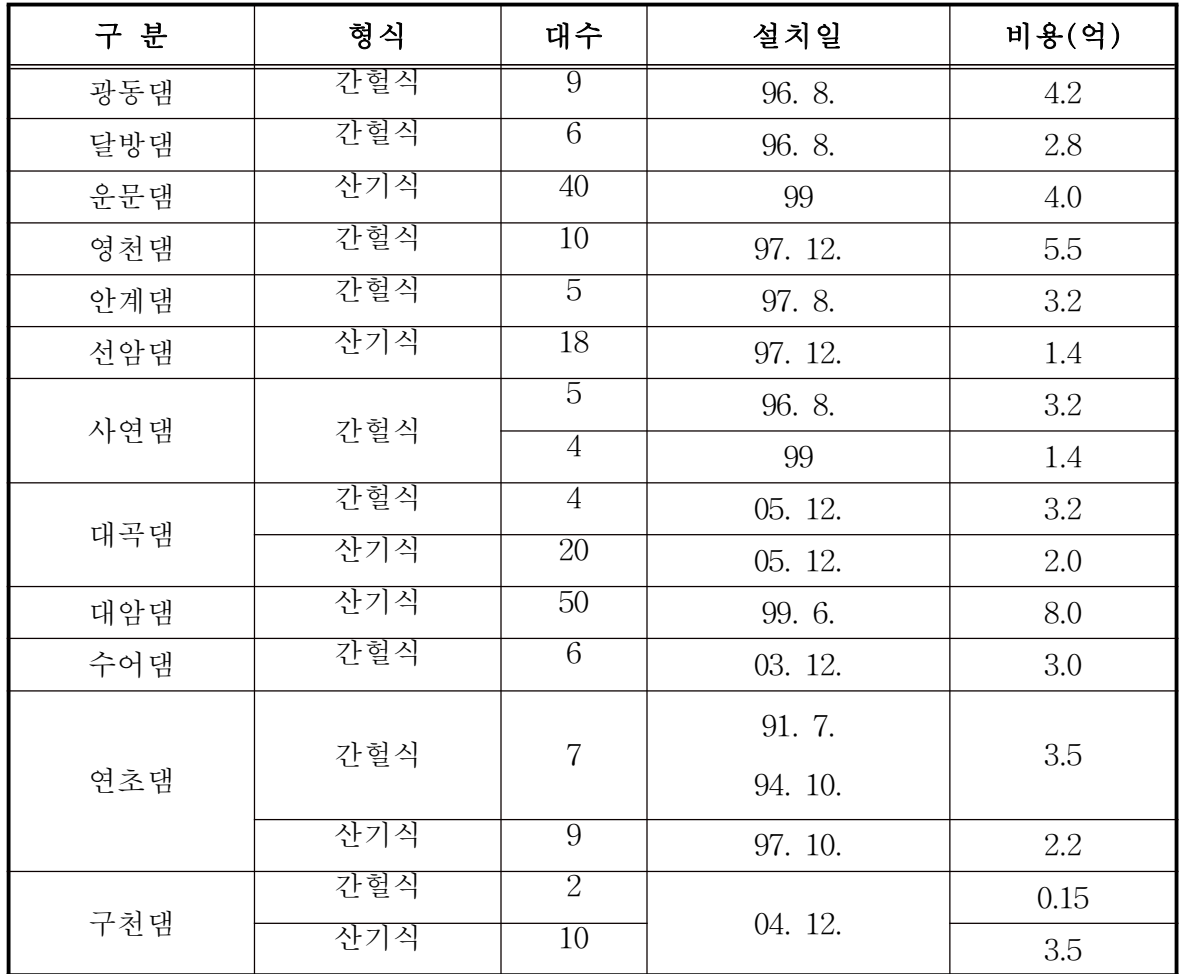

Table 1 Installation places and costs of aerator in some reservoirs

※ 한국수자원공사 수도관리연보(2008)

*d'Collection @ jeju* 

Table1에서 보듯이 수중폭기장치의 설치비용에 소요되는 금액도 적은 금액이 아니다.수질개선을 위해 폭기장치를 많이 가동하면 할수록 전력 사용비용도 증 가하게 된다.

Table2는 수중폭기장치의 운영방법을 조사하여 정리한 것이다.

앞서 설명하였듯이 성층현상이 여름, 겨울에 많이 발생하는데, 국내 댐에서 폭 기장치의 가동은 전체적으로 4월부터 10월까지로 집중되어 있다.그러나 겨울에 도 성층현상이 발생하지만 막대한 운전비용 때문에 연중 가동하지 못하는 실정 이다.<br>-

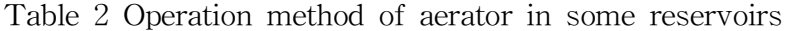

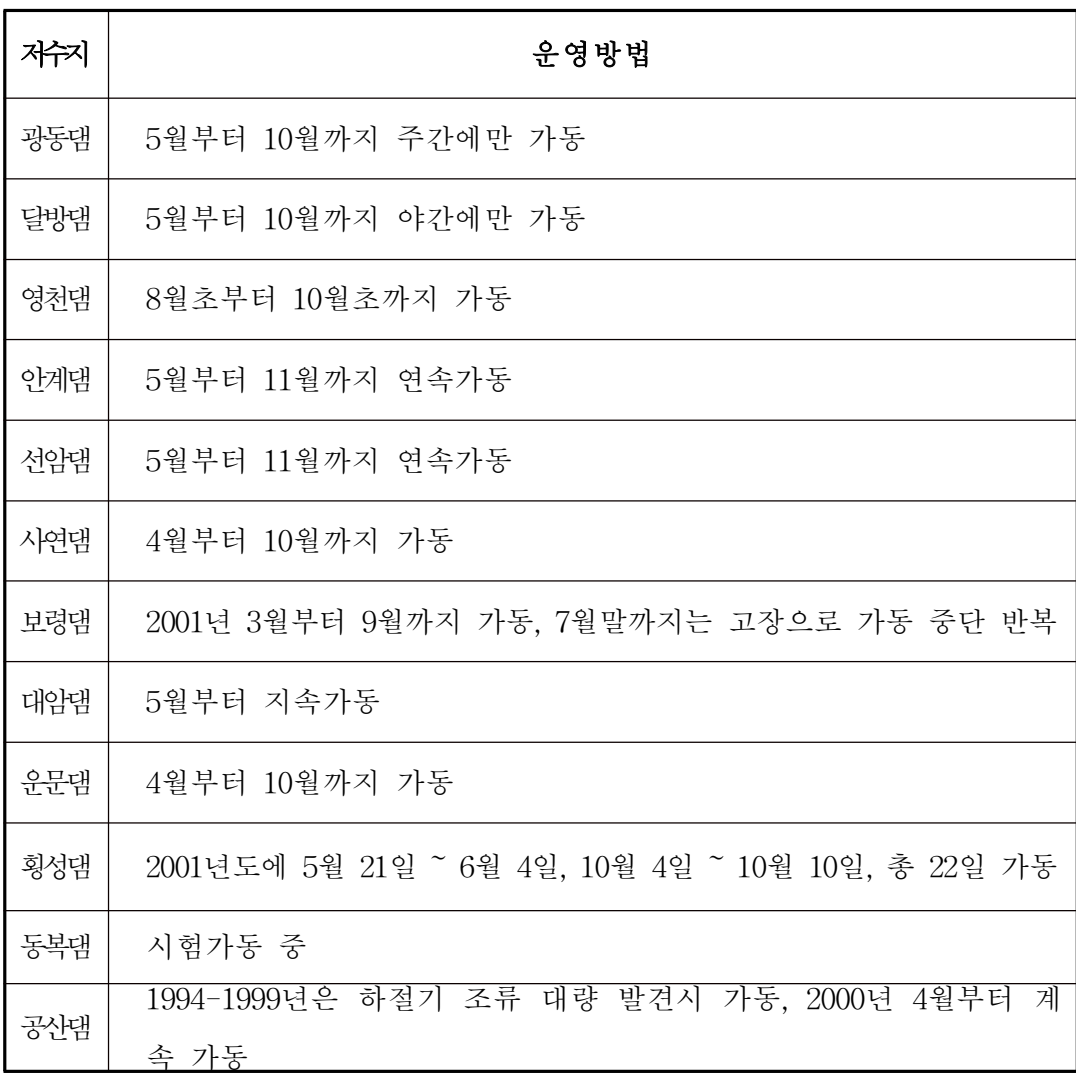

※ 한국수자원공사 대청권관리단 (2001),수중폭기장치 운영관리계획

 $- 10 -$ 

*d'Collection @ jeju* 

인류는 그동안 화석에너지로 많은 것들을 이룩하였고 에너지 부족을 느끼지 못하고 에너지 풍족의 시대를 살았다.하지만 화석에너지는 고갈이 되어가고 있 고, 이로 인해 에너지 황금시대는 끝이 보이는 것 같다. 화석에너지를 이용한 산 업화, 공업화로 온실가스는 증가하였고 온실가스 증가로 인한 피해도 직접적, 간 접적 피해가 엄청나다.그로 인해 전세계가 온실가스 감축을 위해 노력하였고, 마침내 2008년 인도네시아에서 유엔 기후변화협약이 체결되었다.이에 따라 한국 정부도 기후변화대응을 기본으로 한 정책을 우선으로 하고 있다.그러한 정책 중 핵심은 저탄소 녹색성장, 신·재생에너지를 들 수 있다. 대표적인 신·재생에너지는 태양열,풍력,수력,조력,지열 등 자연에너지를 일컫는다.

그러한 자연에너지 중 저수지, 댐, 하수처리장, 대형공장 등에서 방류되는 다량 의 물에도 많은 잠재에너지를 포함하고 있다.우리나라는 1년 중 여름에 많은 비 가 내려 저수지, 댐의 수위를 조절하기 위해 많은 양의 물을 방류한다. 하수처리 장에서도 처리한 물의 방류가 있고,화력발전소에서는 냉각수로 사용된 해수를 방류한다.

| 월<br>댐   | 1월  | 2 <sup>2</sup> | 3월   | 4월   | 5월   | 6월   | 7월   | 8월    | 9월    | 10월  | 11월  | 12월 |
|----------|-----|----------------|------|------|------|------|------|-------|-------|------|------|-----|
| 팔당댐      | 0.1 | 0.1            | 0.2  | 0.6  | 1.2  | 0.4  | 3.2  | 4.92  | 3.62  | 0.46 | 0.2  | 0.1 |
| 춘천댐      | 3.7 | 2.4            | 3.7  | 8.8  | 82.1 | 16.0 | 72.3 | 3132  | 1348  | 15.9 | 8.1  | 5.1 |
| 충주댐      | 6.5 | 7.6            | 57.2 | 39   | 31.8 | 25.3 | 1681 | 247.8 | 259.7 | 22.1 | 11.9 | 6.8 |
| 섬진강<br>댐 | 0.5 | 8.5            | 14.0 | 5.5  | 2.9  | 2.7  | 32.4 | 43.4  | 1206  | 6.4  | 1.8  | 1.3 |
| 합천댐      | 3.6 | 5.3            | 10.2 | 6.9  | 4.9  | 4.1  | 29.5 | 66.5  | 1661  | 11.6 | 8.2  | 6.3 |
| 안동댐      | 3.0 | 4.8            | 17.4 | 11.4 | 13.9 | 31.9 | 35.6 | 51.2  | 1425  | 9.9  | 6    | 4.1 |

Table 3 Monthly average discharge rate in domestic dams $(m^3/s)$ 

※ 한국수자원관리종합정보시스템 수문기상 유출분석

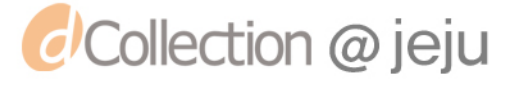

Table 3은 국내의 몇 몇 댐의 월별 방류량을 나타낸 것이다.전체적으로 3월부<br>Table 3은 국내의 몇 몇 댐의 월별 방류량을 나타낸 것이다.전체적으로 3월부<br>- 많은 방류량이 기기 터 10월까지 방류량이 증가한다. 장마기간인 7월의 방류량은 엄청나다. 이렇게 많은 방류량이 가진 에너지도 엄청나지만 그 에너지의 일부만을 사용하고 있다.

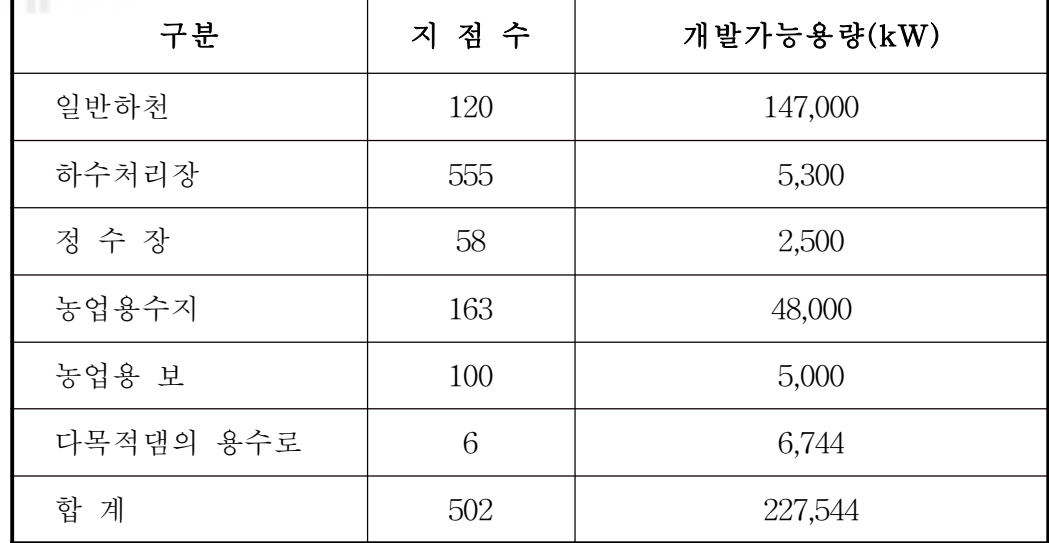

Table 4 Hydro potential energy in domestic

※ 에너지관리공단 신∙재생에너지의 이해(2006)

Table4는 국내의 수력에너지 잠재량이다.이 자료에 의하면 우리 주위에 방류 수가 가진 에너지는 아주 많으나,실재로 그것을 제대로 사용하지 못하고 있는 실정이다. 그리고 에너지를 사용하는 범위도 한정적이다. 물을 에너지로 사용한 다면 수력발전소가 대부분이다. 대수력발전은 댐 주변으로 한정적이며, 많은 유 량을 필요로 한다.그리고 수력발전소를 세우기 위해 주변 토지 보상 등 많은 제 반 비용이 필요하다.소수력발전은 저낙차를 이용하여 대수력발전 보다 적은 유 량으로 작은 공간에서도 발전을 할 수 있다. 하지만 소수력발전을 위해 수차는 필수적이다.

Table 5는 수차의 종류 및 특징을 나타낸 것이다. 국내에서 카플란수차 설계기 술 및 국산화 기술 개발과 프란시스수차의 표준화 설계모형의 개발이 완료된 상 태이다.하지만 아직 상용화 보급이 이루어 지지 않은 상태며,2014년 이후를 상 용화 목표로 잡고 있다.

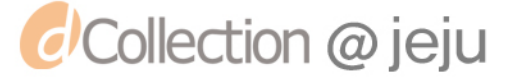

| W INT | Table 5 Characteristics and type of hydraulic turbine<br>수차의 종류<br>특징 |                                                    |                                                                                      |                                                                                                    |  |  |  |  |
|-------|-----------------------------------------------------------------------|----------------------------------------------------|--------------------------------------------------------------------------------------|----------------------------------------------------------------------------------------------------|--|--|--|--|
|       | 충동<br>수차                                                              | 펠톤(Pelton)수차,<br>튜고(Turgo)수차,<br>오스버그(Ossberger)수차 |                                                                                      | 수차가 물에 완전히<br>잠기<br>$\bullet$<br>지 않는다.<br>물은 수차의 일부 방향에<br>서만 공급되며, 운동에너지<br>만을 전환한다.                                                          |  |  |  |  |
|       | 반동<br>수차<br>☀                                                         | 프란시스수차(Francis)수차<br>프로펠러수차                        | 카플란(Kaplan)수차,<br>튜브라(Tubular)수차,<br>벌브(Bulb)수차,<br>림(Rim)수차,<br>에너지관리공단 신 • 재생에너지센터 | 수차가 물에 완전히 잠긴다<br>$\bullet$<br>수차의 원주방향에서 물이<br>$\bullet$<br>공급된다.<br>동압(dynamic<br>pressure)<br>및 정압(static pressure)이<br>전환된다.<br>신 • 재생에너지소개 |  |  |  |  |

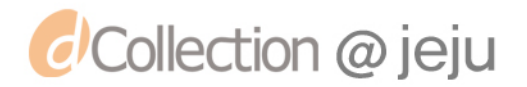

### II. 장치 설계와 실험

방류수의 잠재에너지를 외부의 동력 없이 사용하기 위하여 베르누이 방정식의 이론을 이용한다.이는 유체의 단위중량당 에너지 보존 방정식으로 유효수두를 가지는 방류수의 에너지가 챔버 속으로 유입이 되어도 그 에너지는 보존된다. 그 이론을 바탕으로 장치설계를 함에 있어 이론적 접근을 하여 개발 장치에서의 유 속과 압력을 수치적분으로 우선 파악한다.수치적분을 통해 얻어진 유속과 압력 에 견딜 수 있는 장치의 두께와 형상을 검토하여, 장치를 설계한다. 물의 유입과 배출은 밸브를 통해 이뤄질 것이기 때문에 밸브를 안정적으로 제어하기 위한 밸 브 제어장치를 개발하여 챔버에 설치한다.실험은 저수지의 방류수를 밸브의 동 작에 의해 유입시키고,압축공기 생성량을 확인한다.압축공기의 압력,공기량 등 장치의 성능을 확인한다.

#### 1. 이론적 배경

저수지, 댐 등에서 방류되는 물은 자유낙차에 의한 위치에너지를 가진다. 자유 낙차를 가진 물이 챔버에 유입되면서 공기를 압축되는 과정을 설명한다.P는 압 력,V는 속도,Z는 표고,υ는 유입수 체적,ρ는 물의 밀도,g는 중력가속도,h는 유효수두를 나타낸다.

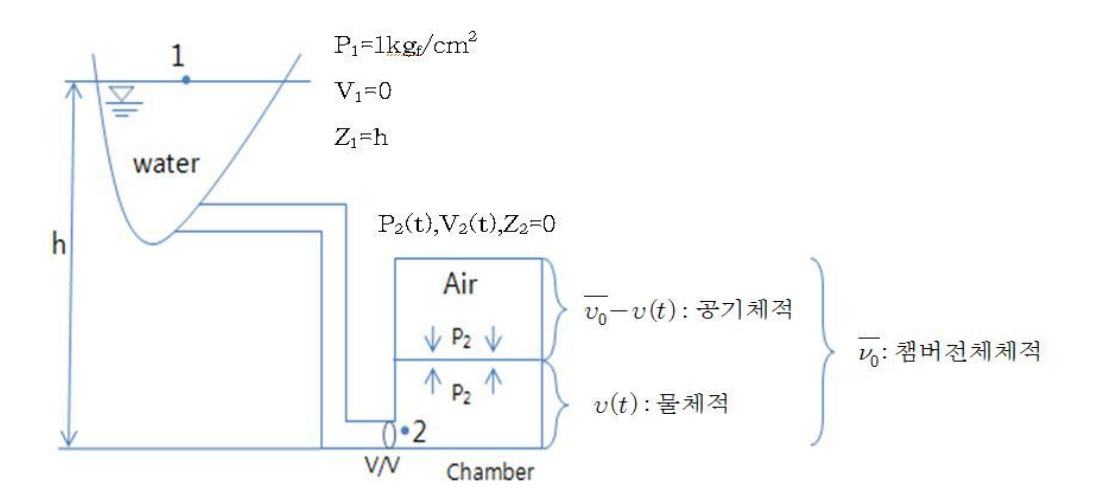

Fig.  $\mathbb{I}$  -1 Air compression schematic in a sealed chamber using discharged water

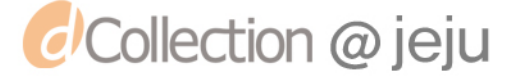

관로손실, 밸브 손실 등을 무시한다고 가정할 경우, 물이 1지점에서 2지점으로 흐르는 과정에서 다음과 같은 Bernoulli 방정식이 성립한다.

$$
\frac{P_2 - P_1}{\rho} + \frac{1}{2} (V_2^2 - V_1^2) + g(Z_2 - Z_1) = 0
$$
 (2.1)

$$
\therefore P_2 = P_1 - \frac{\rho}{2} V_2^2 + \rho g h \tag{2.2}
$$

챔버 속에 갇혀있는 공기는 초기 압력P1 초기체적 $\overline{v_o}$ 에서 유입되는 물의 양 $v(t)$ 에 따라  $\overline{v_0}-v(t)$ 로 압축된다. 공기를 완전가스로 가정할 경우 상기 압축과정은 가스상태방정식으로 다음처럼 표현된다.

$$
P_2 \bullet (\overline{v_0} - v) = P_1 \overline{v_0} = Const \tag{2.3}
$$

양변을 미분하면

$$
dP_2 \bullet (\overline{v_0} - v) - P_2 dv = 0 \tag{2.4}
$$

(2.2)를 (2.4)에 대입하면

$$
dP_2(\overline{v_0} - v) - (P_1 - \frac{\rho}{2}V_2^2 + \rho gh)dv = 0
$$
\n(2.5)

(2.2)를 양변 미분하면

$$
dP_2 = -\rho V_2 \bullet dV_2 \tag{2.6}
$$

(2.6)을 (2.5)에 대입하면

$$
-\rho V_2 \cdot dV_2(\overline{v_0} - v) - (P_1 - \frac{\rho}{2} V_2^2 + \rho g h) dv = 0
$$
\n(2.7a)

양변을 dt로 나누면

$$
-\rho V_2 \bullet \frac{dV_2}{dt} \bullet (\overline{v_0} - v) - (P_1 - \frac{\rho}{2} V_2^2 + \rho g h) \frac{dv}{dt} = 0 \tag{2.7b}
$$

(2.7b)식은 속도V2와 유입수량 υ와의 상관관계식이다.

한편, 챔버 유입밸브 단면적 A를 고려하면  $U_2V_2$ 사이에는 다음 관계가 성립한 다.

$$
\dot{v} = \frac{dv}{dt} = A \cdot V_2 \rightarrow V_2 = \frac{1}{A} \dot{v}
$$
\n
$$
\therefore V_2 = \frac{1}{A} \dot{v}
$$
\n
$$
\ddot{v} = \frac{d^2v}{dt^2} = A \frac{dV_2}{dt}
$$
\n
$$
\therefore \frac{dV_2}{dt^2} = \frac{1}{A} \ddot{v}
$$
\n(2.9)

(2.8),(2.9)식을 (2.7b)에 대입하면

$$
-\rho \bullet \frac{\dot{v}}{A} \bullet \frac{\ddot{v}}{A} \bullet (\overline{v_0} - v) - (P_1 - \frac{\rho}{2} \bullet \frac{(\dot{v})^2}{A^2} + \rho g h) \bullet \dot{v} = 0 \quad (2.10)
$$

정리하면

$$
\ddot{v}(\overline{v_0} - v) + (\frac{A^2}{\rho}P_1 - \frac{(\dot{v})^2}{2} + ghA^2) = 0
$$
\n(2.11)

$$
\therefore v = \frac{1}{\overline{v_0} - v} \bullet (\frac{(v)^2}{2} - ghA^2 - \frac{A^2}{\rho} P_1)
$$
(2.12)

 $- 16 -$ 

*d'Collection @ jeju* 

식  $(2.12)$ 의 모든 항들의 차원은  $[L^3 \cdot S^{-2}]$ 이다.

식  $(2.12)$ 는  $v = v(t)$ 를 구할 수 있는 2차 비선형 미분방정식으로 해석적 해는 계산으로 구할 수 없지만 수치해석적으로 적분하여  $v(t)$ 를 구할 수 있다. 여기서 는 4-th order Runge - Kutta method 를 이용하여  $v(t)$ 를 수치적분으로 구한다. 식(2.8)을 이용하여  $V_2(t)$ 를 구하고, 식 (2.2)을 이용하여  $P_2(t)$ 를 구할 수 있다.

다음 값들을 사용하여 수치적분을 수행하면 Fig.Ⅱ-2∼4와 같은 결과를 얻을 수 있다.

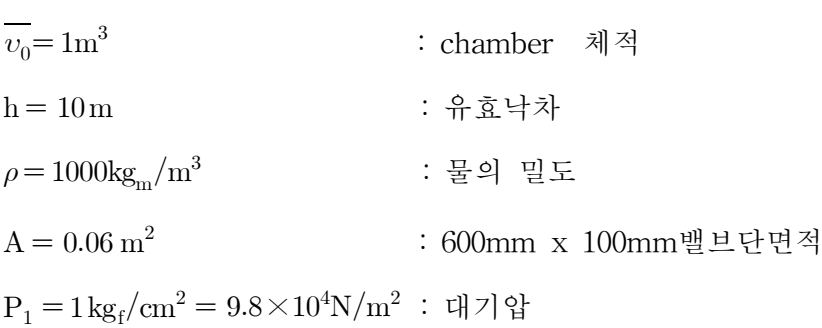

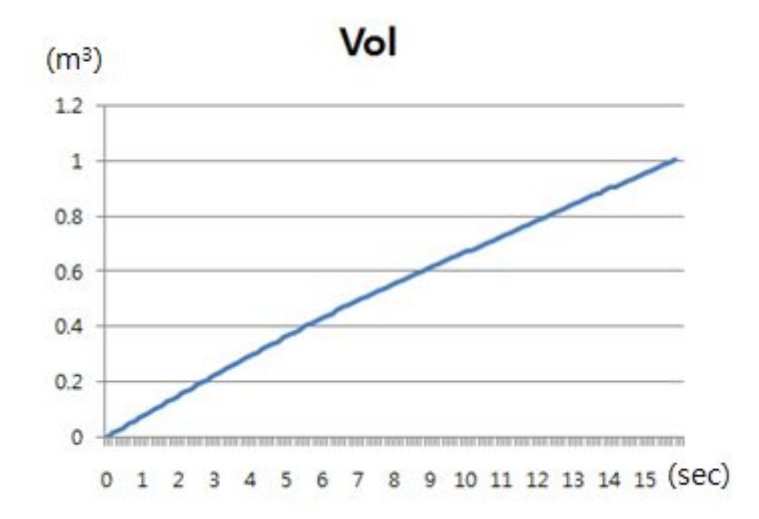

Fig.  $\mathbb{I}$  -2 Change of in flow volume

상기 조건하에서 공기  $1\mathrm{m}^3$ 을 0.5 $\mathrm{m}^3$ 으로 압축하는 데는 약7.5sec 소요되며 이때, 밸브단면 0.06m <sup>2</sup>을 통과하는 물의속도는 초기 6.3m/s에서 지수 함수적으로 감소

*d'Collection @ jeju* 

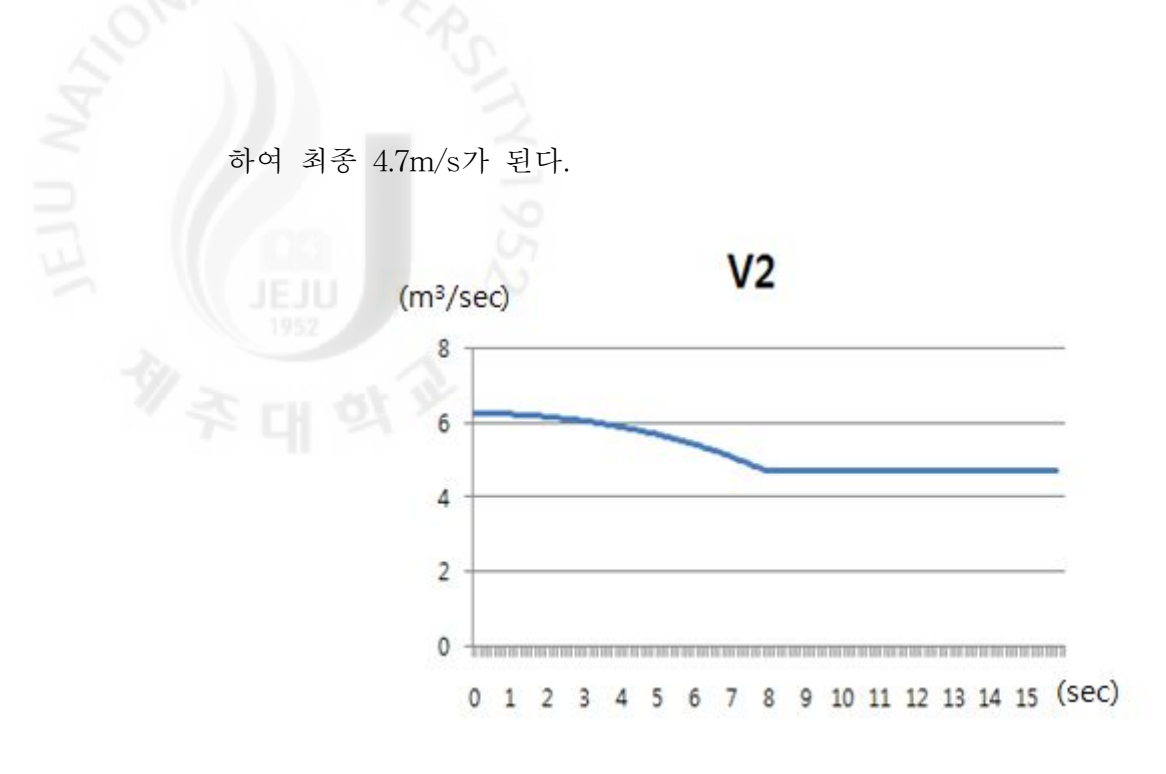

Fig.  $II - 3$  Change of in flow water velocity

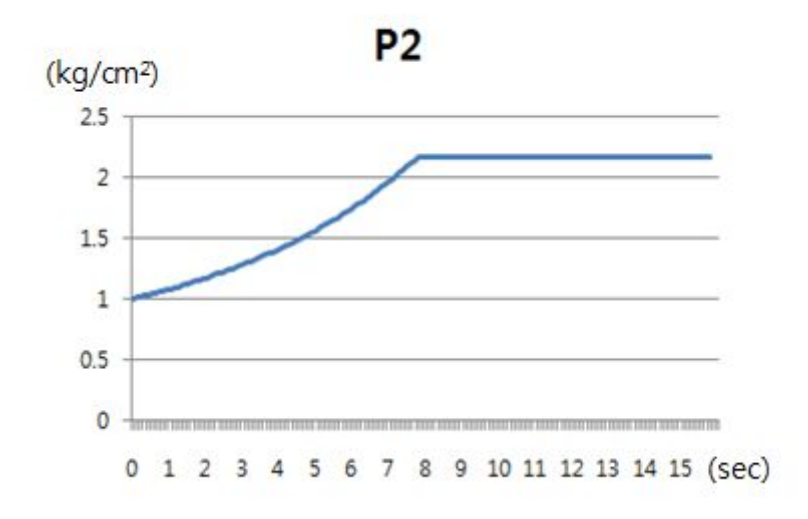

Fig.  $II - 4$  Change of compressed air pressure

위에 기술된 내용을 바탕으로 별도의 동력이 없이 방류수가 가진 에너지만으로 대기중의 공기를 압축공기로 생성할 수 있다.

방류수의 에너지만을 이용하여 압축공기를 생성하는 챔버가 필요하며,이 챔버 에는 물이 유입,배수하는 밸브와 공기의 유입 배출되는 밸브가 있어야 하며 이 밸브의 정확한 동작이 중요하다.전체적인 거동과 밸브의 제어를 위해 각 단계별

 $- 18 -$ 

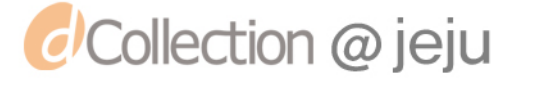

로 상황을 나눠서 각 상황을 설명하도록 한다.

ⓐ 초기 상태

장치를 가동 전 챔버안에는 공기로 가득차 있으며,그 압력은 대기압이다.

물유입 밸브과 공기 배출밸브는 닫혀있고,물 배출 밸브와 공기 유입밸브는 열 려있는 상태이다.

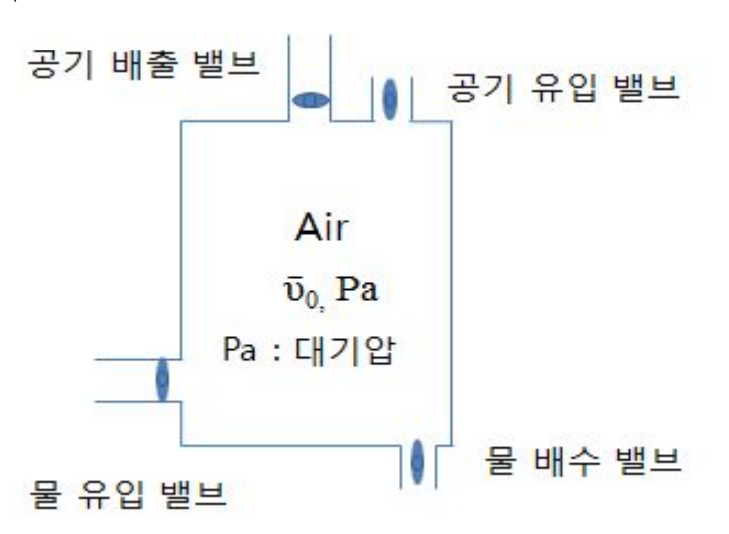

Fig.  $II - 5$  Initial condition of chamber

ⓑ 공기압축

물유입 밸브가 개방되어 물이 챔버로 유입되면서 챔버 속에 갇혀 있는공기가 압축되는 과정이다. 물의 체적  $v$ 이 증가로 인해 공기의 체적은 외부동력 없이  $\overline{v_0}$ 에서 점차 $\overline{v_0}$ - $v$ 로 압축된다.

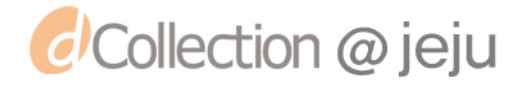

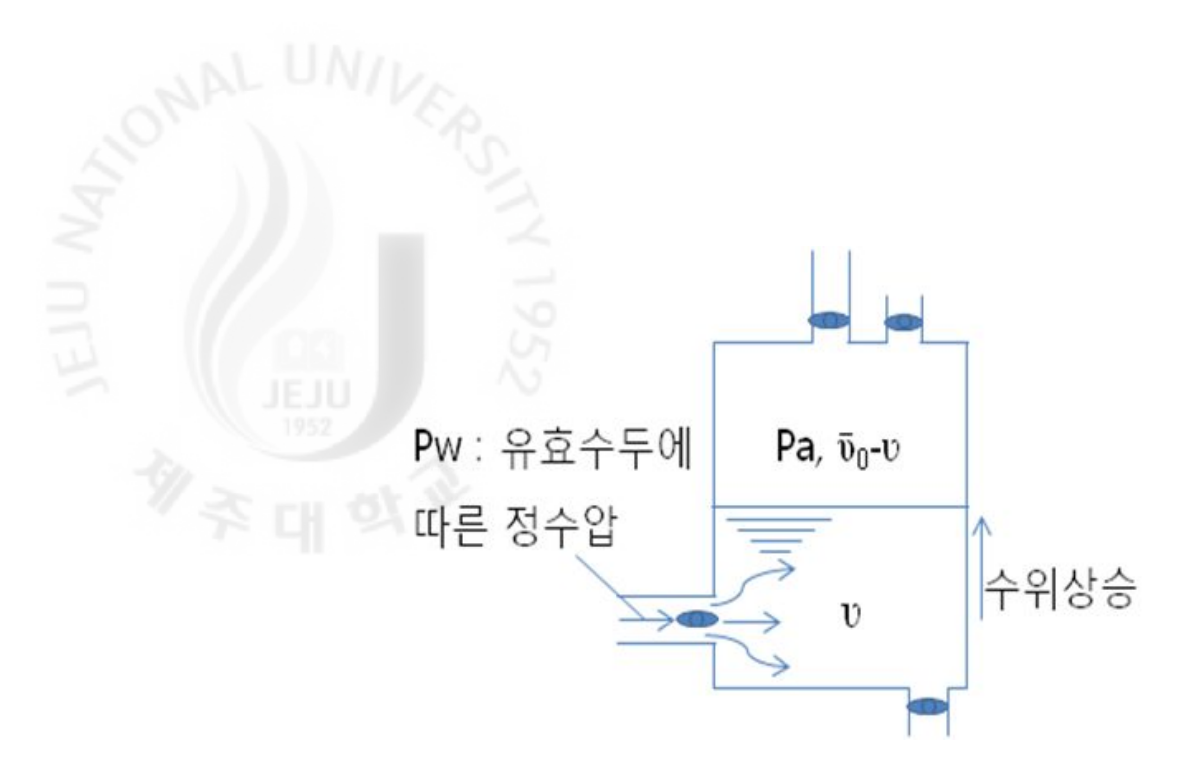

Fig.  $\Box$  -6 Air compression in chamber

ⓒ 압력 평형

챔버 속으로 물이 유입되면서 챔버 속의 공기압 Pa과 정수압 Pw가 짧은 순간 같아지면서 압력의 평형을 이룬다.

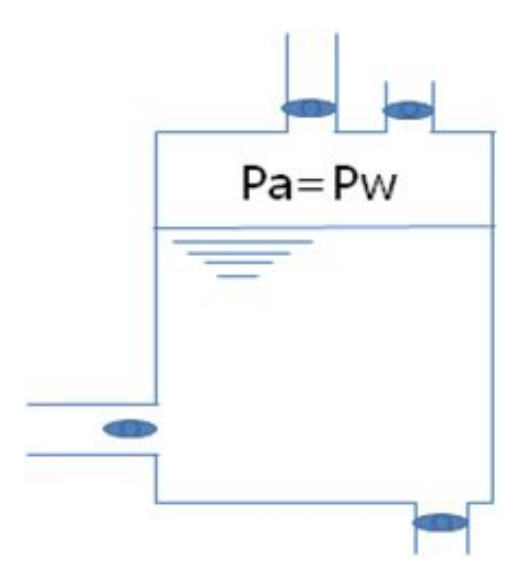

Fig.  $II -7$  Equilibrium of air-pressure and hydrostatic pressure in chamber

ⓓ 압축공기 배출

압력 평형 단계를 지나 물이 계속 유입되면 수위가 상승되면서 공기가 압축되 며,이 시기에 공기 유출 밸브를 개방하여 압축공기를 배출한다.

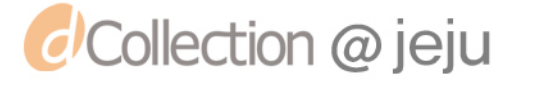

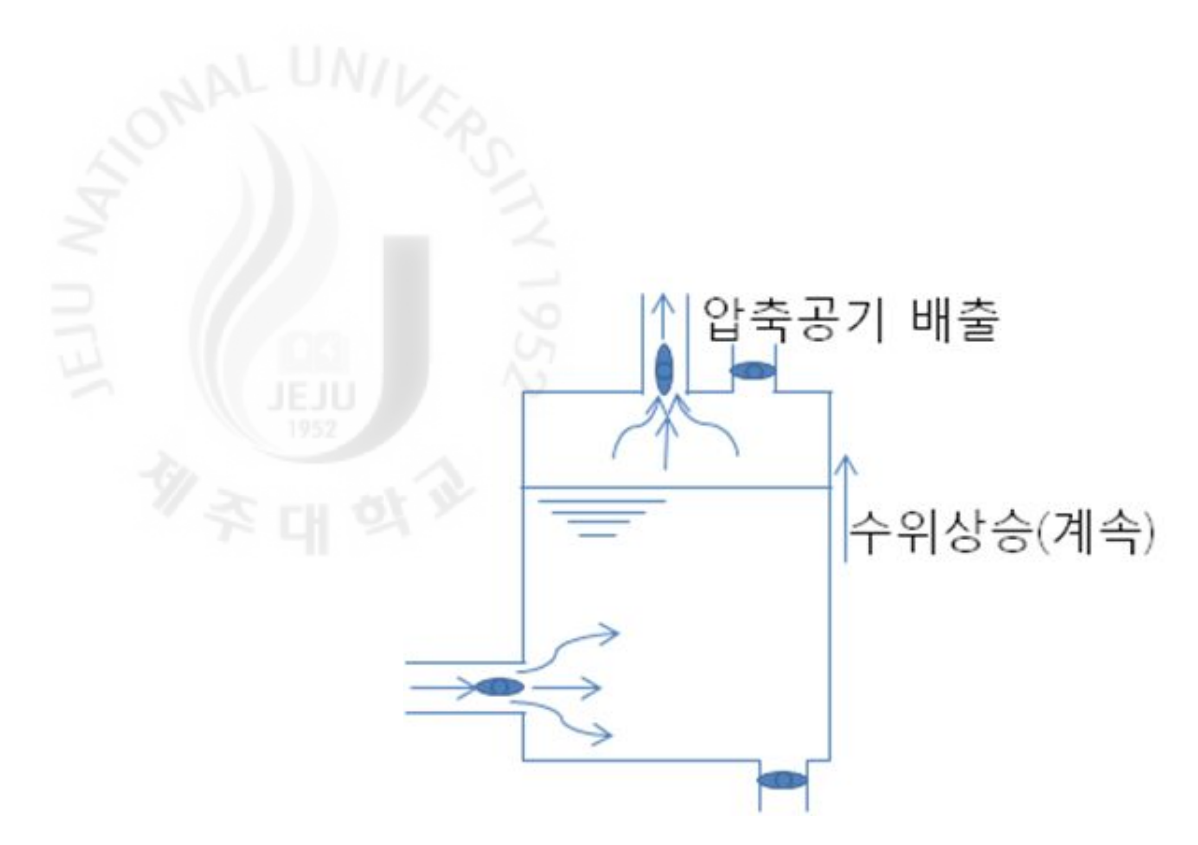

Fig. II-8 Compressed air emission from chamber

ⓔ 배수-공기 유입

최종압축 상태를 지나면 물 유입 밸브를 차단하고 배수 밸브를 개방하고, 공기 유입 밸브를 개방하면 대기 중의 공기가 유입된다

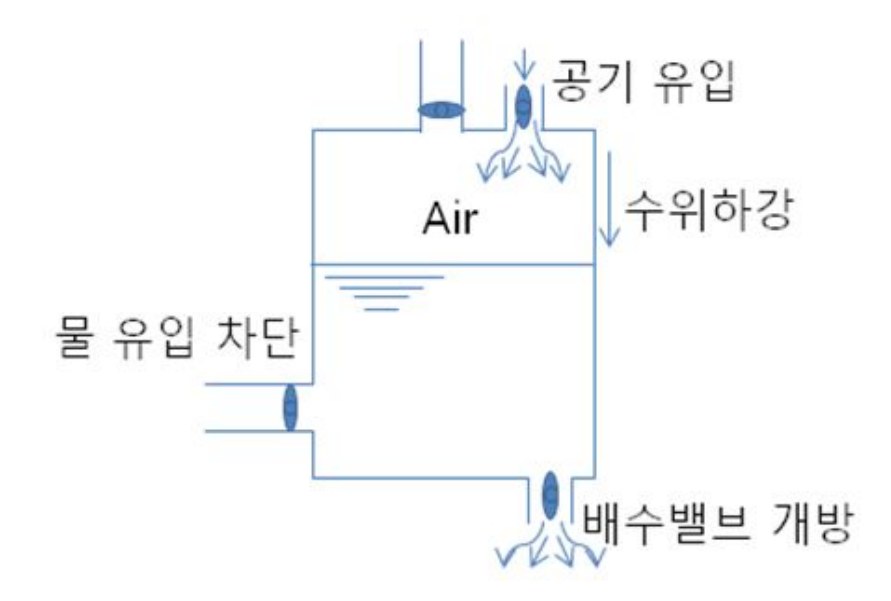

Fig.  $\Pi$ -9 Step of drainage-indraft of air

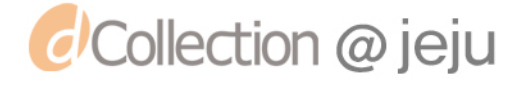

사항 - 이 시간이 있습니다.<br>- 배수-공기 유입 단계를 거치서 챔버 속의 물이 모두 배수되면 ⑧의 초기 상태<br>- 가 되어 한 사이클을 이룬다.<br>- Fig. II-10은 개발 자치식 가 되어 한 사이클을 이룬다.

Fig.Ⅱ-10은 개발 장치의 전체적인 흐름을 보여준다.유효수두 h인 곳에서 방 류되는 물이 관을 통해 장치로 유입되어 대기의 공기와 방류수가 챔버 안에서 공기가 압축이 되고,방류수는 다시 챔버에서 다시 방류된다.그렇게 생성된 압 축공기는 유효수두의 95%가량의 압력을 가진다. 다시 압축공기는 에어 저장탱크 로 이동하면서 관로손실이 발생하여, 93% 가량으로 감소한다. 폭기 깊이 (aeration depth, ha)는 유효수두의 약 90% 정도까지 가능할 것으로 기대된다.

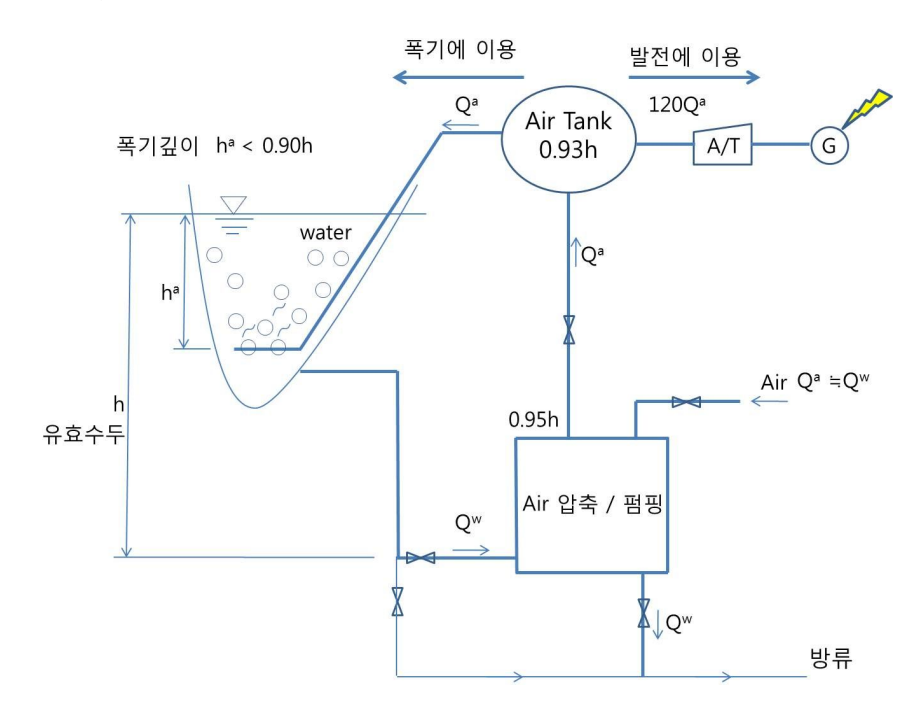

Fig.  $II-10$  Flow diagram of developing device

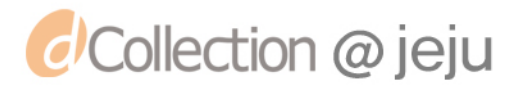

### 2. 장치 설계

개발된 압축공기 발생장치는 Fig.Ⅱ-11에서 보는 바와 같이 방류수가 들어오 는 중앙 챔버와 압축공기를 생산하는 양 옆의 챔버로 구성되어 있으며 중앙 챔 버와 양쪽 챔버는 하단에서 나란히 연결이 되며 챔버간 물의 입출을 담당하는 밸브가 장착되어 있다.중앙 챔버는 상부에 방류수와 연결되는 직경 300mm 구 멍이 있으며 물 유입 시 챔버 내 공기를 빼내는 에어밸브가 장착되어있다. 양쪽 챔버는 중앙 챔버와 연결된 유입밸브와 물을 빼내기 위한 유출밸브를 각각 1개 씩 장착하고 있으며 유출밸브는 유입밸브보다 크게 제작하여 물을 빨리 토출하 도록 설계하였다. 챔버 상단에는 생산된 공기를 서비스 탱크로 보내는 직경 100mm 구멍이 있으며 수위센서를 설치하기 위한 홀과 압력 게이지를 설치한 홀 등을 마련하였다. 챔버의 각 치수는 Fig. Ⅱ-11에 나타내고 있으며, Table 6은 장치의 제원을 나타낸다.실제 제작된 압축공기 발생장치의 외형은 Fig.Ⅱ-12과 같다.

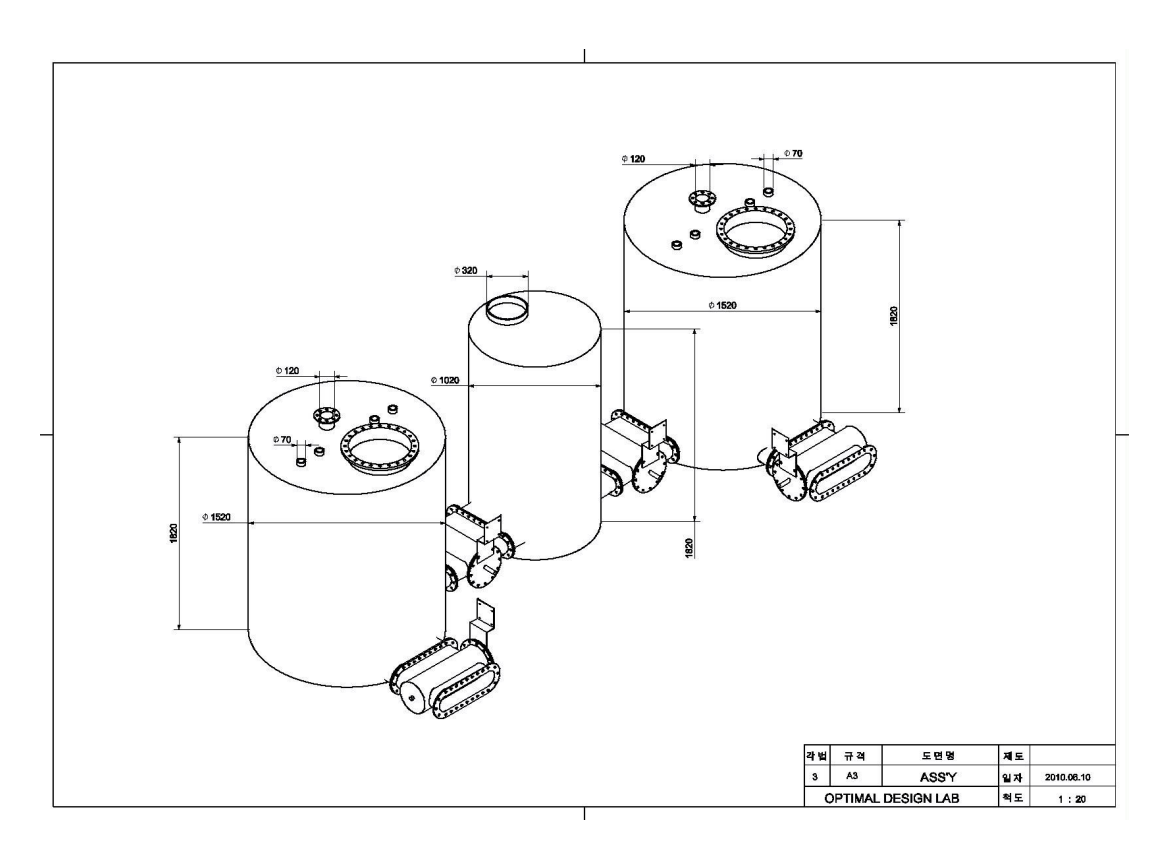

Fig.  $II-11$  Design of compressed air creation device

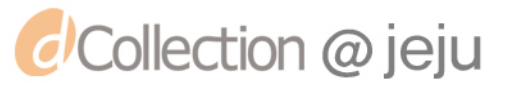

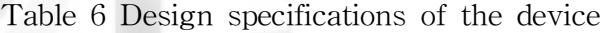

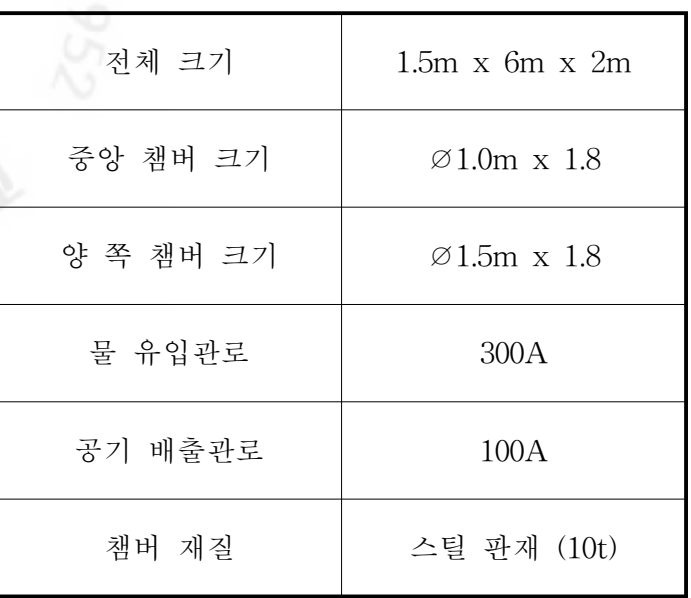

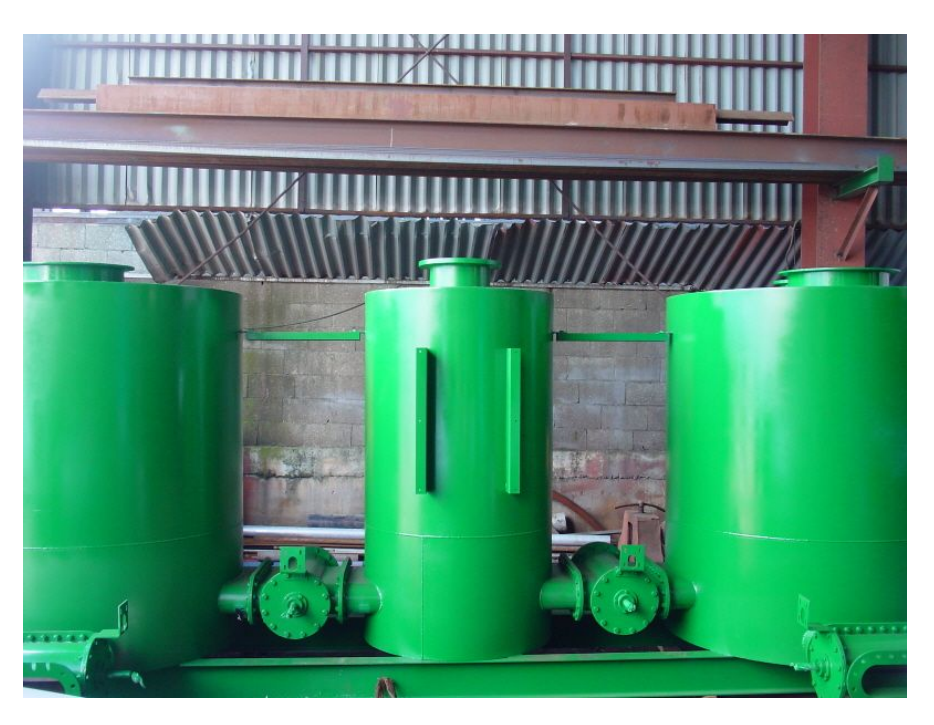

Fig. II-12 Manufactured compressed air creation device

Fig.Ⅱ-13는 압축공기 발생장치에 설치된 유입/유출 밸브의 조립도로 그림에 서 보는 바와 같이 회전식 타입을 채택하여 90도 회전 시 마다 개방과 차단을 반복할 수 있는 방식으로 설계하였다. Fig. Ⅱ-14는 제작 완료된 밸브의 모습이다.

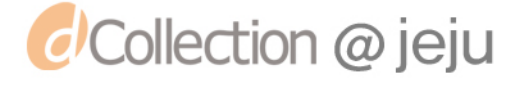

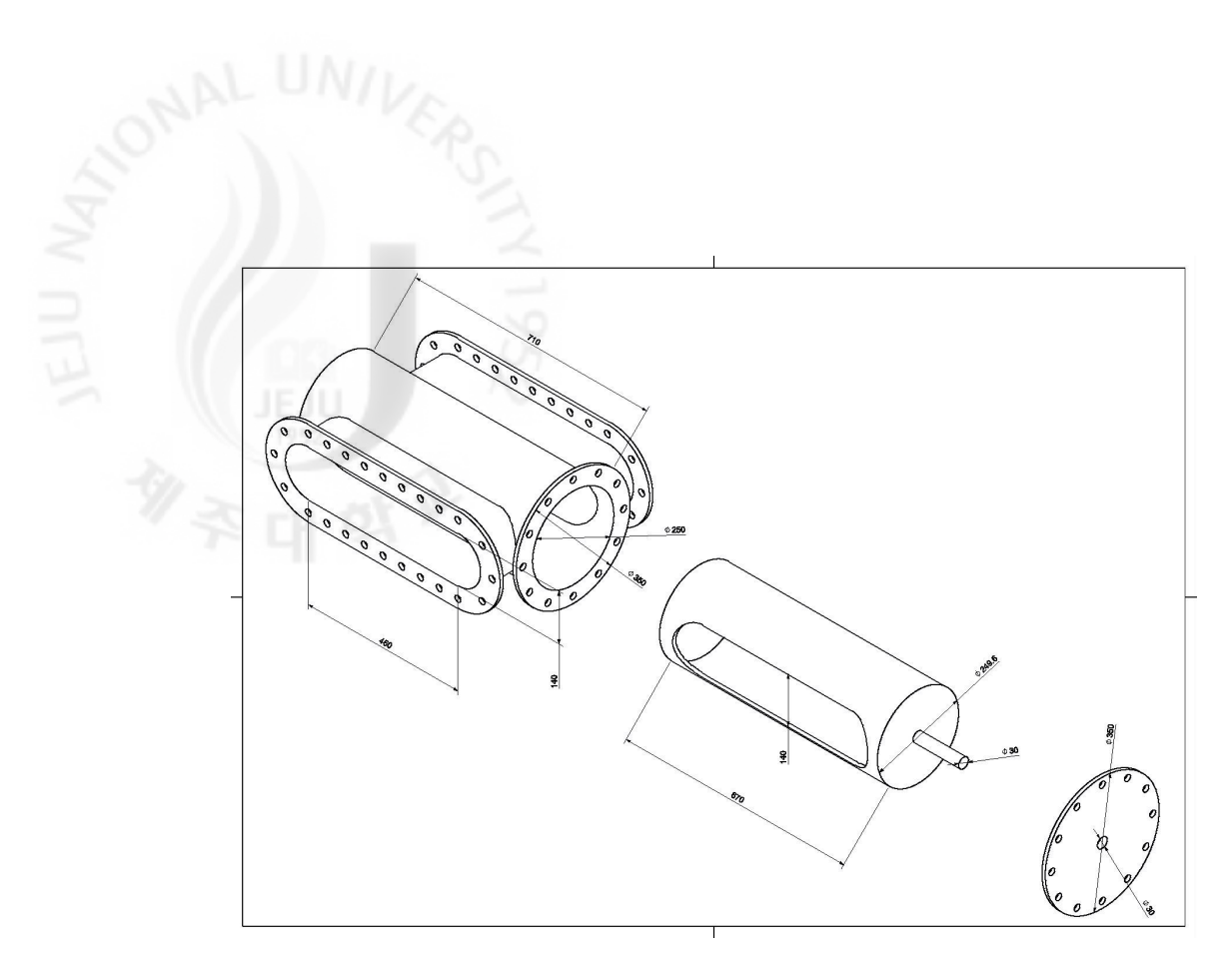

Fig.  $\text{II}-13$  Inflow/outflow valve assembly drawing

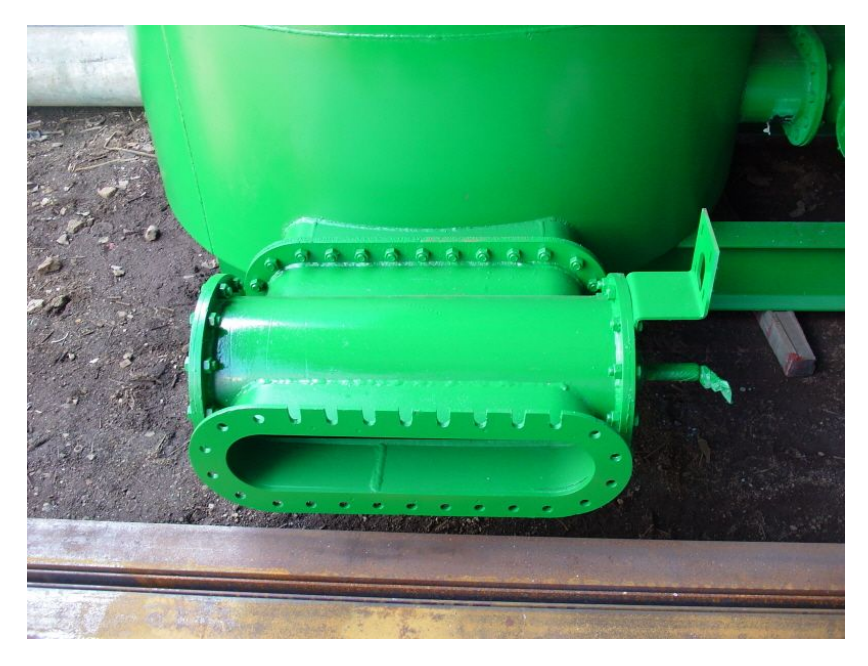

Fig. II-14 Manufactured inflow valve

밸브 구동을 위한 모터는 브라켓으로 밸브와 연결되어 있다. Fig. Ⅱ-15에서 보는 바와 같이 밸브 축과 모터 축에 각각 스프로킷을 장착하고 제작된 모터 브

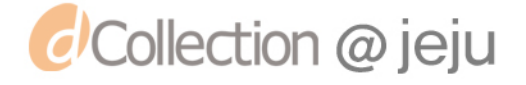

라켓 위에 선정된 모터를 장착하여 모터와 밸브를 체인으로 연결하여 모터동작 에 의해 밸브가 움직일 수 있도록 하였다. 연결된 체인은 길이 조정이 용이하기 때문에 스프로킷 잇수에 따른 회전수 제어 및 모터와 밸브 간 간격을 조정하기 에 용이하다.선정된 모터는 제작된 밸브를 충분히 회전시킬 수 있는 토크를 가 진 모터로 선정되었다.

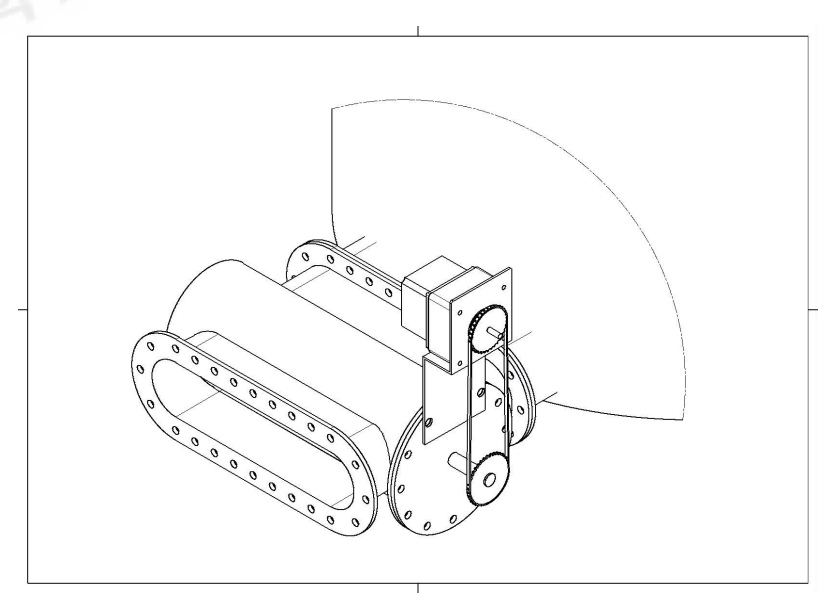

Fig.  $II-15$  Motor assembly drawing for valve control

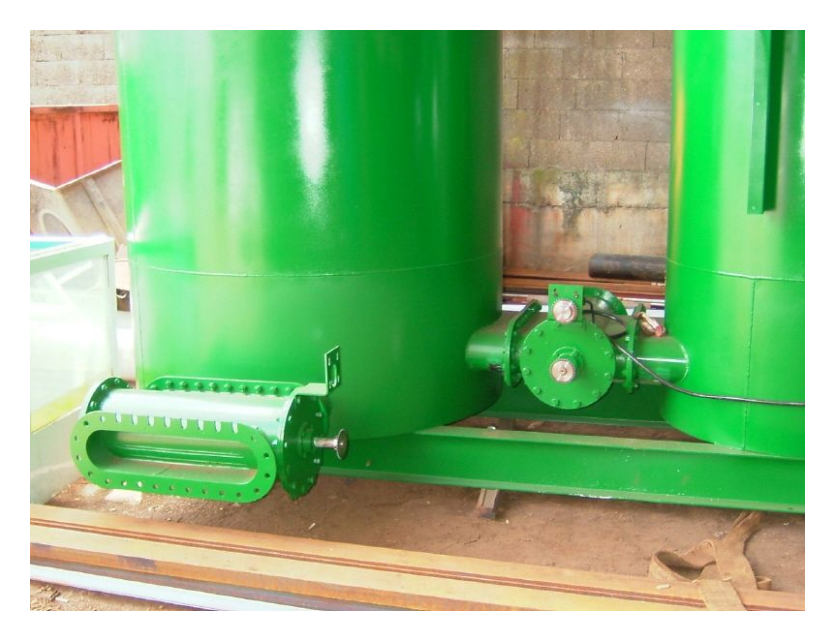

Fig.  $II-16$  Installed motor and driving parts

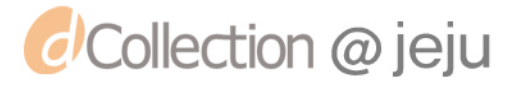

Fig.Ⅱ-17은 압축공기 발생장치의 전체 조립도로 제작된 챔버 및 밸브,모터 와 이것을 제어하기 위한 제어박스까지 조립한 그림이며 Fig.Ⅱ-18는 제작 완료 된 압축공기 발생장치의 전체 사진이다.

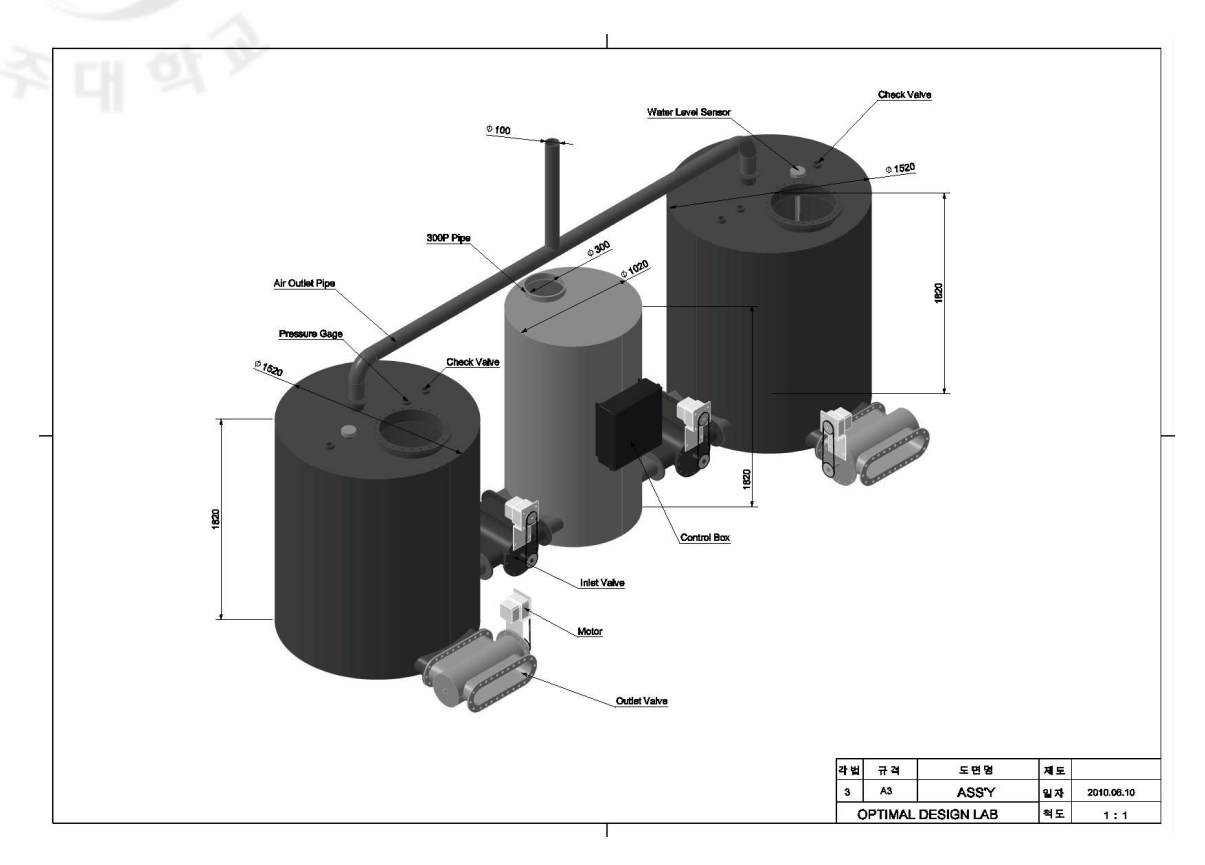

Fig. II-17 Assembly drawing of compressed air creation device

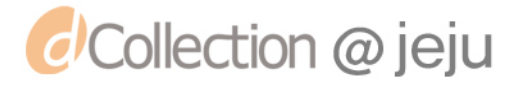

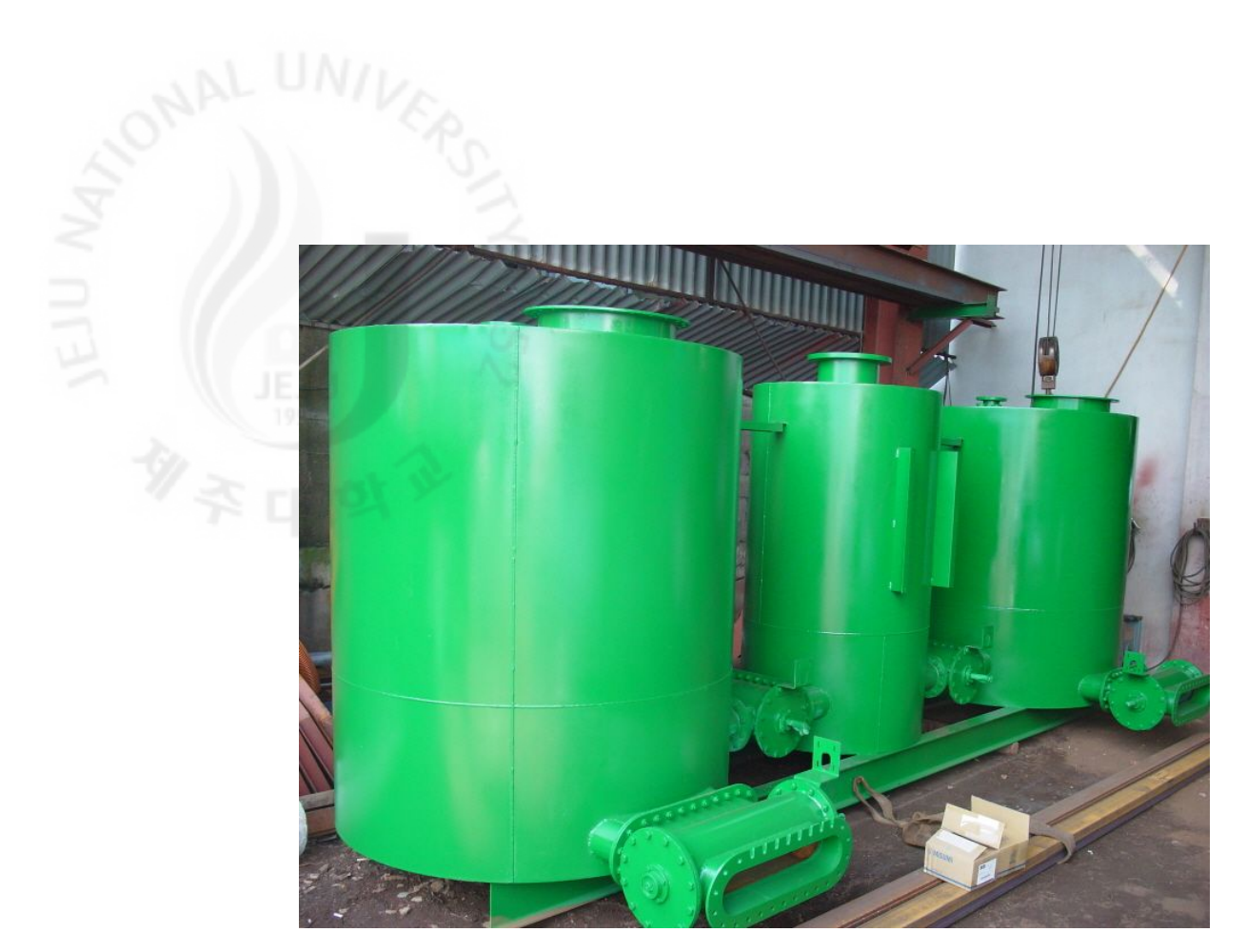

Fig. II-18 Completed compressed air creation device

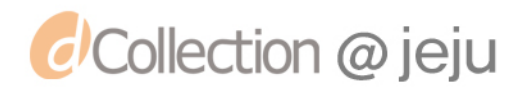

3. 밸브 제어장치 설계 개발된 압축공기 발생장치의 제어 부분은 정확한 밸브 개폐를 수행하기 위한 것으로 설치된 4개의 유입/유출 밸브에 모터를 연결하고 양쪽 두 개의 챔버에 수위센서를 장착하여 챔버 내 물의 양을 파악하여 유입/유출 밸브의 동작 타임 밍을 조절한다.제어 장치의 전원은 물의 유입/유출시 모터를 가동하기 위한 전 력만을 필요로 하기 때문에 많은 전력을 소모하지 않으며 압축공기 발생장치에 서 생산하는 전력으로 충분히 사용가능 하도록 설계되었다. 밸브 모터의 제어는 정확한 타임밍에 밸브를 개폐하는 동작과 더블어 밸브 개폐 시간을 제어할 수 있어 물의 흐름을 조절할 수 있게 되어 있다.Fig.Ⅱ-19은 밸브제어를 위한 제 어 장치의 개략도도 양쪽 2개의 챔버에 장착된 수위 센서의 값을 처리하기 위한 수위센서 콘트롤로 2개와 4개의 밸브를 제어하기 위한 4개의 모터 콘트롤러 그 리고 수위 센서에 의해 모터 제어를 담당하는 제어 MCU로 구성되어 있다.

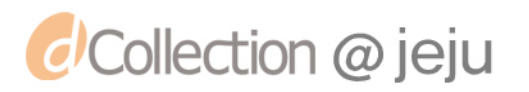

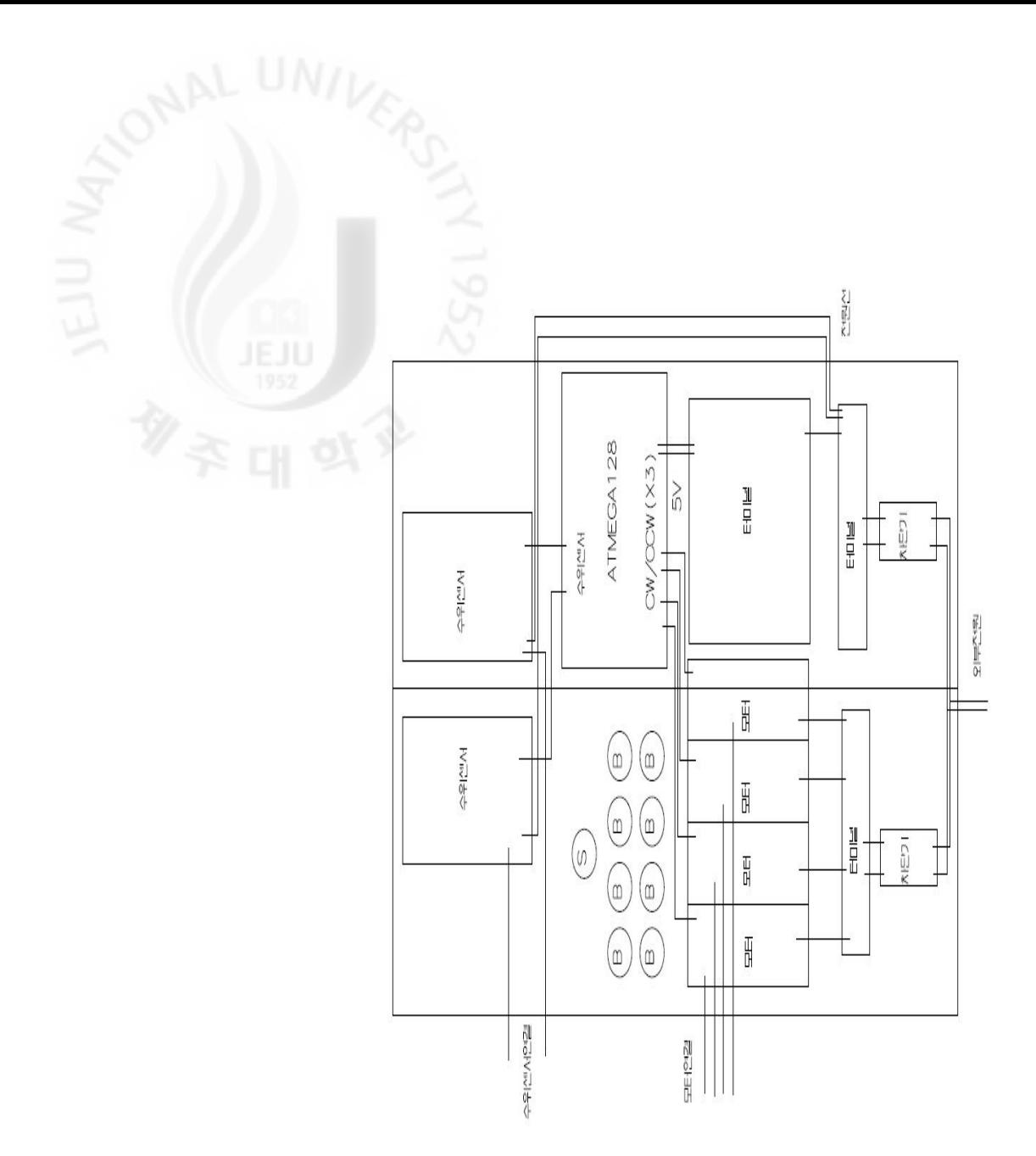

Fig. II-19 Schematic valve controller diagram

2개의 수위센서 콘트롤러는 전극봉 방식의 수위센서로부터 입력되는 값을 받아 챔버 내 물의 변화 상태를 알려준다.본 개발 장치에 설치된 수위 센서 전극봉은 Fig.Ⅱ-20에서 보는 바와 같이 4개의 위치를 판단하도록 하였으며 각각 챔버 내 물이 다 유출되었음을 알려주는 하단지점과 챔버의 중간지점,챔버 내 물이 다 채워졌음을 알려주는 상부 지점과 안전을 위한 최상단 지점을 설정하였다. 한쪽 챔버 내 물이 유입되면서 상부 센서가 감지되면 유입밸브가 차단되고 유출밸브 가 개방되며 반대편 유입 밸브는 개방되어 한쪽 챔버의 물은 빠져나가게 되고 반대편 챔버는 물이 유입된다.물이 유출되면서 수위센서가 제일 하단 센서를 감

*d*Collection @ jeju
지하게 되면 유출밸브는 차단되고 다음 개방 순서를 기다리게 된다. Fig. Ⅱ-21 는 밸브 제어 장치의 MCU 결선도로 제어장치의 모든 프로세스는 MCU에 의해 제어가 되며 제어 MCU는 챔버 내 수위에 따른 밸브제어를 순차적으로 처리하 여 정확하고 원할한 장치 구동을 제어한다.

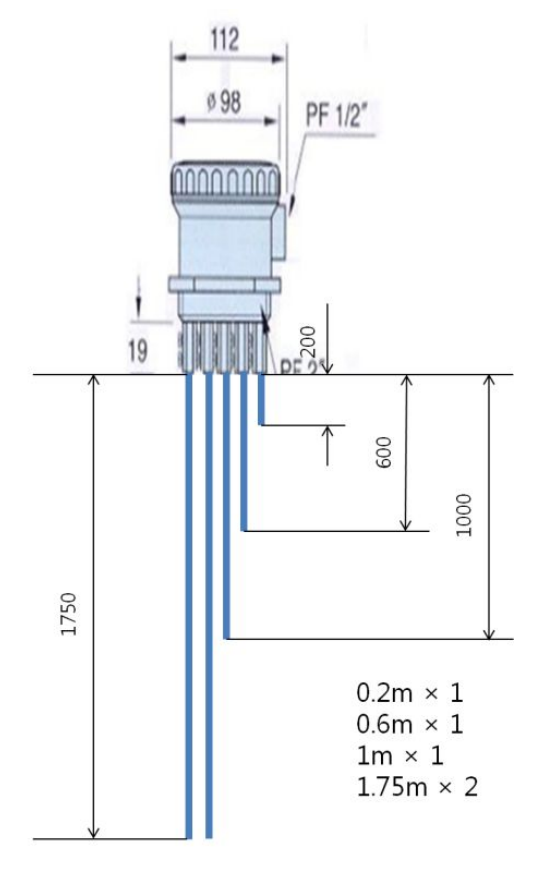

Fig.  $\Box$  -20 Water level sensor

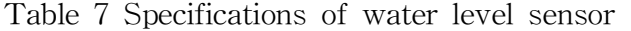

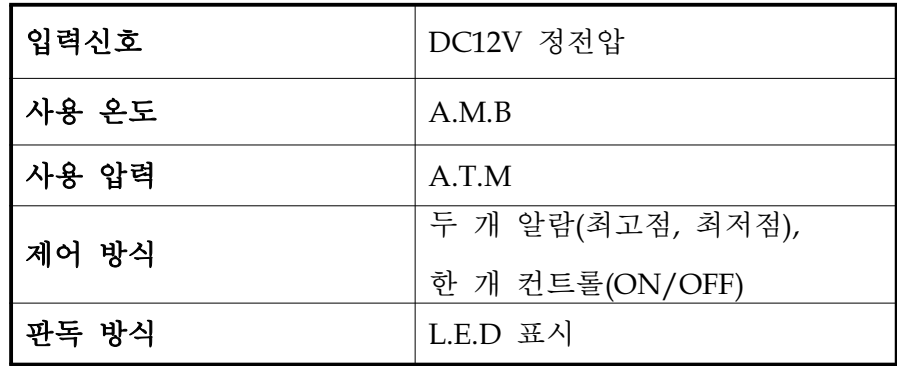

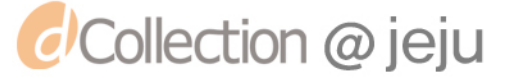

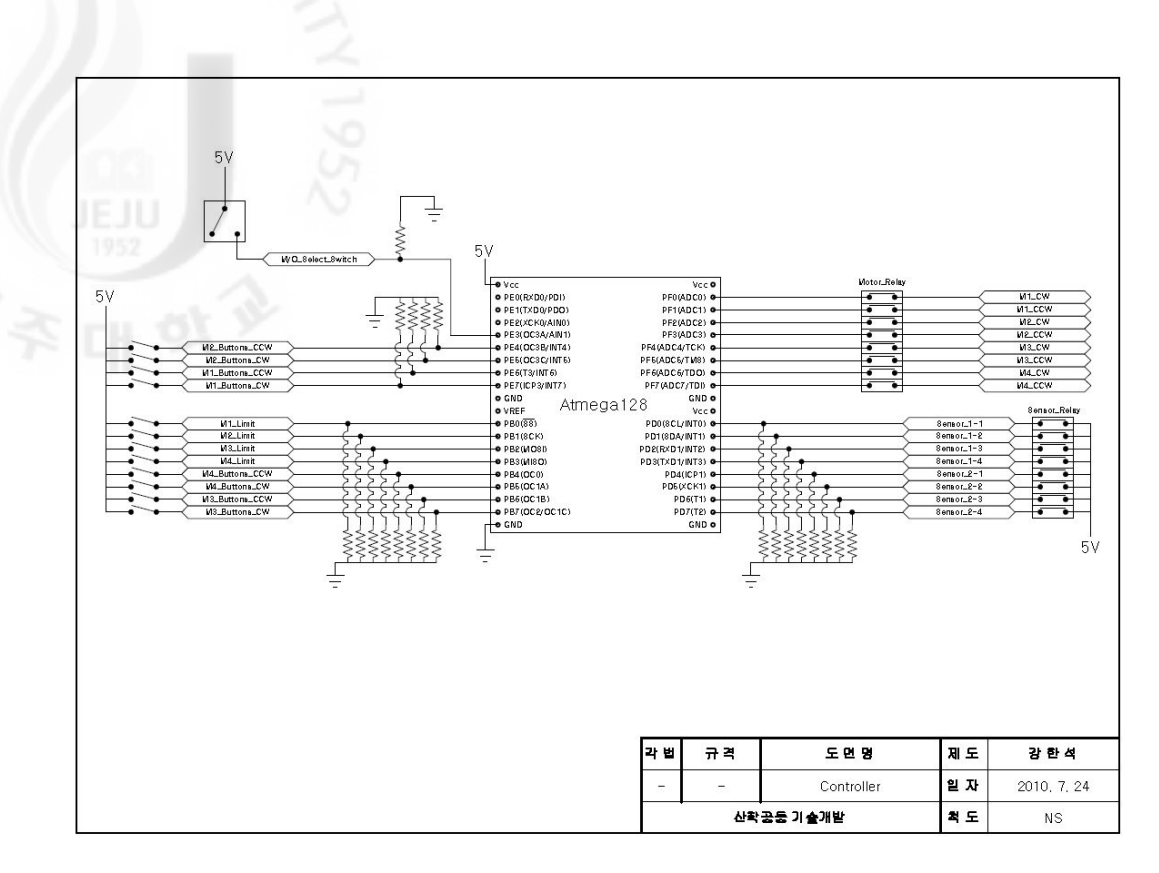

Fig.  $II-21$  Connection diagram of valve control MCU

Fig.Ⅱ-22는 제작된 밸브제어 장치의 조립과정으로 설계된 내용을 기반으로 조립,제작되었으며 자동 제어 방식 외에 밸브 테스트 및 장치 구동 시 발생할 수 있는 문제에 대비한 수동 조작 버튼을 제작하여 장착하였다. 수동 조작 버튼 은 자동 모드와 수동 모드로 구분하였으며 수동 모드일 경우에는 각각 4개의 밸 브에 대해서 시계방향과 반시계방향으로 조작하기 위한 2개씩의 버튼을 준비하 였고 자동 모드에서는 밸브의 개폐 상태를 테스트하기 위한 반자동 버튼을 준비 하고 장치 구동의 시작을 준비하기 위한 각 밸브의 초기 위치를 잡아주는 버튼 도 준비하였다.수동 조작인 경우 방향 버튼을 누르고 있으면 원하는 방향으로 밸브가 계속적으로 회전하게 되어 있으며 이는 초기 밸브 개폐 여부의 확인과 밸브 내 이물질이 삽입되었을 때 제거하기 위한 용도로 사용할 수 있고 압축공 기 발생장치에 문제가 발생 할 경우 밸브의 강제 개방 및 차단을 수행할 수 있 다.자동 모드에서의 밸브의 개방과 차단은 모터와 연결된 리미트 스위치에 의해 처리되며 MCU에 의해 제어된다.

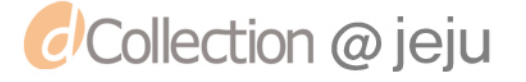

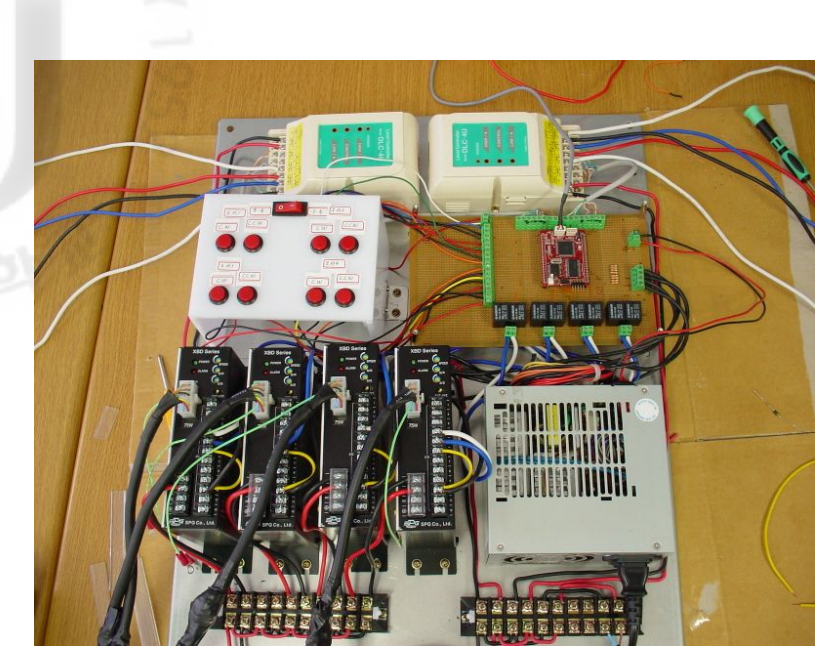

Fig.  $II-22$  Assembly of valve controller

조립이 완료된 제어장치는 실링(sealing)된 박스에 장착하여 외부에 노출되어도 빗물이나 기타 이물질이 침투하지 못하도록 제작하였다. 개발된 압축공기 발생장 치가 외부에서 사용되며 현장 설치가 완료되면 외부에 노출되기 때문에 제어장 치 보호가 필요하다.(Fig.Ⅱ-23,Ⅱ-24)

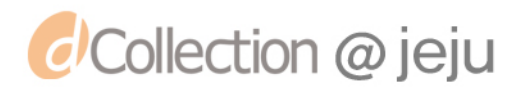

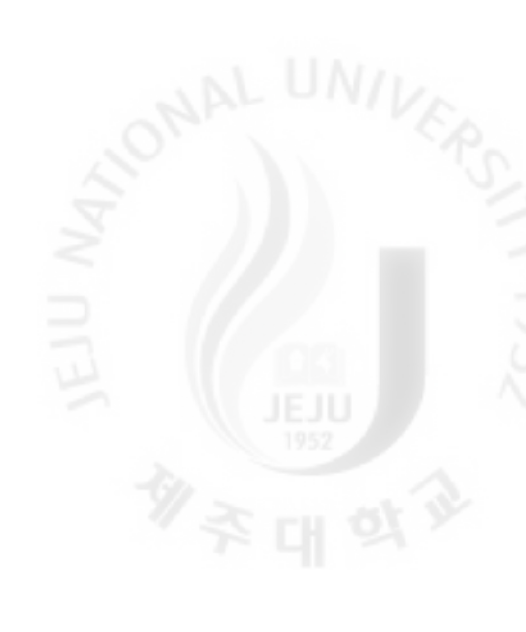

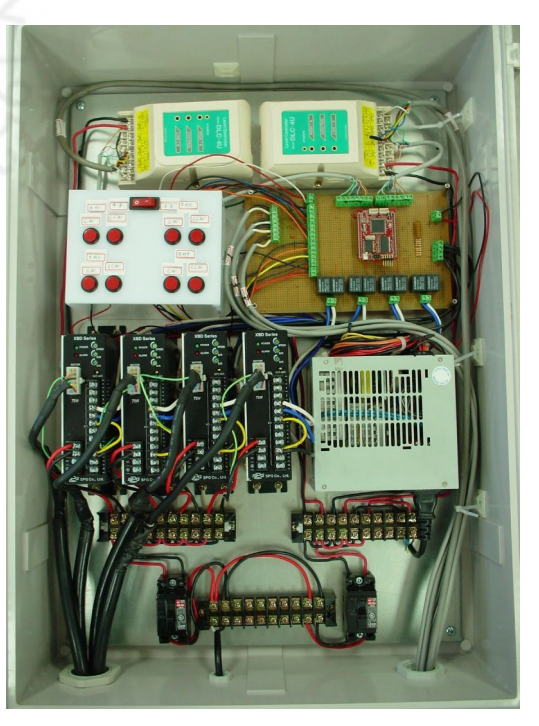

Fig. II-23 Completed valve controller image 1

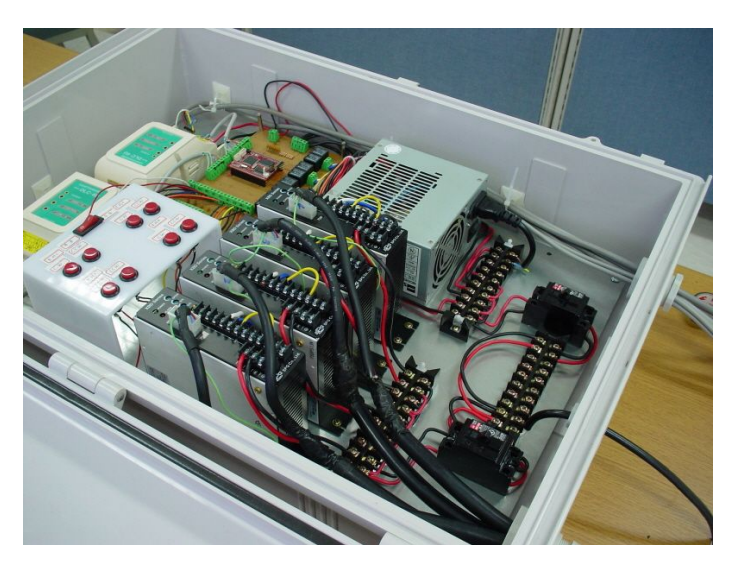

Fig.  $II-24$  Completed valve controller image 2

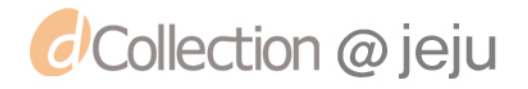

# AND UNIVER

개발된 압축공기 발생장치의 현장 설치와 필요한 설비 및 안전장치의 구축을 마치고 장치의 성능 및 효율을 확인하기 위한 실험을 수행하였다.실험은 제주시 애월읍 소재의 수산저수지에서 10m 낙차가 발생하는 곳에 개발 장치를 설치하 여, 사이펀를 통해 저수지의 물을 중앙 챔버로 유입시킨다. 한쪽 유입밸브를 열 고 중앙챔버에서 물이 유입되고, 공기를 압축시킨다. 압축된 공기는 에어 파이프 라인을 따라 저장소로 이동이 되고,챔버에 물이 차면 유입밸브를 닫고 동시에 배출밸브를 연다.그리고 맞은편 챔버의 유입밸브를 열어 같은 동작을 반복한다. 장치의 성능과 효율은 유입수량 대비 압축공기의 압력과 공기량을 측정하여 성 능을 평가할 것이다.또한 설계 성능 지표를 설정하여 설계 성능과 실재 실험값 을 비교할 것이다.

실험 준비의 첫 번째는 밸브제어 장치의 동작을 확인하고 모터구동에 의한 밸 브의 개폐가 올바르게 동작하는지를 확인하는 것이다. 본 실험에서는 발전장치 및 그에 따른 전기장치가 준비되지 않은 관계로 밸브 제어 장치의 전력은 소형 발전기를 이용하여 실험을 수행 하였다.Fig.Ⅱ-25는 밸브 제어 장치에 의해 모 터의 구동 및 밸브 개폐 상태를 확인하는 것으로 수동 조작에 의해 모터의 구동 상태 및 밸브 사이에 이물질이 없는 가를 확인하고 자동 상태에서 밸브의 개폐 위치가 정확한가를 확인한다.

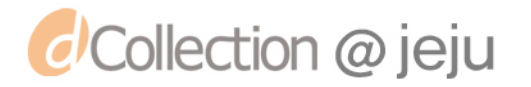

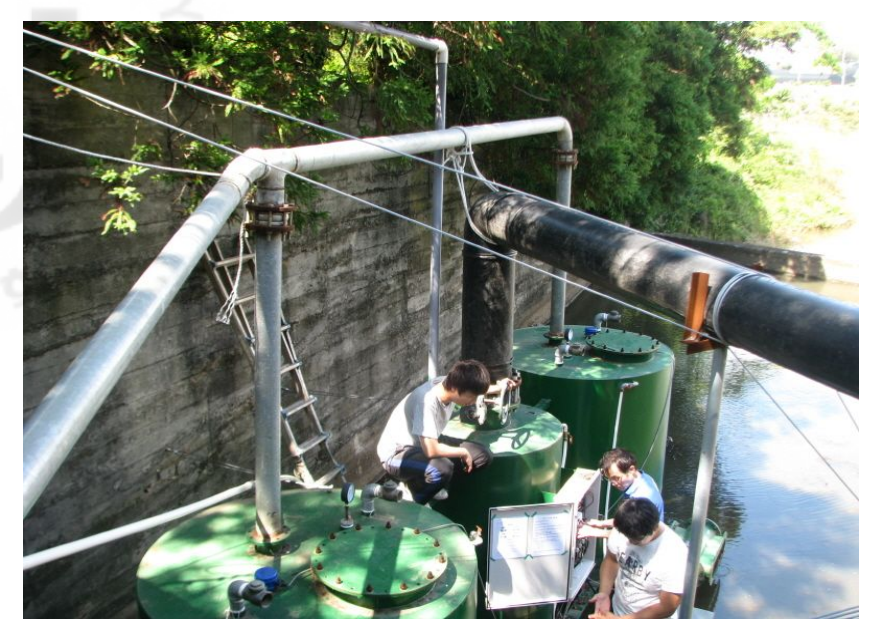

Fig.  $II - 25$  Check valve controller

밸브 제어 장치의 확인이 끝나면 본격적인 가동을 위한 준비 단계로 각 밸브를 초기위치로 설정한다. 본 실험에서 각 밸브의 초기 위치는 장치를 바라보는 위치 에서 왼쪽 챔버를 1번이라 하고 오른쪽 챔버를 2번이라고 하면 1번 챔버부터 물 을 공급받아 압축공기를 생산하도록 하였기 때문에 1번 챔버의 유입밸브만 열고 나머지 모든 밸브는 닫혀 있는 상태로 설정한다. 밸브의 초기 위치가 결정되고 확인이 되면 중앙 챔버로 연결된 유입관의 밸브를 개방하여 물을 공급한다. 물이 공급되기 시작하면 모든 구동은 제어 장치에 의해 제어가 되어 양쪽 챔버에 설 치된 수위센서에 의해 감지된 값을 가지고 각 밸브를 제어하며 구동된다.

Fig.Ⅱ-26은 장치 구동 후 물이 중앙 챔버를 통해 왼쪽 챔버로 유입되는 상 태이며 왼쪽 챔버의 수위가 증가하고 있는 상태이다. 챔버의 유출 밸브에서 일부 의 물이 세어나오고 있는데 유입 유량에 영향을 줄 만큼의 양은 아니다. 챔버로 물이 유입되면서 챔버 내 공기는 약 0.8∼1.0kg/cm <sup>2</sup> 정도까지 압축되었다.

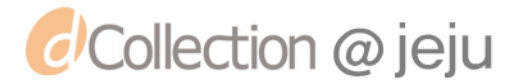

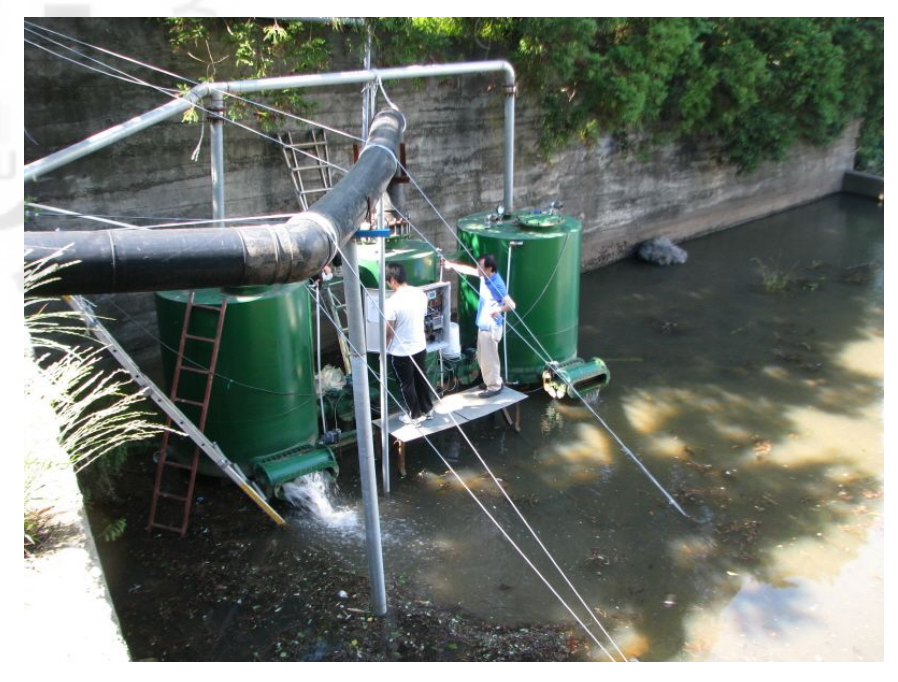

Fig.  $II - 26$  Condition of in-pouring at left chamber

설정된 수위센서 만큼 물이 차면 다음 챔버로 물을 유입하기 위한 밸브 전환이 이루어지는데 물이 찬 챔버의 유입밸브는 차단되고 유출밸브는 개방이 되며 동 시에 반대편 챔버의 유입 밸브가 개방되어 물의 흐름이 바뀌게 된다. Fig. Ⅱ-27 은 왼쪽 챔버의 유출밸브에서 물이 토출되는 사진으로 왼쪽 챔버에 가득찬 물이 유출 밸브를 통해서 외부 토출되고 있으며 오른쪽 챔버는 수위가 상승하고 있는 상태이다.

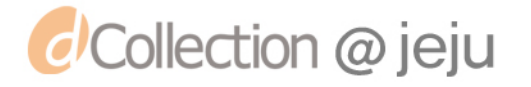

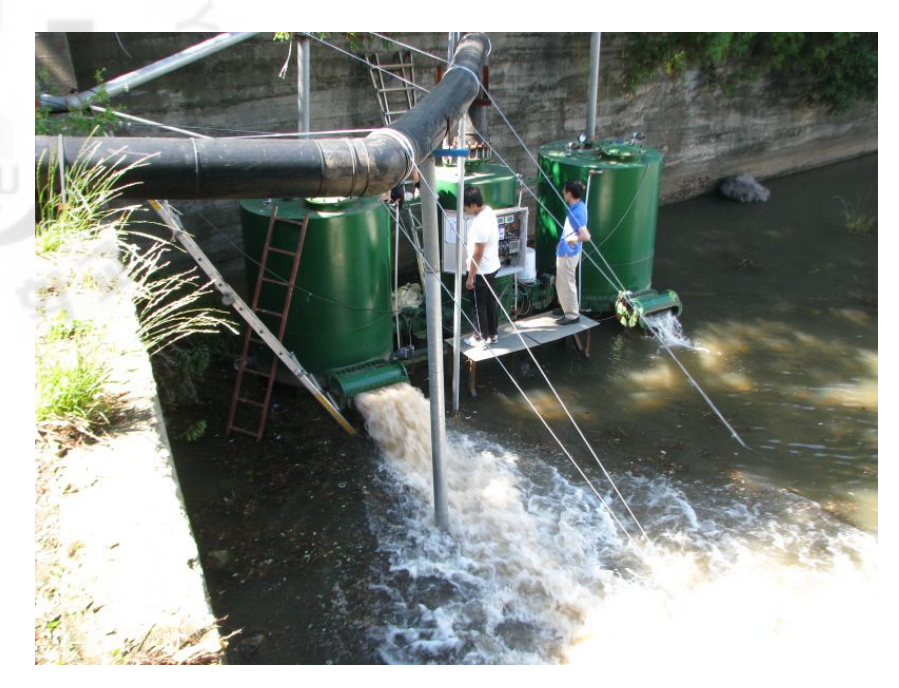

Fig. II-27 Water discharging situation at left chamber

Fig.Ⅱ-28는 왼쪽 챔버의 물이 다 빠지고 유입밸브가 차단되었으며 오른쪽 챔 버로만 수위가 상승하면서 공기를 압축하고 있는 상태로 왼쪽 챔버와 마찬가지 로 약 0.8∼1.0kg/cm<sup>2</sup> 게이지압력이 발생했다. 개방 장치의 구동은 지금까지 보 는 바와 같은 순서를 반복하면서 구동되고 양쪽 챔버에서 교대로 압축공기를 만 들어 연결된 파이프를 통해 압축된 공기가 서비스 탱크로 이동한다.

압축공기 발생장치의 실험은 최종적으로 원활하게 진행되었으나 초기 개발 당 시에는 강한 수압에 의한 장치의 흔들림과 중앙 챔버 내의 높은 압력으로 인한 구조적 결함 등이 발생하였으나 설계 변경과 장치 보강을 통해 안정정인 상태로 실험을 수행할 수 있었다.

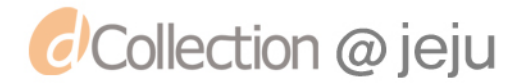

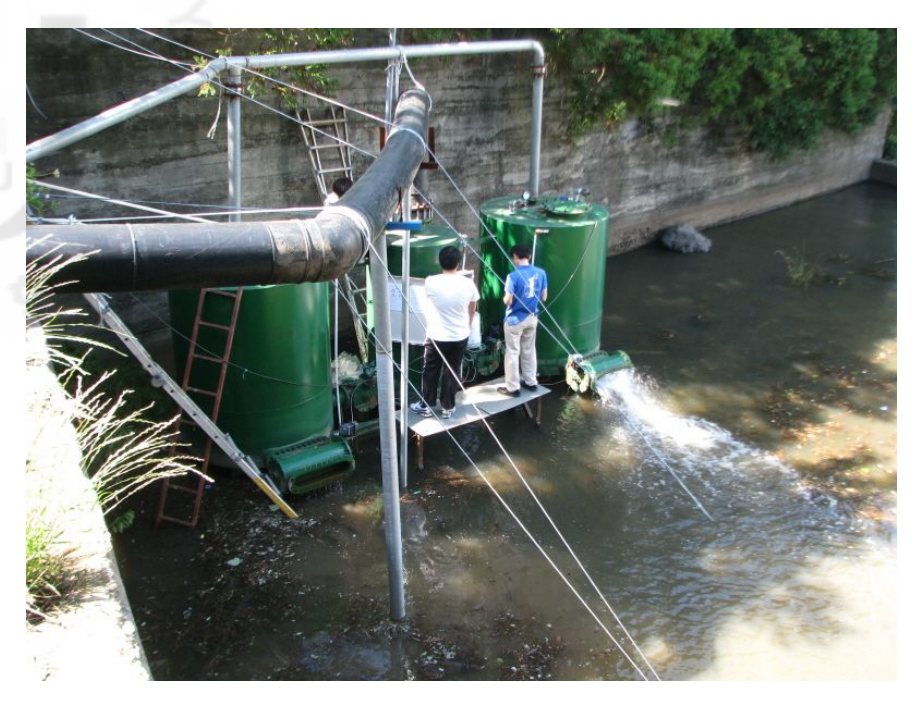

Fig.  $\text{II}-28$  Water discharging situation at right chamber

압축공기 발생장치로부터 발생한 압축공기는 준비된 에어 서비스 탱크로 보내 지고 이 서비스 탱크에 연결된 발전기를 통해 전력을 생산한다.Fig.Ⅱ-29은 에 어 서비스 탱크와 연결된 발전기를 작동시키면서 발전량을 확인하는 사진으로 서비스 탱크에서 나온 압축 공기가 발전기를 회전시켜 발전을 하는 모습이다. 압 축공기 발생장치 가동 시 서비스 탱크에 발생한 공기압은 약 0.8∼1.0kgf/m<sup>2</sup> 이 며 서비스 탱크에서 나오는 공기유량은 최대 800m3/h 이다. 실험에 사용된 발전 기는 회전수 3600rpm에서 정격 출력 7.5kW까지 사용할 수 있는 것으로 부하 용량을 바꿔가면서 전압과 전류의 변화량을 관찰하였다.

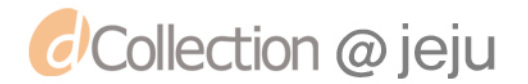

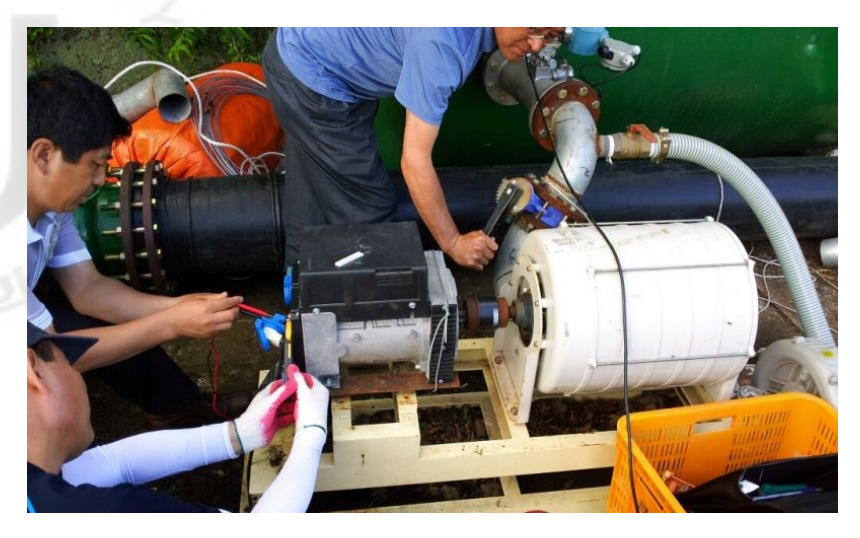

Fig.  $\Box$  -29 Generation test 1

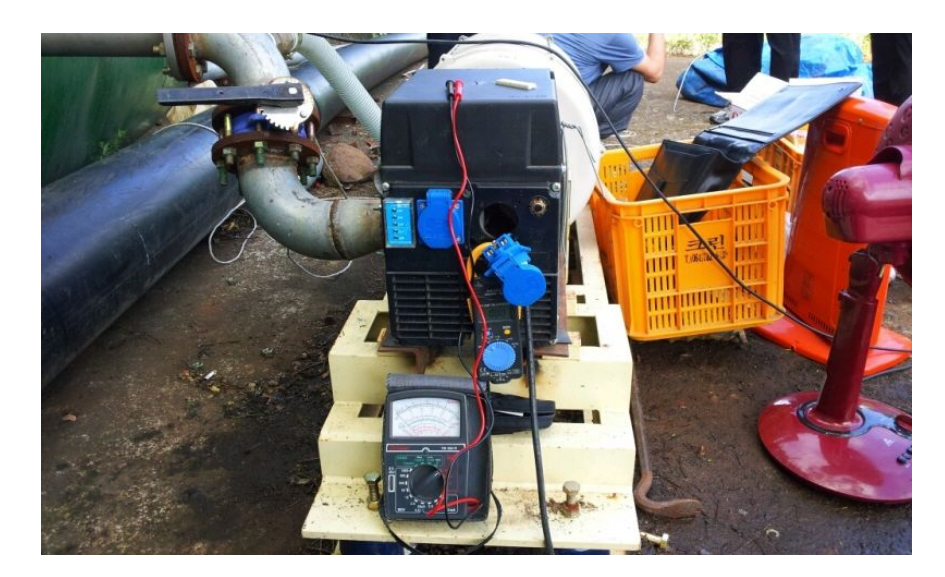

Fig.  $\text{II}$ -30 Generation test 2

아래 Table8은 3가지 부하용량에 대해서 발생한 공기압을 이용하여 연결된 발전기의 회전수와 그때 발생한 전압과 전류를 측정하여 계산한 전력이다. 정확 한 소모전력 및 발생된 전력을 측정하기 위해서는 전력량계 등 여러 계측 장비 가 필요하나 본 실험에서는 확보된 기기 내에서 측정가능 한 방법을 이용하여 발생 전력을 관찰 하였다.부하용량은 1500W,3000W,3950W의 용량을 부과하였 으며 각각 5번씩 반복 측정하였다.부하용량이 1500W를 사용할 때의 평균전압은 약 213V 이면 이 때 소모된 평균전류는 약 7.4A 이다.계산적으로 약 1.6kW 의

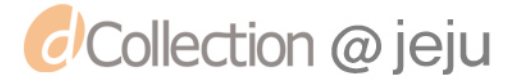

전력을 소모하고 있다. 부하용량이 3000W와 3950W인 경우는 전압과 전류값이<br>큰 차이를 보이지 않는데 각각 전압은 평균 162V와 172V 저도<br>평균 11.2A 와 12A를 소모하고 이다<br>으며 사요 기 큰 차이를 보이지 않는데 각각 전압은 평균 162V와 172V 정도 나타나며 전류는 평균 11.2A 와 12A를 소모하고 있다.부하용량이 늘어나면 전압은 감소하고 있 으며 사용 전류는 증가하고 있다. 소모 전력은 실험치 내에서 최대 약 2kW 정도 를 소모하고 있다.

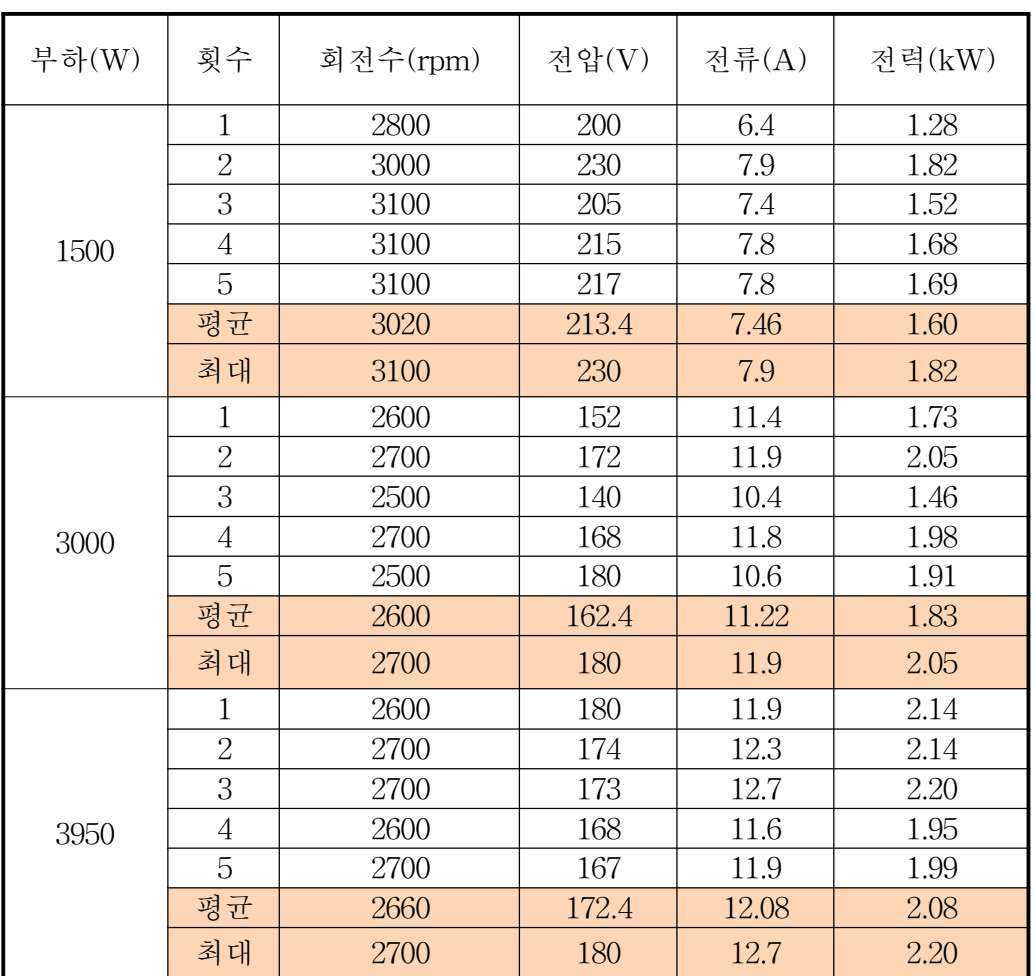

Table 8 Power generation test results

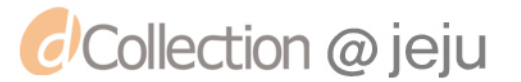

## **5. 고찰**

외부의 동력 없이 방류수가 가진 에너지만을 이용하여 밀폐된 공간속에서 대기 중의 공기를 압축시켜서 압축공기를 생성하는 장치를 개발하였다.Table9는 실 험에 앞서 설계 성능에 맞춰서 실험 한 결과 값을 정리한 것이다.

전체적으로 설계 성능과 유사한 결과가 도출 되었다. 세부적으로 살펴보면, 시 스템 효율은 폭기와 발전 두 가지 부문으로 구분한다.계절에 따라 유효수두가 변하여, 0.8∼1.0kgf/cm <sup>2</sup>의 공기압이 형성되었고, 이는 유효수두 10m일 때 1.0kgf/cm<sup>2</sup>공기압의 90%이상으로 볼 수 있다. 따라서 폭기부문의 효율은 약 90% 이상이다.

 $1\text{m}^3/\text{s}$ 의 공기를 수심  $10\text{m}$ 에 폭기에 필요한 이론동력은 약 98kW이다. 실험에 서는 장치의 흔들림 문제로 안정적인 구동을 위하여 최대 유량의 약 30%만 사 용하였다. 그때의 유량은 약 0.05m<sup>3</sup>/s 로 얻어지는 이론동력은 약 5kw이며, 실험 발전량은 이론발전량의 약 55%이상이다.

발생공기압은 0.8∼1.0kgf/cm<sup>2</sup>였다. 개발 장치의 발생공기압은 유효수두에 영향 을 받는다.따라서 유효수두가 계절에 따라 변하기 때문에 공기압의 범위가 존재 한다.

발생공기량은 설계 성능보다 높은 값이 나왔다.이는 초기 설계 시 실제 관로 손실의 정도를 알 수 없고,설계 시 실제 유량을 측정할 수 없어 성능치를 낮게 잡았다.

발전량에 대한 실험결과는 설계 성능에 부합한다.개발 장치는 압축공기를 생 산하는 것이 주 목적으로, 다음 단계로 발전도 가능하다는 장점을 가진다. 개발 장치의 최대 순간발전량은 2.2kW이다.

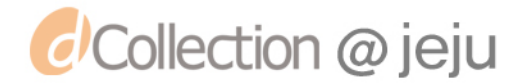

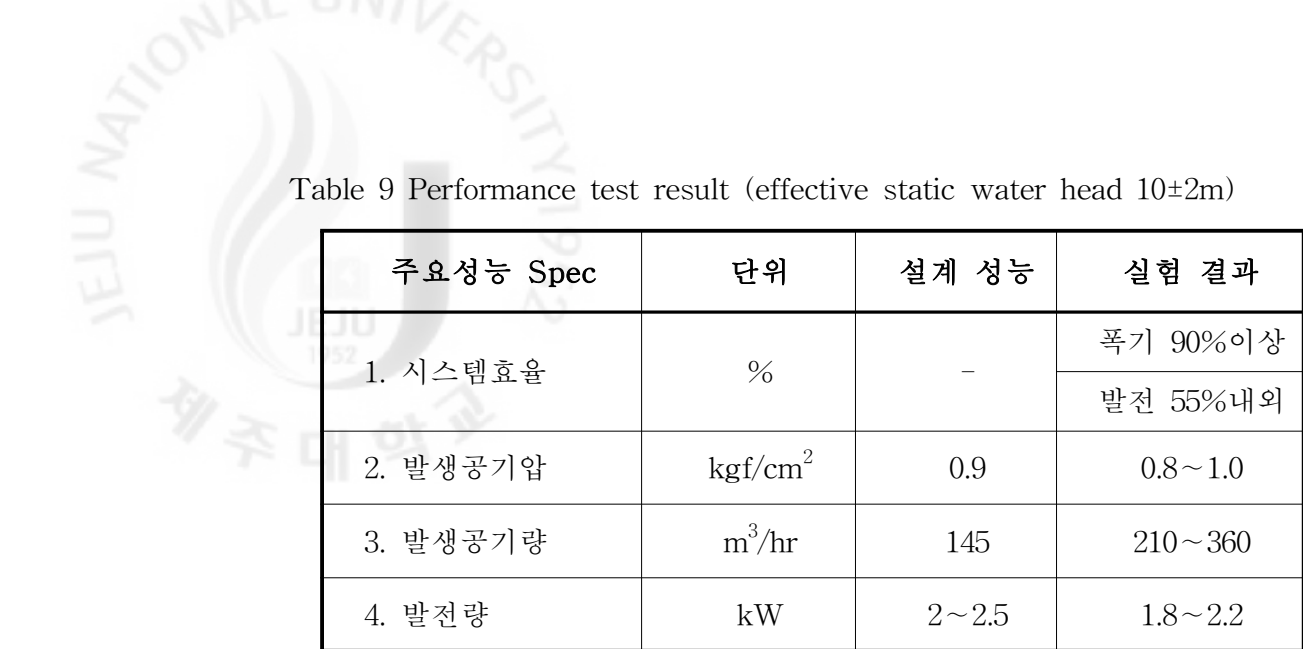

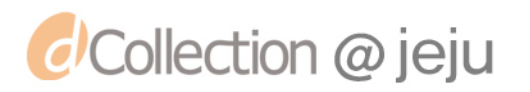

## III. CFD를 이용한 전산유동해석

장치 내부에서의 유동의 흐름과 장치의 안정성 확인을 위해 상용 CFD 툴인 FLUENT를 이용하여 시뮬레이션을 수행한다. 유체 기본 방정식인 Navier-Strokes방정식을 바탕으로 난류 모델링 한다.난류 모델에서 널리 사용 되는 2방정식 모델을 사용하여 나류를 시뮬레이션 한다. 장치 내부는 물과 공기 가 만나서 생기는 유동 흐름이기 때문에 2상유동 해석영역이다. 다상유동 (Multiphase)이론 중 대표적인 모델인 Volume of Fraction(VOF) 모델을 이용하 여 이상유동에 대한 해석을 진행한다.방류수의 유입과 차단을 위해 밸브를 사용 한다. 이 밸브의 개폐에 따른 장치 내부의 안정성을 확인한다. FLUENT에서는 밸브개폐에 따른 해석방법으로 SlideMesh방법을 이용한다.생성된 격자를 해 석조건에 맞춰 이동/변형을 주는 방법이다.

각 조건 별,해석방법 별로 비교를 하면서 해석을 진행한 뒤,그 해석결과 값과 현장 실험 시 거동과 비교를 한다.그 결과를 바탕으로 개발 장치의 해석방향을 제시하고,해석을 통하여 실험 시 발생되었던 문제를 설명하고 대안을 제시할 것 이다.

## 1. 해석이론

1)난류역학

*d'Collection @ jeju* 

CFD(Computational Fluid Dynamics;전산유체역학)에서 유체를 분류하는 것은 대단히 중요하다.그 이유는 유체의 성격에 따라 적절하게 가정을 하고 방정식을 사용한다.유체는 크게 압축성 여부에 따른 분류,유체의 점성에 따른 분류,유체 성분수에 따른 분류, 점성-전단변형율과의 관계에 따른 분류로 나눌 수 있다. 이 렇게 유체를 분류하여 해석을 진행하고자 하는 유체를 선정한 다음,유체가 가지 는 유동를 정의해야 한다. 유체가 가지는 유동은 각각 다르기 때문에 유동형태에 따라 CFD에서 파라미터 설정방법이 달라진다. 그래서 유동을 크게 정상상태 여 부에 따른 분류,차원 수에 따른 분류,흐름의 질서에 따른 분류,마하 수를 기준

 $-44 -$ 

으로 한 분류,기체∙액체∙고체의 상(phase)의 수에 따른 분류로 나눌 수 있다 [3,4].흐름의 질서에 따른 분류에서 층류와 난류로 나뉘는데,층류와 난류는 보 통 Reynolds수로 개략적으로 판단 할 수 있다.하지만 일상생활에서 층류는 매 우 국한적이며, 대부분의 유체현상은 난류의 형태를 띠고 있다.

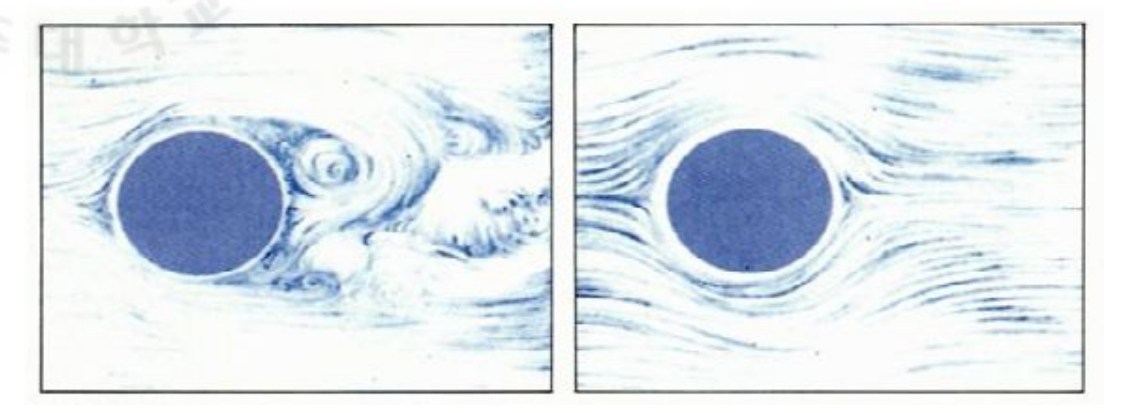

Fig.  $\mathbb{II}-1$  Flow status of the back of the cylinder Left: high velocity of fluid, Right: low velocity of fluid

비행기의 날개를 비롯한 자동차, 물 속에서의 배 주변의 유동, 엔진 내부 속 유 동,핵융합로에서의 열전달,골프 공 주변의 공기유동 등 주변에서 흔하게 볼 수 있는 난류에 대한 정확한 이해가 필요로 하지만,정확히 정의하고 이해하는 것은 상당히 어려운 일이다.그래도 대략적인 난류유동의 특성들을 통해 난류에 대한 정의를 어느 정도 할 수 있다.[3]

- ① 매우 불규칙적(irregulary)이고 임의성이 강하다.
- ② 강한 확산(diffusivity)특성을 가진다.
- ③ Reynolds수가 높은 곳에서 발생한다.
- ④ 3차원 특성을 가지며,변동량(fluctuation)이 크다.
- ⑤ 강한 소산(dissipation)특성을 가진다.
- ⑥ 연속체(continuum)특성을 가진다.
- ⑦ 등방성(isotropy)특성을 가진다.

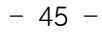

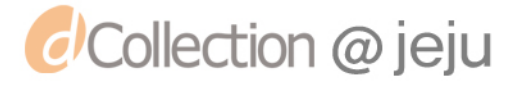

2)난류방정식

(1)유체 유동의 지배방정식

유체의 질량보존법칙으로부터 지배방정식 중 연속방정식이 유도된다.

$$
\frac{\partial u_i}{\partial x_i} = 0\tag{3.1}
$$

유체의 운동량보존법칙으로부터 지배방정식 중 비선형방정식인 Navier-Strokes 방정식이 유도된다.

$$
\overline{z} \equiv \overline{z} \quad \overline{z} \quad
$$

 $u_i$ 는 속도벡터,  $p$ 는 수정된 압력(실제 압력을 밀도로 나눈 값), 그리고  $\nu$ (=u/p) 는 유체의 동점성계수(kinematic viscosity)이다.

(2) 레이놀즈-평균 방정식

*d*Collection @ jeju

속도나 압력과 같은 유동 상태량을 평균과 변동량의 합으로 표현될 수 있다. 임의의 상태량을  $\Psi$ , 평균 $\overline{\Psi}$ , 변동량 $\acute{\Psi}$ 라 할 때,

$$
\psi = \overline{\psi} + \acute{\psi} \tag{3.3}
$$

(3.3)에 따라 속도와 압력은 다음과 같이 표시될 수 있다.

$$
u_i = \overline{u_i} + \overline{u_i} \tag{3.4}
$$

$$
p = \overline{p} + \acute{p} \tag{3.5}
$$

연속방정식과(3.1)과Navier-Strokes방정식(3.2)에 평균을 적용하면

$$
\frac{\partial \overline{u_i}}{\partial x_i} = 0 \tag{3.6}
$$

 $- 46 -$ 

$$
\frac{\partial \overline{u_i}}{\partial t} + \overline{u_j} \frac{\partial \overline{u_i}}{\partial x_j} = -\frac{1}{\rho} \frac{\partial \overline{p}}{\partial x_i} + \nu \frac{\partial^2 \overline{u_i}}{\partial x_j \partial x_j} - \frac{\partial \tau_{ij}}{\partial x_j}
$$
(3.7)

위의 식을 유도한 Reynolds의 이름을 따서 레이놀즈-평균 방정식 - 위의 식을 유도한 Reynolds의 이름을 따서 레이놀즈-평균 방정식<br>(Reynolds-average equation) 이라 한다. 이때  $\tau_{ij} = \overline{u_i u_j}$ 는 레이놀즈-응력 (Revnolds-stress)이라한다. 레이놀즈-평균 방정식을 풀면, 레이놀즈-평균이 적용 된 유동 상태량  $\overline{u_i}, \overline{p}$ 가 얻어진다.

하지만 레이놀즈-응력에 대한 정보를 알 수 없어 이를 직접 풀 수가 없다. Reynolds-average방정식은 편미분 방정식으로 구성되어 있기 때문에 평균 속도 에 대한 초기조건(initialcondition)과 경계조건(boundarycondition)이 반드시 주 어져야 한다.그래서 이를 해결하기 위하여 Boussinesq 가정이 널리 쓰인다. Boussinesq는 전단응력과 속도 변형율 사이에 비례관계가 있는 층류유동에서처 럼 레이놀즈-응력과 평균 변형율 사이에도 비례관계가 있다고 다음과 같이 가정 한다.

$$
\tau_{ij} = \overline{u_i u_j} = -2\nu_t \overline{S_{ij}} + \frac{2}{3} \delta_{ij} k = -\nu_t \left( \frac{\partial \overline{u_i}}{\partial x_j} + \frac{\partial \overline{u_j}}{\partial x_i} \right) + \frac{2}{3} \delta_{ij} k \tag{3.8}
$$

이때  $\overline{S_{ij}} = \frac{1}{2}$  $\frac{\partial u_i}{\partial x_j}$  $\partial$  $\frac{\overline{u_i}}{x_j} + \frac{\partial \overline{u_j}}{\partial x_i}$  $rac{1}{\partial u_j}$ )는 레이놀즈-평균 속도 변형율이고,  $\nu_t$ 는 난류 점성계 수이다. (경우에 따라서는 밀도 $\rho$ 를 곱한  $\mu$ 를 난류 점성계수라 한다) 난류 점성계 수 ~ 동점성계수 » 알리 유체의 특성이 아니라, 난류의운동에 의해서 결정된 다. 따라서, 동점성계수 $\nu$  가 주어진 유체에 대해 일정한 값을 갖는 반면,  $\nu_t$ 는 시 공간적으로 변하는 미지수이다. Boussinesq 가정에서 남은 문제는 난류 점성계수 를 어떻게 정하느냐 하는 문제이다.이런 문제에서 널리 쓰이는 방법이 차원해석 (dimensional analysis)이다. 우선 유동해석에서 자주 쓰이는 상태량의 차원을 정 리하면,

$$
[k] = V^2 \tag{3.9}
$$

 $- 47 -$ 

*d'Collection @ jeju* 

$$
[\varepsilon] = V^3 L^{-1} \tag{3.10}
$$

$$
\left[\overline{S}\right] = V L^{-1} \tag{3.11}
$$

차원해석에 의하면 난류 점성계수는 특성속도(characteristic) V와 특성길이 (characteristic)L의곱으로 표시된다.

$$
[\nu_t] = V \cdot L = [\nu] \tag{3.12}
$$

이때  $\left[\cdot\right]$ 는 차원(dimension)을 의미한다.  $(3.9)$   $(3.11)$ 을 이용하면

$$
[\nu_t] = L^2[\overline{S}] = [k]^{\frac{1}{2}}L = [k]^2[\varepsilon]^{-1}
$$
\n(3.13)

 $[\nu_t]$ 에 대한 관계식(3.13)에서 어느 등식을 택하느냐에 따라 여러 모델링 방법 이 존재한다.난류 모델링 종류는 다음 절에서 다루기로 한다.

(3)난류운동에너지 방정식

Navier-Stokes 방정식에 요동속도  $u_i$ 를 곱한 후 평균을 취하면 난류의 운동에 i<sup>1</sup> 후 평균을<br>l다.[4]<br> $u_i(\frac{\partial u_i}{\partial x_j} + \frac{\partial u_j}{\partial x_i})$ 년<br> 난류의 운<br> $(\overline{\frac{\partial u_i}{\partial x_j} + \frac{\partial u_j}{\partial x_i}})^2$ 

$$
\forall |\lambda| \text{ (turbulent kinetic energy) } k \equiv \psi \equiv \hat{\tau} \quad \text{g} \quad \n\forall i. [4]
$$
\n
$$
\frac{\partial k}{\partial t} + \overline{u_j} \frac{\partial k}{\partial x_j} = -\overline{u_i u_j} \frac{\partial \overline{u_i}}{\partial x_j} - \frac{\partial}{\partial x_j} \left[ \frac{1}{2} \overline{u_i u_i u_j} + \frac{1}{\rho} \overline{p u_j} - \nu u_i \left( \frac{\partial u_i}{\partial x_j} + \frac{\partial u_j}{\partial x_i} \right) \right] - \frac{1}{2} \nu \left( \frac{\partial u_i}{\partial x_j} + \frac{\partial u_j}{\partial x_i} \right)^2 (3.14)
$$
\n
$$
(I) \quad (II) \quad (III) \quad (IV) \quad (V) \quad (VI) \quad (VII)
$$

Ⅰ:난류에너지의 변화율 Ⅱ:대류에 의한 난류에너지의 수송 Ⅲ:난류 생산항 Ⅳ:난류요동에 의한 수송 Ⅴ:압력확산에 의한 수송 Ⅵ:분자확산에 의한 수송 Ⅶ:소산율(dissipation)

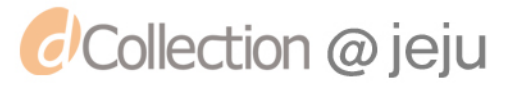

유동해석을 하는데 있어 지배방정식 중 Navier-Stokes는 속도와 압력의 닫힘 (closure)방정식을 이룬다.하지만 이 방정식을 풀 때 큰 스케일의 에디(eddy)로 부터 작은 스케일로 에너지가 전달되는 에너지 캐스케이드 때문에 에너지는 난 류가 가지는 가장 작은 스케일에서도 대부분 존재한다.그래서 CFD에서 난류를 해석하기 위해서는 작은 스케일까지 격자점을 만들어 Navier-Stokes 방정식을 풀어야 한다.하지만,현재 컴퓨터의 성능을 감안하면 모든 지점에서 직접 방정 식을 풀 수는 없다.그리고 Navier-Stokes를 기반으로 한 레이놀즈-평균 방정식 은 Navier-Stokes과는 달리 변수의 수가 항상 방정식의 수보다 많아지게 되는 닫힘문제(closureproblem)가 발생한다.즉 난류를 기술하는 레이놀즈-평균 방정 식은 근본적으로 풀 수 없는 문제가 된다.따라서 대부분의 난류 유동 해석은 모 델링(modeling)을 필요로 한다.난류 모델링의 주된 역할을 레이놀즈 응력과 수 송항들을 예측하기 위한 일정수준의 정확도와 보편성을 갖는 연산 절차를 보이 는 것이다. 난류 모델링의 종류가 많이 나와 있기 때문에 본 연구에서 사용된 모 델에 관해서만 설명한다.

## (1) 2 방정식 모델(two equation model)

 $2$  방정식 모델 중 대표적인 모델이  $k-\epsilon$  모델과  $k-\omega$ 이 있다.  $k-\epsilon$  모델은 모델은 일반적인 난류해석에 사용되고, 두루 사용되는 모델이다.  $k-\omega$ 은 유동박 리 현상의 상대적으로 정확한 예측을 할 수 있다.하지만 본 논문에서는 개발장 치에 사용된  $k-\epsilon$  모델을 중심으로 소개한다.

표준  $k-\epsilon$  모델(standard  $k-\epsilon$  model)

난류 해석을 하는 상용 툴과 CFD에서 난류 해석에 가장 많이 쓰이는 모델이  $2$ 방정식 모델이다. 그 중에서도 표준  $k-\epsilon$ 모델[9]이 가장 일반적으로 사용 할 수 있으며 넓은 범위의 정확성을 가지고, 경제적인 모델이다. 표준  $k-\epsilon$ 모델은 난류 운동에너지 $(k)$ -수송방정식과 소산율 $(\epsilon)$ -수송방정식 기반인 모델이다.  $k$ -수송 방 정식은 정확한 방정식으로부터 유도된 반면,-수송 방정식은 물리적 추론을 통 해 얻어졌기 때문에 반 실증모델이다.

부력에 의한 난류 운동에너지 발생을 무시하면  $k-\epsilon$ 모델의 난류 수송방정식은

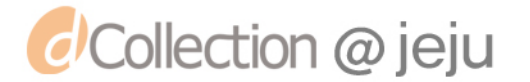

다음과 같다.

 $k$ -수송 방정식

$$
\frac{\partial}{\partial t}(\rho k) + \frac{\partial}{\partial x_i}(\rho k u_i) = \frac{\partial}{\partial x_j} \left[ (\mu + \frac{\mu_t}{\sigma_k}) \frac{\partial k}{\partial x_j} \right] + \mu_t S^2 - \rho \epsilon
$$
\n(3.15)

 $\epsilon$ -수송

$$
\frac{\partial}{\partial t}(\rho \epsilon) + \frac{\partial}{\partial x_j}(\rho \epsilon u_i) = \frac{\partial}{\partial x_j} \left[ (\mu + \frac{\mu_t}{\sigma_\epsilon}) \frac{\partial \epsilon}{\partial x_j} \right] + \frac{\epsilon}{k} (C_{1\epsilon} \mu_t S^2 - \rho C_{2\epsilon} \epsilon)
$$
(3.16)

이며,

 $k-\epsilon$ 모델에서 난류 점성계수는  $k$ 와 $\epsilon$ 의 조합에 의해 나타낸다.

$$
\mu_t = \rho C_\mu \frac{k^2}{\epsilon} \tag{3.17}
$$

위의 식들에서 *S*는 평균 변형률 계수를 나타내며

식들이서 *S*는 평군 변형를 계수를 나타내며  
\n
$$
S = \sqrt{2S_{ij}S_{ij}} \quad (\n\text{명 } \n\overline{x} \quad \n\overline{\text{et} \otimes \overline{\text{d}} s} \quad S_{ij} = \frac{1}{2} (\frac{\partial u_j}{\partial x_i} + \frac{\partial u_i}{\partial x_j}))
$$
\n(3.18)

 $C_{1\epsilon},C_{2\epsilon},C_{\mu}$ 는 모델 상수이며,  $\sigma_{k},\sigma_{\epsilon}$ 는 각각  $k$  Prandtl numbers와  $\epsilon$  Prandtl numbers이다.이 모델 상수들은 다음의 값을 가진다.

 $C_{1\epsilon} = 1.44, C_{2\epsilon} = 1.92, C_{\mu} = 0.09, \sigma_{k} = 1.0, \sigma_{\epsilon} = 1.3$ 

이 값들은 많은 실험을 통해 얻어진 경험 상수들이다.

 $E\tilde{\tau}$   $k-\epsilon$ 모델은 완전 난류 유동, 작은 분자 점성 효과 유동에 적합하다. 하지 만,강한 유선곡률과 비등방성을 가지는 유동 및 강한 선회에 의한 체적력을 수 반하는 난류유동을 예측하는 데 많은 한계를 가지고 있다.

표준  $k - ε$ 모델이 난류모델에 대해 기본적인 모델로 널리 사용되고 있지만, 모 델을 적용하기에 제한사항이 있다. 그래서 표준  $k-\epsilon$ 모델의 단점을 극복하기 위 해 만들어진 모델이 대표적으로 RNG  $k-\epsilon$  모델과 Realizable  $k-\epsilon$  모델 2가지

 $-50 -$ 

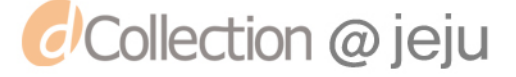

가 있다. 이 모델들은 기본적으로 표준  $k-\epsilon$ 모델과 유사하다.<br>Realizable<br>Realizable  $k- \epsilon$ 

Realizable  $k-\epsilon$  모델(Realizable  $k-\epsilon$  model)

Realizable  $k-\epsilon$  모델[12]은 새로운 와점도 방정식과 평균제곱 와도 변동의 역 학식에 기초를 둔 새로운 소산율 모델 방정식을 적용시킨 모델이다.Realizable의 의미는 난류유동의 물리학적 거동과 일치하는 평균 응력에 대한 특정한 수학적 제한을 만족한다는 뜻으로, 표준 모델에 비해 평면, 원형제트에서의 분산율 (spreading rate)을 더욱 정확히 예측할 수 있다. 그리고 회전이 포함된 유체에서 압력강하(pressure gradient),박리유동(sepration),재순환(recirculation)을 가장 잘 수행한다.[13]

이 모델에서  $k$ -수송 방정식은 표준  $k$ - $\epsilon$ 모델과 같고,  $\epsilon$ -수송 방정식은 다음과<br>·이 나타낸다.<br> $\frac{\partial}{\partial t}(\rho\epsilon)+\frac{\partial}{\partial x_j}(\rho\epsilon u_i)=\frac{\partial}{\partial x_j}\Big[(\mu+\frac{\mu_t}{\sigma_\epsilon})\frac{\partial \epsilon}{\partial x_j}\Big]+ \rho C_1-\rho C_2\frac{\epsilon^2}{k+\sqrt{\nu\epsilon}}+C_{1\epsilon}\frac{\epsilon}{k} \qquad (3.19)$ 같이 나타낸다.

$$
\frac{\partial}{\partial t}(\rho \epsilon) + \frac{\partial}{\partial x_j}(\rho \epsilon u_i) = \frac{\partial}{\partial x_j} \left[ (\mu + \frac{\mu_t}{\sigma_\epsilon}) \frac{\partial \epsilon}{\partial x_j} \right] + \rho C_1 - \rho C_2 \frac{\epsilon^2}{k + \sqrt{\nu \epsilon}} + C_{1\epsilon} \frac{\epsilon}{k} \tag{3.19}
$$

여기에서 C1은 아래와 같이 표현된다.

*C*Collection @ jeju

$$
C_1 = \max[0.43, \frac{\eta}{\eta + 5}], \ \eta = S \frac{k}{\epsilon}
$$
 (3.20)

난류 점성계수  $\mu_t$ 는 표준  $k-\epsilon$ 모델과 RNG  $k-\epsilon$ 모델과 같이  $k$ 와  $\epsilon$ 의 조합으로 다음과 같이 표현된다.

$$
\mu_t = \rho C_\mu \frac{k^2}{\epsilon} \tag{3.21}
$$

표준  $k-\epsilon$ 모델과 RNG  $k-\epsilon$ 모델에서는  $C_{\mu}$ 는 상수였지만, Realizable  $k-\epsilon$ 모델 에서는 상수가 아니다.  $C_{\mu}$ 는 다음의 수식으로 표현된다.

$$
C_{\mu} = \frac{1}{A_0 + A_s \frac{kU^*}{\epsilon}}
$$
(3.22)  

$$
|\lambda| \quad U^* \equiv \sqrt{S_{ij}S_{ij} + \widetilde{\Omega}_{ij}\widetilde{\Omega}_{ij}}, \, (\widetilde{\Omega}_{ij} = \Omega_{ij} - 2\epsilon_{ijk}\omega_k, \, \Omega_{ij} = \overline{\Omega_{ij}} - \epsilon_{ijk}\omega_k) \circ |\vec{\Pi}, \quad \omega_k \in \mathbb{R}
$$

여기에서  $\boldsymbol{U}$  $\overline{S_{ij}S_{ij}+\widetilde{\Omega_{ij}}\Omega_{ij}},$   $(\widetilde{\Omega_{ij}}=\Omega_{ij}-2\epsilon_{ijk}\omega_k,$   $\Omega_{ij}=\overline{\Omega_{ij}}-\epsilon_{ijk}\omega_k)$ 이며,  $\omega_k$ 는 회 전 속도,  $\overline{\Omega_{ij}}$ 는 평균 회전율이다.  $A_0, A_s \stackrel{\leftharpoonup}{=} \mathbb{E} \boxtimes \rightsquigarrow \forall \hat{\tau} \in A_0 = 4.04, A_s = \sqrt{6} \cos \varnothing \, \exists \in \exists \hat{\tau} \, \forall \exists \forall \lambda \in A_0.$ 

여기에서 ∅는 다음과 같이 표현된다.

9/19/1 0 
$$
\epsilon
$$
 +  $\epsilon$  +  $\epsilon$  = 1  $\pm$  1  $\epsilon$  = 1  $\epsilon$  = 2  

$$
\sigma = \frac{1}{3} \cos^{-1}(\sqrt{6} W), W = \frac{S_{ij} S_{jk} S_{ki}}{\tilde{S}^3}, \tilde{S} = \sqrt{S_{ij} S_{ij}}, S_{ij} = \frac{1}{2} (\frac{\partial u_j}{\partial x_i} + \frac{\partial u_i}{\partial x_j})
$$
(3.23)

4)다상 유동(Multiphaseflow)

다상유동이란 점도,밀도 등 물성치가 다른 2가지 이상의 상(Phase)이 혼합되 어 흐르는 유동을 말한다.각 상 간의 상호작용에 의해 단상유동과는 다른 유동 현상이 나타난다. 연구하는 압축공기를 생성하는 장치는 대기 중의 공기가 밀폐 된 공간에서 물에 의해 압축이 되어 두 가지 상의 유동이 생긴다. 다상 유동 해 석을 통해 직접 볼 수 없는 챔버 속 물의 거동과 공기의 유량을 확인 할 수 있 다.다상 유동은 기체-액체,액체-액체,기체-고체,액체-기체,삼상유동 등으로 분류할 수 있으며 이 연구에서는 기체-액체 유동으로 이상 유동이 된다.수평 원 형관에서 나타나는 기체-액체 유동의 일반적인 유동 양식은 Fig.Ⅲ-2과 같다.

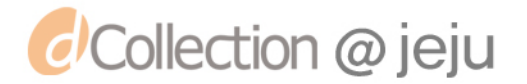

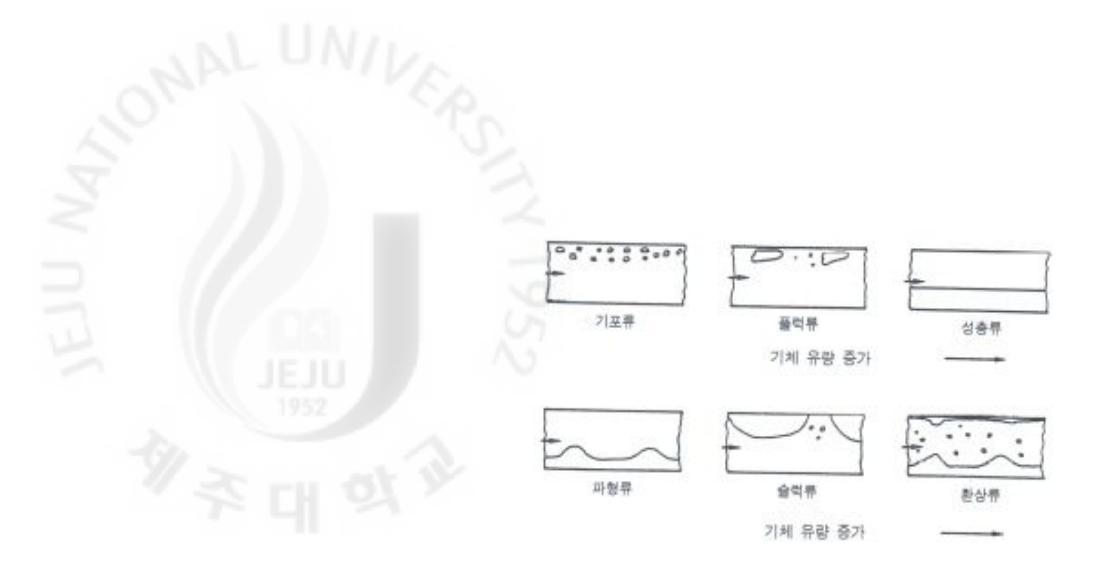

Fig.  $\text{III}-2$  Flow pattern of horizontal flow in circular tube [14]

기포류(Bubbly Flow): 작은 기포들이 주로 관의 윗부분을 따라 흐름 플럭류(Plug Flow): 독립된 작은 기포들이 합쳐저서 긴 플럭을 형성 성층류(Stratified Flow): 액체와 기체의 경계면이 평탄 파형류(WabyFlow):기체의 속도가 증가함에 따라 경계면에서 파동의 진폭 커짐 슬럭류(SlogFlow):파동의 진폭이 더욱 커져서 파동이 관의 상부에 닿음 환상류(Annular Flow): 액체의 일부는 환상형 액체막 형태로 관벽을 따라 흐르 고,일부는 중앙 부분으로 흐르는 기체 유동 속에 작은 액적들의 형태로 분포함

기체-액체의 이상유동에서 대표적인 방법이 VOF(VolumeOfFluid)방법[15]이 있다.VOF방법의 기초는 임의의 이산화 된 어느 한 셀에 대해 주어지는 추가적 인 스칼라 값으로 셀에 주어진 임의의 유체가 셀을 채우는 정도를 나타낸 VOF 값에 대한 정의가 필요한다. 유체체적비율개념을 활용하면 VOF값  $\alpha$ 은 임의의 어느 한 셀에 의해 구분된 검사체적내의 유체의 체적으로 정의된다.

$$
\alpha = \frac{Volume \ of \ Fluid1}{Total \ volume \ of \ the \ control \ volume \ (cell)} \tag{3.24}
$$

셀 내부가 유체1에 의해 가득 찰 경우 α는 1로 정의되고, 셀이 텅비어 유체1이 아닌 다른 유체로 가득찰 경우  $\alpha$ 는 0으로 정의된다. 그리고 셀 내부에 자유표면 으로 정의되는 경계면이 존재하는 일반적인 경우를 모두 고려하면  $\alpha$ 는 0과 1사 이의 값을 가진다.[16]

*d'Collection @ jeju* 

다상 유동의 일반적인 수송 방적식은 다음과 같다.

$$
\frac{\partial \alpha}{\partial t} + u_i \frac{\partial \alpha}{\partial x_i} = 0 \tag{3.25}
$$

t는 시간을 나타낸다.

그리고 밀도와 점성계수는 다음과 같이 계산한다.

$$
\rho = \alpha \rho_1 + (1 - \alpha)\rho_2 \tag{3.26}
$$

$$
\mu = \alpha \mu_1 + (1 - \alpha)\mu_2 \tag{3.27}
$$

아래첨자 1, 2는 다른 상을 나타내며  $\alpha$ 는 0과 1사이의 값을 가진다. 운동량 방정식은 다음과 같이 나타낸다.

$$
\frac{\partial \rho u_i}{\partial t} + \frac{\partial \rho u_i u_j}{\partial x_j} = -\frac{\partial p}{\partial x_i} + \frac{\partial}{\partial x_j} \mu \left( \frac{\partial u_i}{\partial x_j} + \frac{\partial u_j}{\partial x_i} \right) + \rho g + F \tag{3.28}
$$

여기에서 q는 중력가속도, F는 체적력이다.

다상 유동 해석에서 가장 중요한 과정은 정확한 경계면을 추적하는 것이다. VOF 방법에서는 실제로 경계면을 추적하는 것이 아니라 용적함수  $\alpha$ 값을 추적 하게 된다.특정 시간에 공간에 대하여 주어진 스칼라 함수인 값을 이용하여 경계면을 형성하는 과정을 재구성(reconstruction)이라고 한다.[16]

VOF 방법의 재구성 도식(scheme)은 여러 도식방법이 존재한다.그 중 일부만 간략히 설명하겠다.

Donor-Acceptor 도식은 Hirt And Nichols[17]에 의해 제안된 초기에 자유표면 유동을 수치해석적인 방법으로 VOF방정식을 미분하기 위해 활용되었던 최초의 VOF방법이다. Donor-Acceptor 도식은 자유표면을 자유표면 수직벡터의 방향 및 크기에 따라 수직 혹은 수평으로 구분하여 특정하였다.

CICSAM 도식은 Donor-Acceptor 도식의 기본 개념에서 출발하여 Ubbink[18]

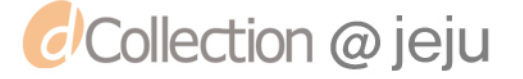

이 의해 제안되었고, 해의 한정성(Boundedness)을 보장하면서도 급격한 기울기<br>이 의해 제안되었고, 해의 한정성(Boundedness)을 보장하면서도 급격한 기울기<br>VOF값을 구하는 방법이<sup>다</sup> 를 가지는 경계면을 유지하도록 인접한 셀 중심값을 사용하여 적절히 보간하여 VOF값을 구하는 방법이다.

Geometric Reconstruction 도식은 Young[19]에 의해 제안되었으며, Donor-Acceptor, Euler 양해법, 음해법 도식과 비교해서 비정렬격자에 적용할 수 있고 보다 정확한 도식이다. 각 셀과 선형적 기울기를 가진 두 유동 사이의 경계 면을 추정한다.

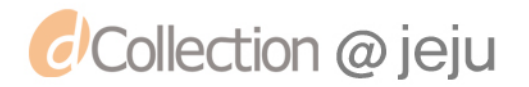

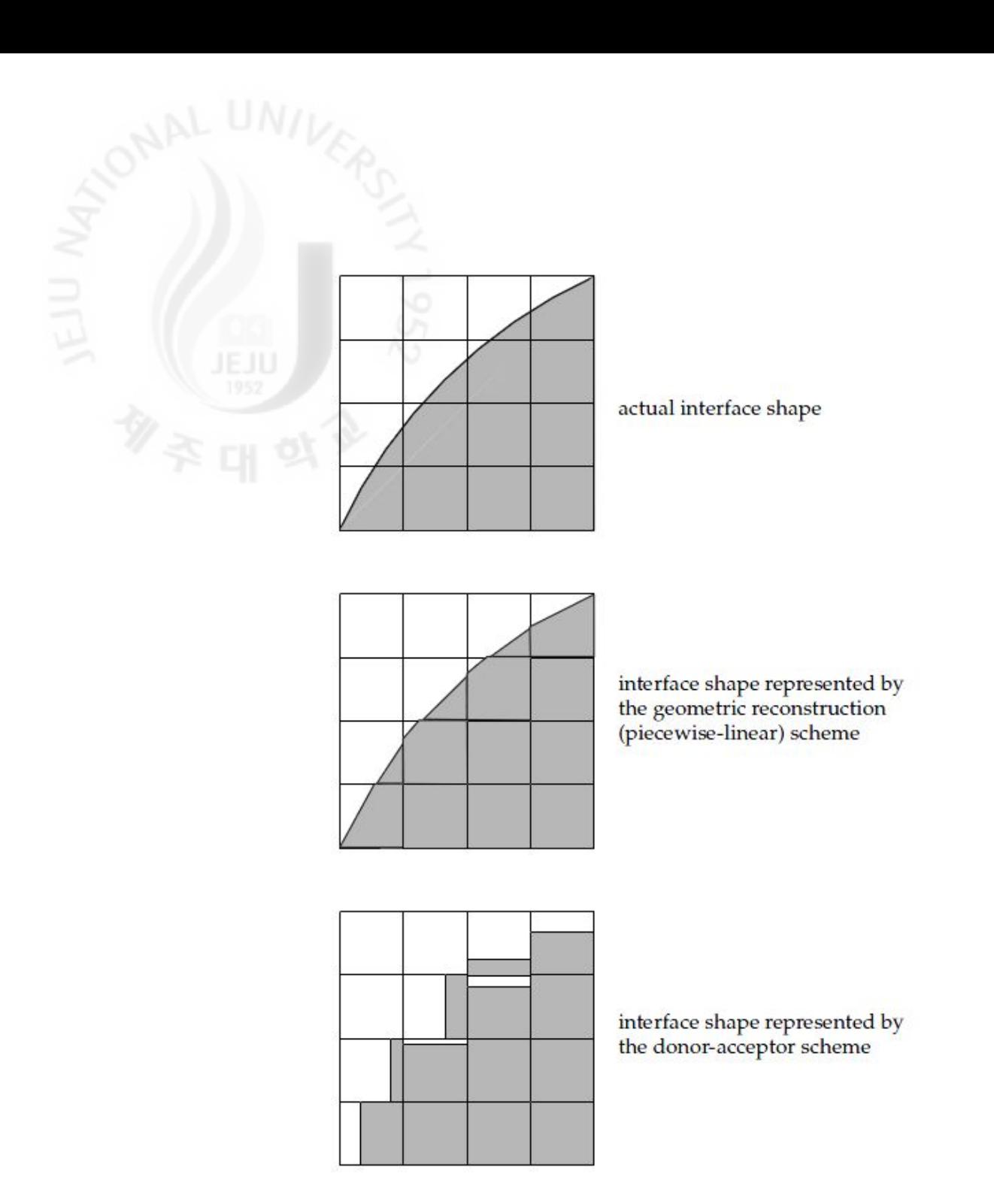

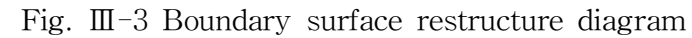

5) Sliding Mesh

개발 장치에서 챔버는 정지해 있고 밸브가 움직임에 따라 물의 움직임이 변한 다.밸브 개폐에 따른 챔버 속의 유동현상을 파악하거나 챔버의 안정성을 검토하 는 등 비정상 유동영역을 계산하기 위해서는 Sliding Mesh 기법을 사용해야 한 다.Sliding Mesh 기법은 관성계에서 다중 움직임을 시뮬레이션하는 정확한 방

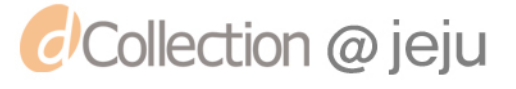

법 중 하나이다. 하지만 많은 계산 시간을 필요로 하는 단점이 있다.

Sliding Mesh 기법에서는 두개 또는 보다 많은 Cell Zone이 필요하다. 각 Cell Zone은 적어도 하나 이상의 경계면(interface)영역에 의해 분리된다.그리하여 두 CellZone은 격자 경계면을 따라 각각 상대적으로 움직인다.

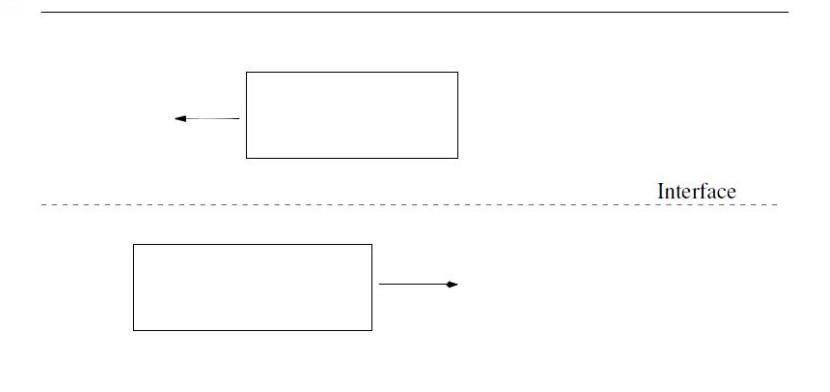

Fig.  $\text{III}$ -4 Sliding Mesh

스칼라 Ø, 임의의 검사체적 V가 움직일 때 보존 방정식은 다음과 같이 나타 낸다.

$$
\frac{d}{dt} \int_{V} \rho \varnothing dV + \int_{\partial V} \rho \varnothing (\vec{u} - \vec{u}_g) \cdot d\vec{A} = \int_{\partial V} \Gamma \nabla \varnothing \cdot d\vec{A} + \int_{V} S_{\varnothing} dV \qquad (3.29)
$$

 $\vec{u}$ 는 유동 속도 벡터,  $\overrightarrow{u_g}$ 는 이동 격자의 속도,  $\varGamma$ 는 확산 계수,  $S_{\varnothing}$ 는 Ø의 소스 항, aV는 검사체적 V의 경계를 나타낸다. ,  $\int_{\partial V} f^{\infty}$ ( $\omega = g$ )  $\omega = 1$ <br>도 벡터,  $\overrightarrow{u_g}$ 는 이동 격자의<br>체적 V의 경계를 나타낸다.<br>. 미분 항은<br> $\rho \varnothing dV = \frac{[(\rho \varnothing)^{n+1} - (\rho \varnothing)^n]V}{\Delta t}$ 

이 식의 시간 미분 항은

*d*Collection @ jeju

$$
\frac{d}{dt} \int_{V} \rho \varnothing dV = \frac{[(\rho \varnothing)^{n+1} - (\rho \varnothing)^n]V}{\Delta t}
$$
\n(3.30)

대표적 상용 CFD에서 제공하는 Sliding Mesh 기법 중 상대적으로 사용하기

 $-57 -$ 

쉽고 계산시간이 적게 걸리는 Dynamic Layering에 대해 간략히 소개한다.<br>Dynamic Layering method는 프리즘(hexahedral ㄸㄴ<br>동면에 인접한 레이어의 ㄴ Dynamic Layering method는 프리즘(hexahedral 또는 wedge)메쉬 영역에서 이 동면에 인접한 레이어의 높이에 따라 움직이는 인접한 경계의 셀에 레이어를 더 하거나 없앨 수 있다.

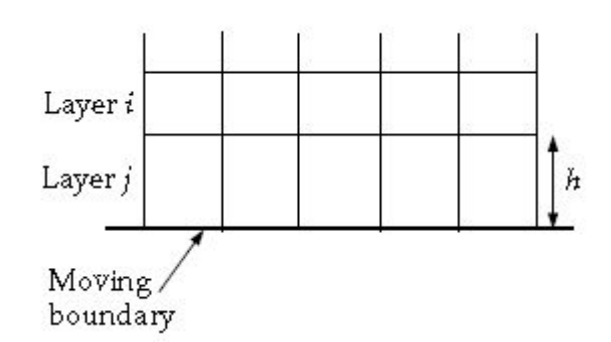

Fig. III-5 Dynamic Layering

Fig.Ⅲ-5에서 레이어 j가 다음 레이어 i로 이동하면서 높이 h에 따라 이동 경 계에 인접한 셀의 레이어는 분리되거나 합쳐진다.

레이어 j의 셀 높이는 아래 식 까지 증가할 수 있다.

$$
h_{\min} > (1 + \alpha_s) h_{ideal} \tag{3.31}
$$

 $h_{\min}$ 은 레이어 j의 최소 셀 높이,  $h_{ideal}$ 은 이상 셀 높이,  $\alpha_s$ 는 레이어 분할 계수 이다.

또한 레이어 j는 다음 식 까지 압축 될 수 있다.

*d* Collection @ jeju

$$
h_{\min} < \alpha_c h_{ideal} \tag{3.32}
$$

는 레이어 압축 계수로 위의 식의 조건이 성립할 때 압축된 레이어와 다음 레이어가 하나의 레이어로 합쳐진다.

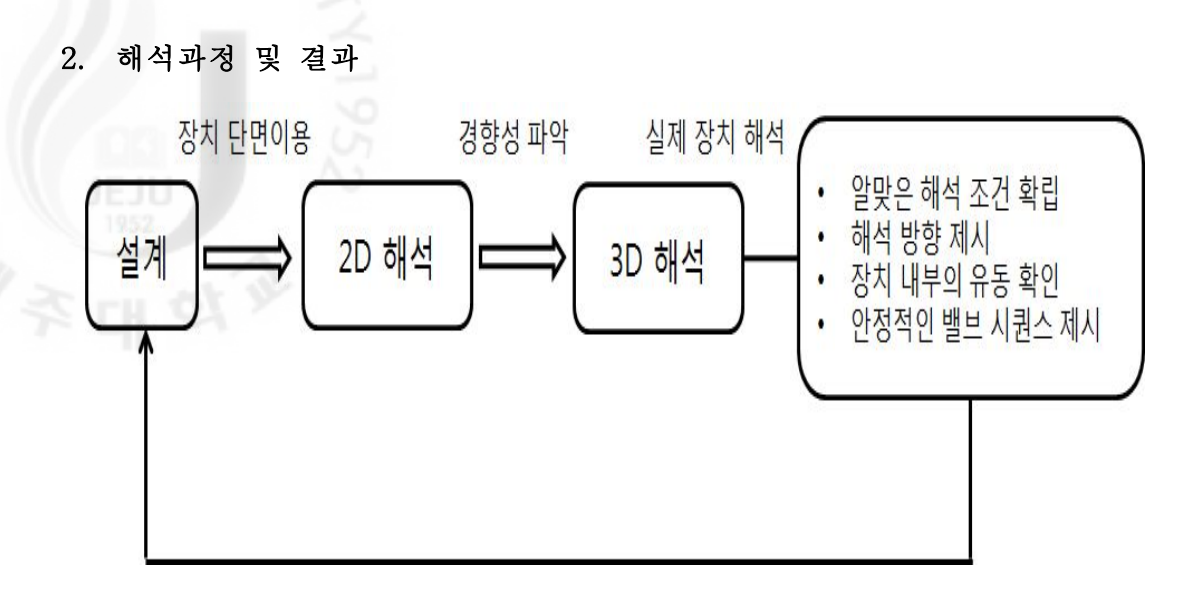

Fig.  $\mathbb{II}-6$  Diagram of analysis process

전체적인 해석 진행방향은 설계를 통해 얻어진 장치의 단면을 가지고 2D해석 을 진행한다.2D해석은 단면을 가지고 평면적으로 해석을 진행하여 얻어진 결과 를 전체의 해석결과로 확장하는 것이다.2D 해석의 장점은 3D 해석에 비해 격자 수가 적어 해석시간이 적게 걸린다.그러나 결과 값이 실제와 같다고 확신을 할 수 없으나 유동의 경향성을 파악할 수 있다.2D 해석에서 얻어진 해석조건과 경 향을 바탕으로 3D 실제 해석을 진행한다.실제 모델을 해석하여 알맞은 해석조 건을 얻을 수 있고, 해석의 방향성을 제시할 수 있다. 얻어진 해석조건을 바탕으 로 장치 내부의 유동을 파악하고,밸브 개폐 등 세부적인 해석을 진행하여 실험 값과 비교를 한다. 해석을 통해 얻어진 결과는 장치를 특정 부분의 수정이나, 설 계를 하는데 활용하여 보다 안정적인 장치 설계를 하는데 바탕이 된다.

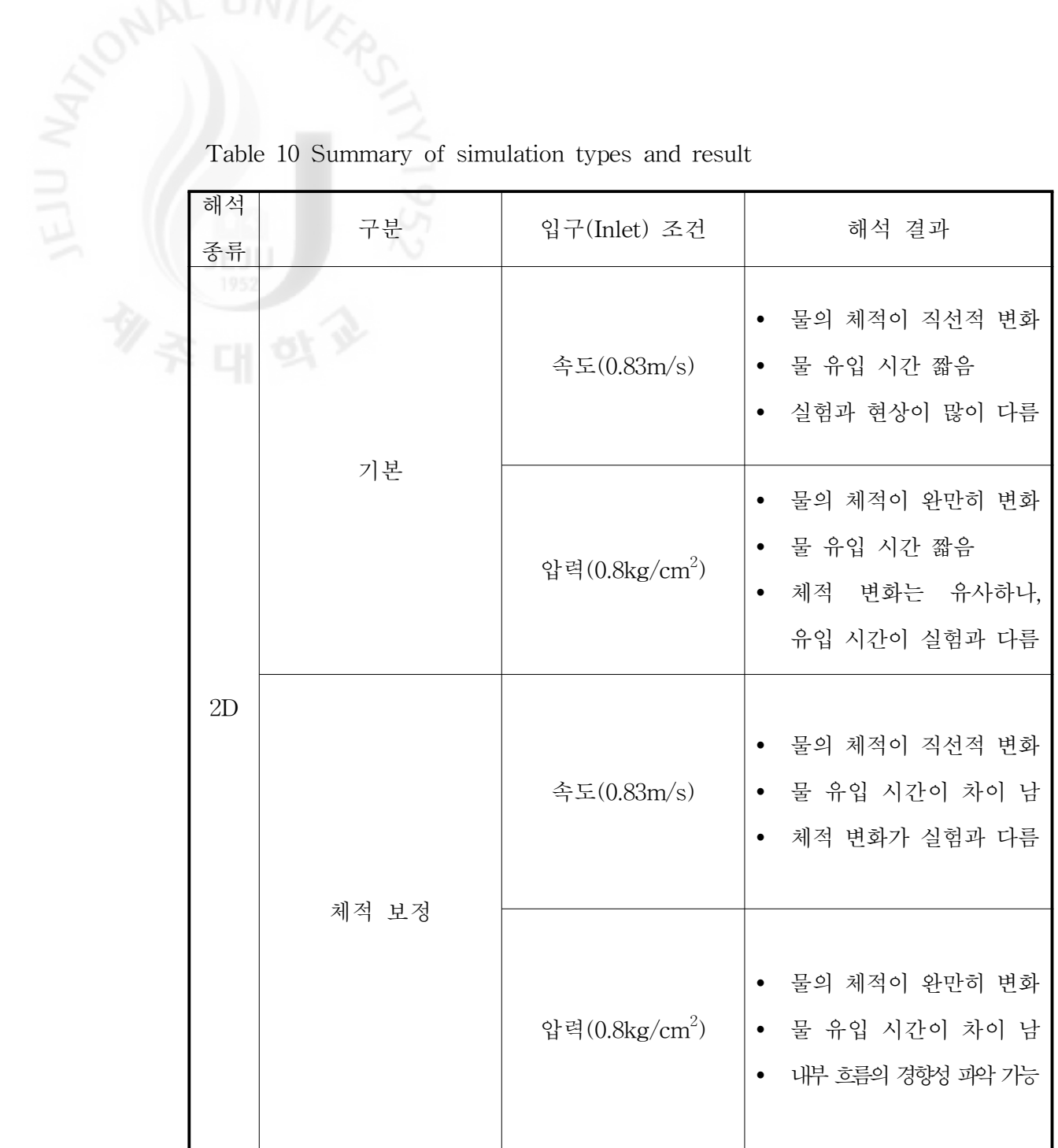

Table 10 Summary of simulation types and result

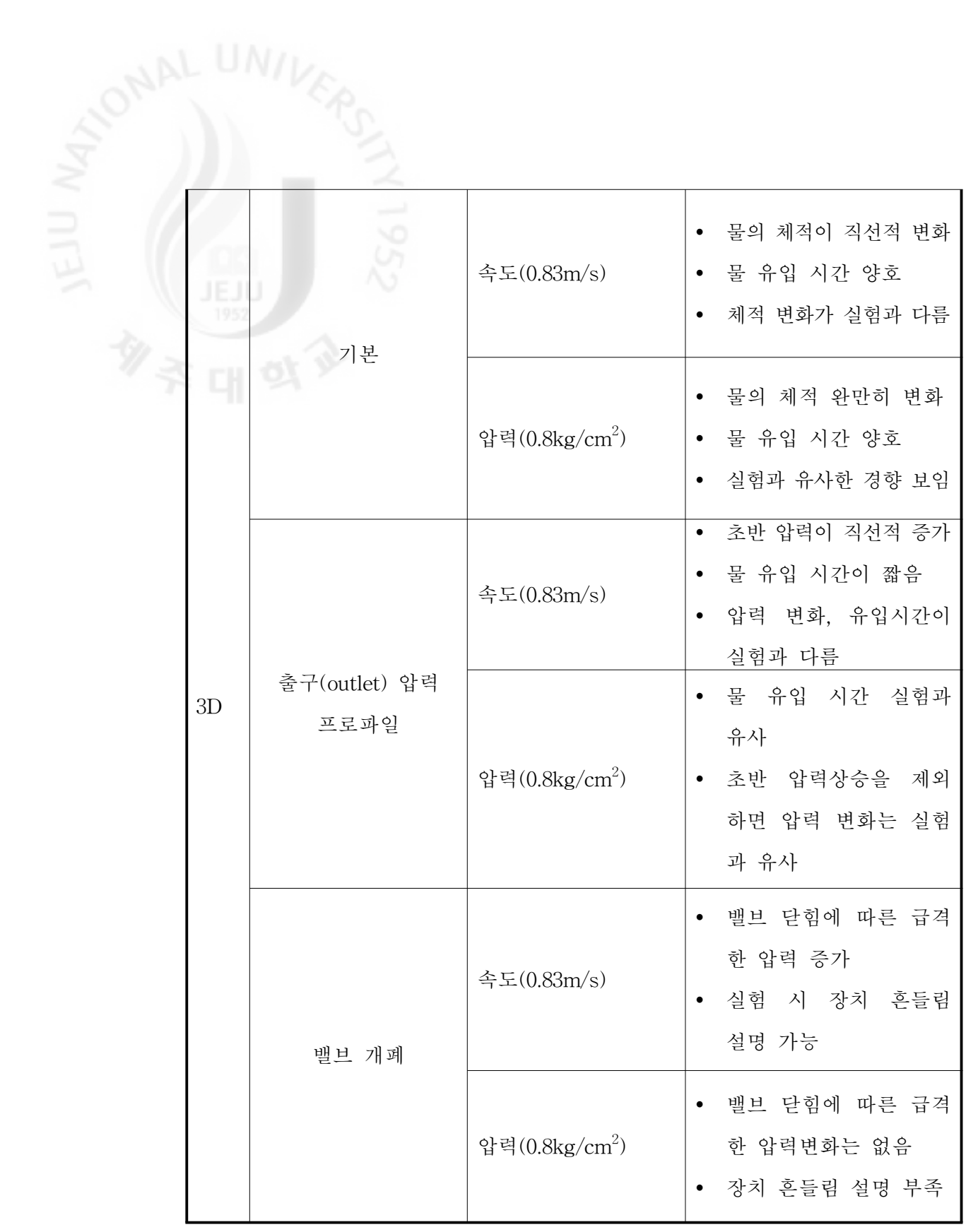

*d*<sup>c</sup>ollection @ jeju

**1)** 2D = 2D 해석은 전체를 해석하는 것이 아니라, 특정 단면만을 해석을 수행한다. 단 면만으로 해석을 진행하기 때문에,해석시간은 적게 걸린다.하지만 단면만으로 전체의 결과를 예측하는 것이기 때문에 실제의 경우와 다른 결과 값을 가질 때 가 있다.적절한 단면 설정은 올바른 해석 결과를 도출하고,경향성을 파악할 수 있다.

> 우선, 각 챔버가 원형이기 때문에 설계한 단면을 그대로 가지고 해석을 진행한 다. Fig. Ⅲ-7는 장치의 단면의 격자이다. 전체 격자수는 약 11,000개이며, ANSYS Meshing을 통해 격자를 생성하였다.2D 해석에서는 수렴성을 좋게 하 기위해,반듯한 사각형 격자로 메쉬(mesh)를 생성한다.FLUENT에서 2D 해석 시 전체 체적은 단면적에 1m를 곱한 값이다.따라서,실제 챔버의 내부 체적과 차이가 있다.

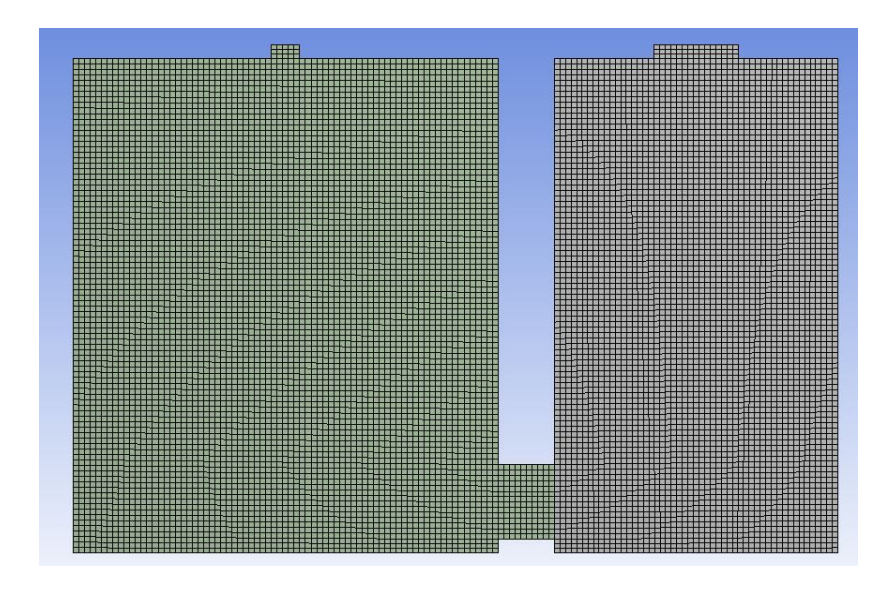

Fig. III-7 2D Mesh 1

2D 해석에서 사용했던 경계조건은 Table 11과 같다. 난류모델은 난류 모델에 서 일반적인 표준  $k-\epsilon$  모델로 선정하였다. 다상 모델도 일반적인 VOF모델을 선정하였다. 입구조건은 속도와 압력 두 가지를 비교해 보았다. 실제 속도 값은 측정하지 못하여,챔버를 채우는 시간을 측정한 뒤 평균 유속으로 선정하였다. 압력 값은 장치 설치한 곳의 유효수두가 10m이나 계절에 따라 8m까지 낮아져

*d'Collection @ jeju* 

0.8kg/cm2으로 선정하여 Pa단위로 변환하였다.출구조건에서의 압력도 유효수두 의 영향을 받아 0.8kg/cm <sup>2</sup>으로 선정하였다.

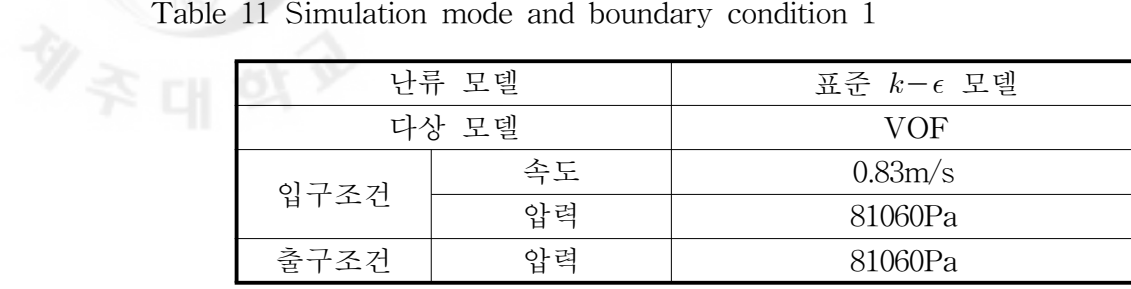

Fig.Ⅲ-8,9는 입구조건에 따른 챔버 속에서 물의 흐름과 속도 벡터성분을 나 타낸다.조건은 다르나 왼쪽 챔버에서 물의 체적은 거의 같다.체적은 거의 같으 나 조건에 따라 챔버 내에서 물의 거동은 확연히 다르다. 속도조건은 일정한 속 도로 인해 보다 안정적인 거동이 나타난다. 압력조건은 물의 압력과 챔버 속 압 력의 차로 인해 움직임이 큰 거동을 보여주고 있다.

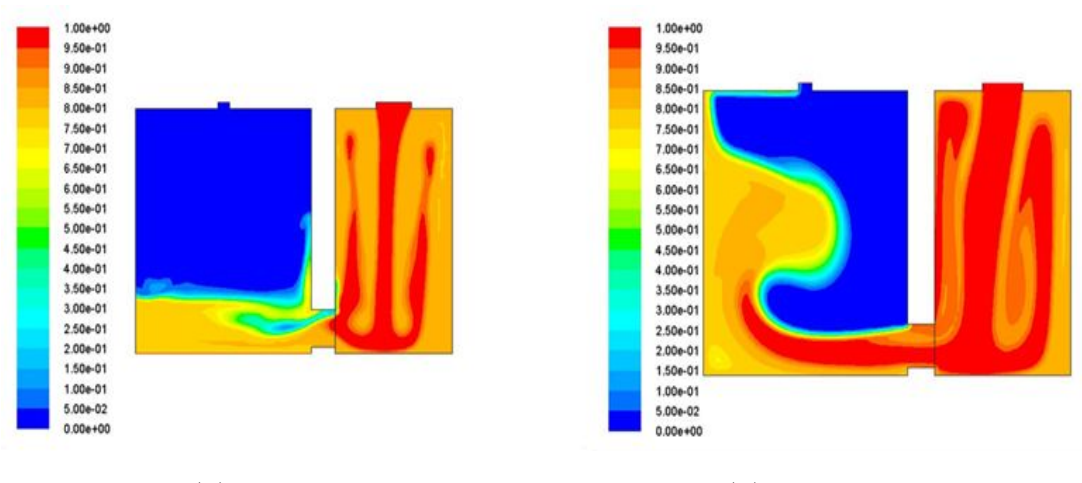

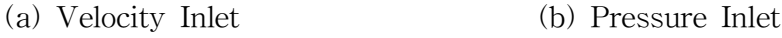

Fig.  $\mathbb{II}-8$  Water flow in chamber-basic section

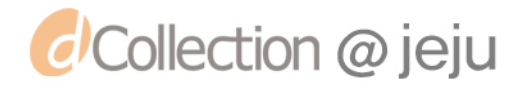

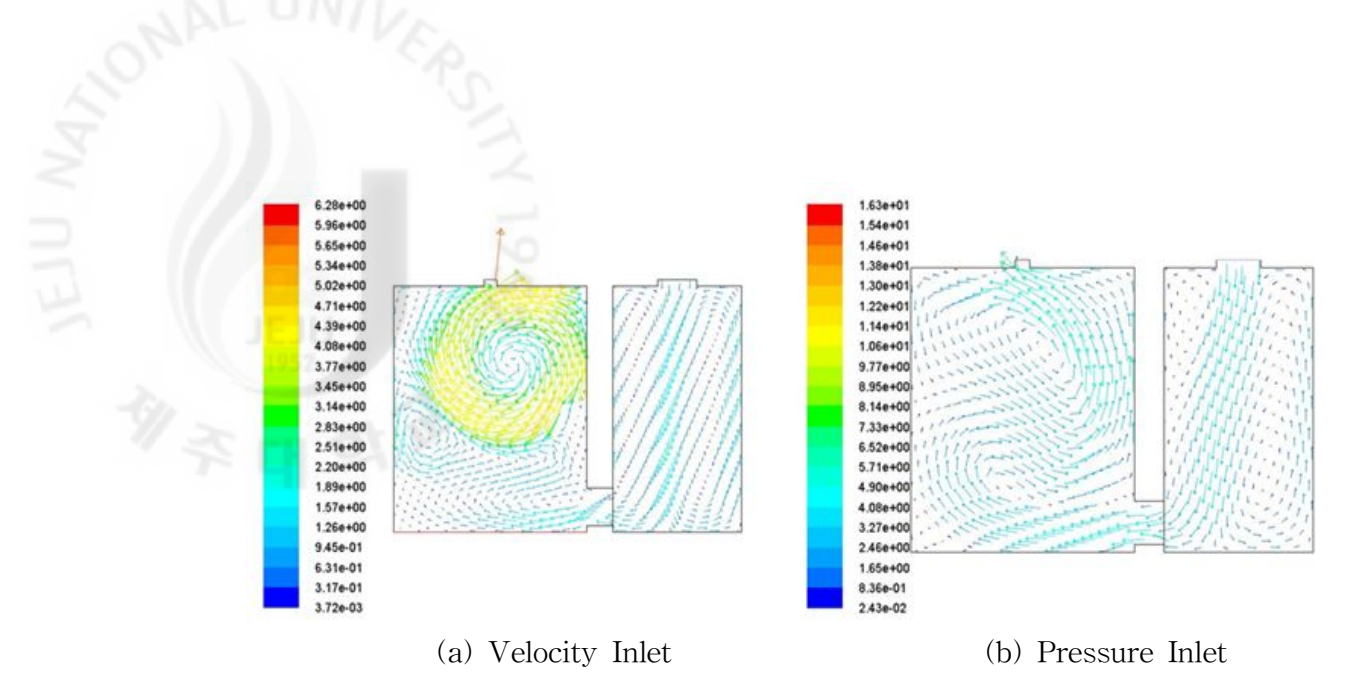

Fig. III-9 Velocity vectors in chamber-basic section

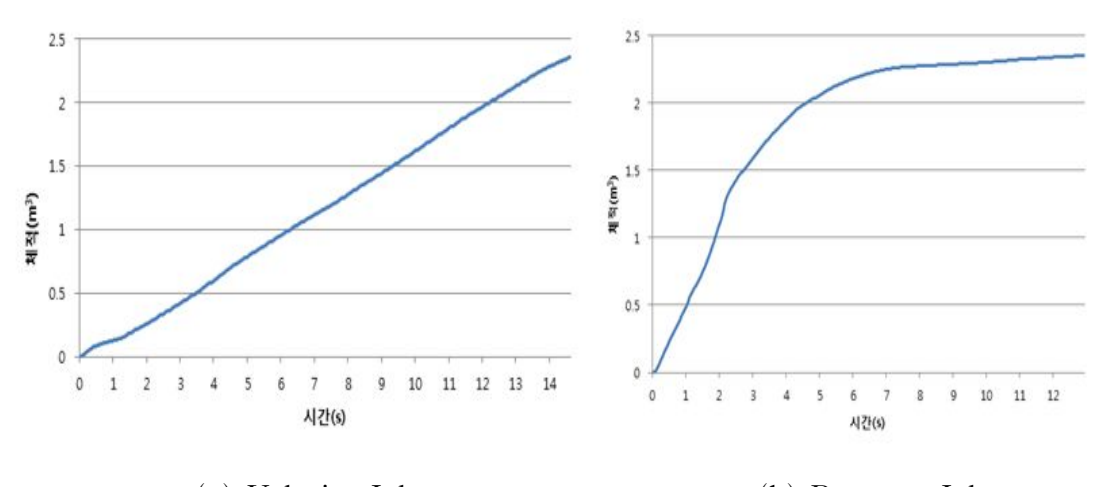

(a) Velocity Inlet (b) Pressure Inlet

Fig. III-10 Water volume change by time in left chamber-basic section

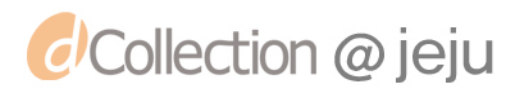

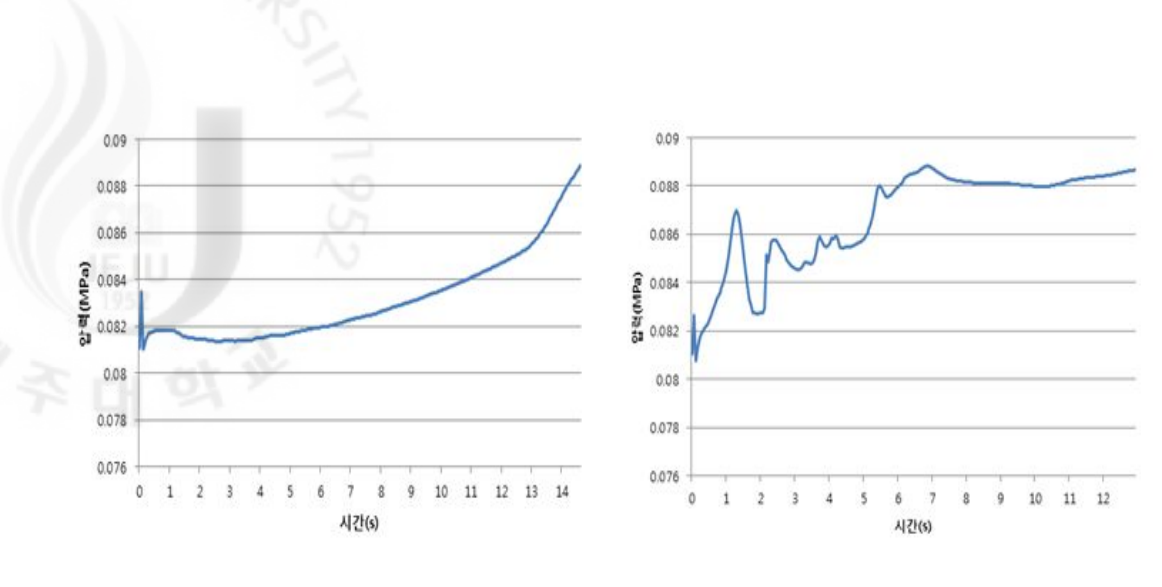

(a) Velocity Inlet (b) Pressure Inlet

Fig. III-10 Pressure change by time in left chamber-basic section

Fig.Ⅲ-10,11을 보면 속도조건과 압력조건에 따른 해석결과는 차이가 난다. 우선 물의 체적변화를 보면 속도조건은 일정한 속도로 유입되기 때문에 직선의 그래프를 나타내지만, 압력조건은 압력의 차가 발생하기 때문에 처음에는 급격히 유입이 되다가. 점차 유입속도가 감소한다. 압력변화도 속도조건은 일정한 변화 가 있는 반면,압력조건은 급격하게 물의 유입으로 인해 챔버 내부의 많은 압력 변화가 나타난다. 단면을 가지고 2D해석에서 실험(90∼120초)과 가장 큰 차이는 챔버에 물을 채우는 시간이다.15초 이내의 매우 짧은 시간에 챔버에 물을 채운 다.

단면으로 격자를 구성하여 체적이 실제 장치와 달라,체적을 맞추기 위해 단면 을 수정하였다.챔버의 높이는 변화시키지 않고 챔버의 직경과 밸브의 직경을 수 정하였다.Fig.Ⅲ-12는 수정된 단면의 격자 모습이다.총 격자수는 약 47,000개 이며, ANSYS Meshing을 통해 격자를 생성하였다. 해석에 사용된 경계조건은 Table11과 동일하다.

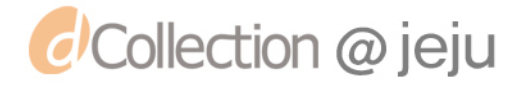

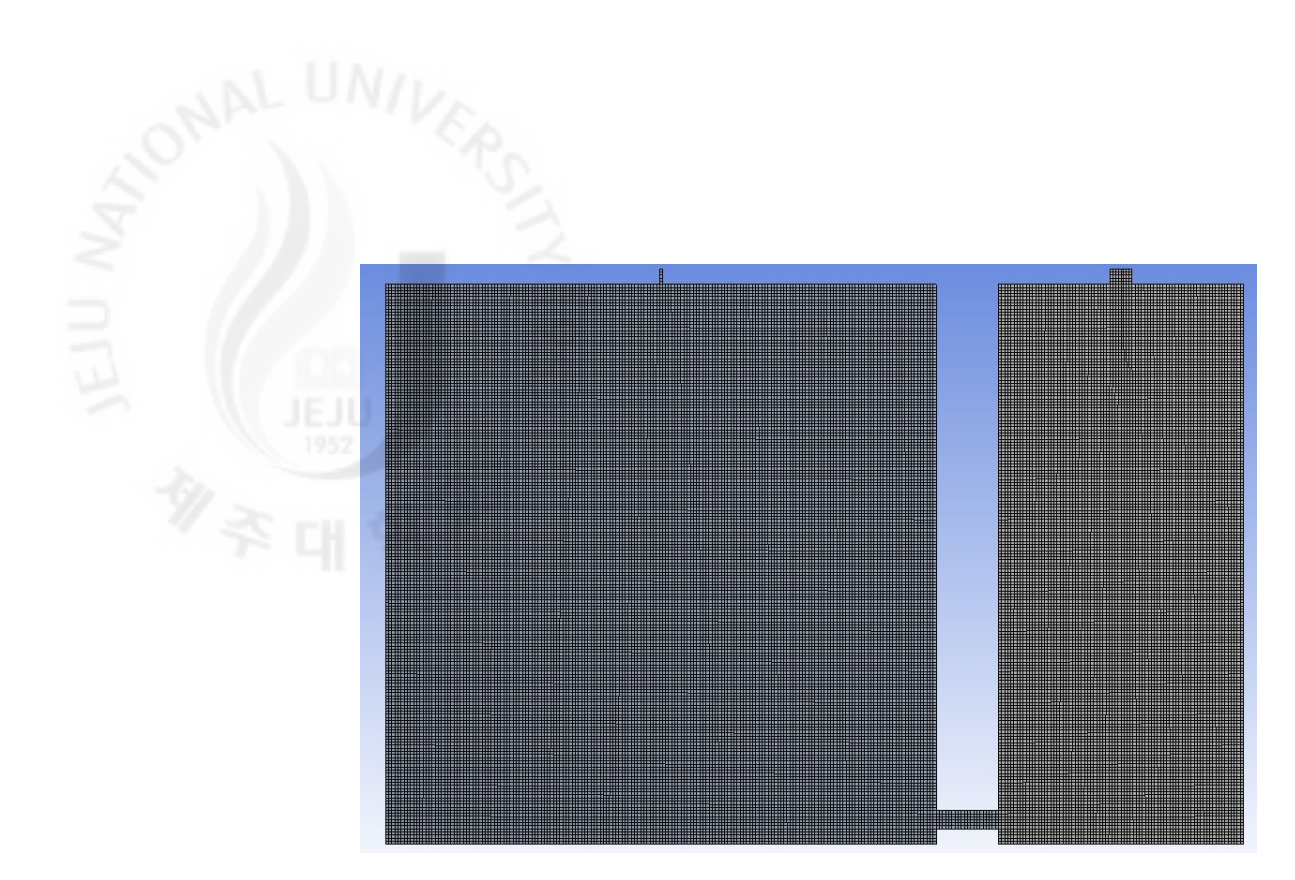

Fig.  $III-12$  2D Mesh 2

Fig.Ⅲ-13,14는 챔버 속 물의 거동과 속도벡터 성분을 보여준다.기본 단면의 결과와 비슷하게 속도조건은 좀더 안정적인 거동을 보이고,압력조건은 물의 움 직임이 크다.

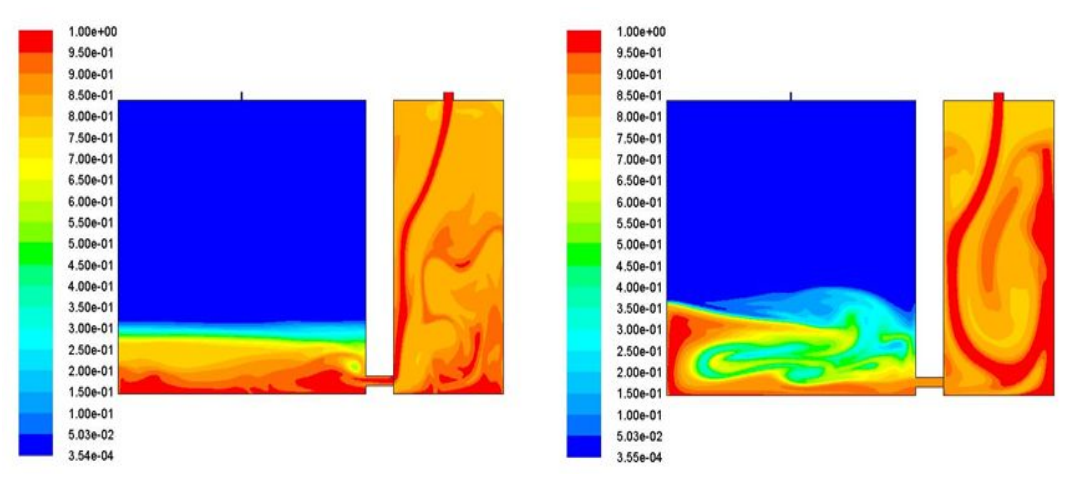

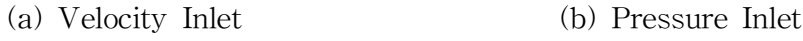

Fig.  $III-13$  Water flow in chamber-modified section

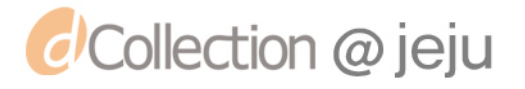
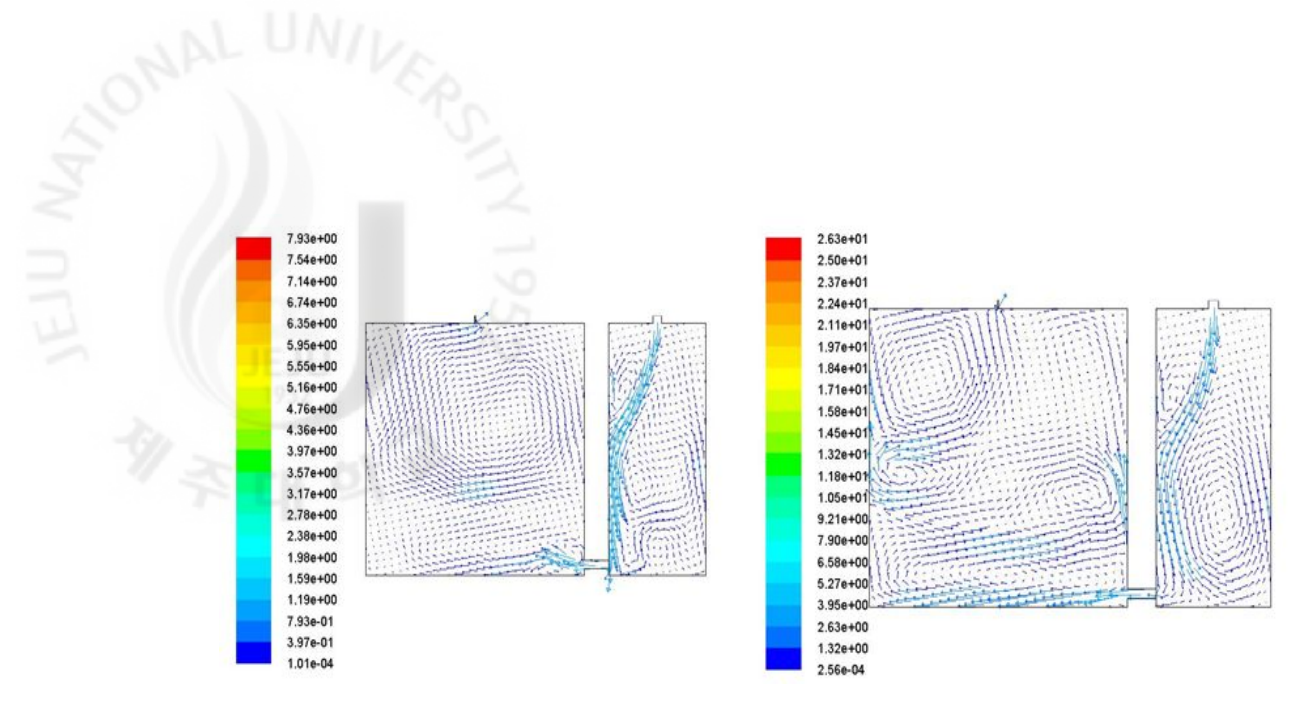

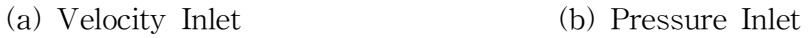

Fig. III-14 Velocity vectors in chamber-modified section

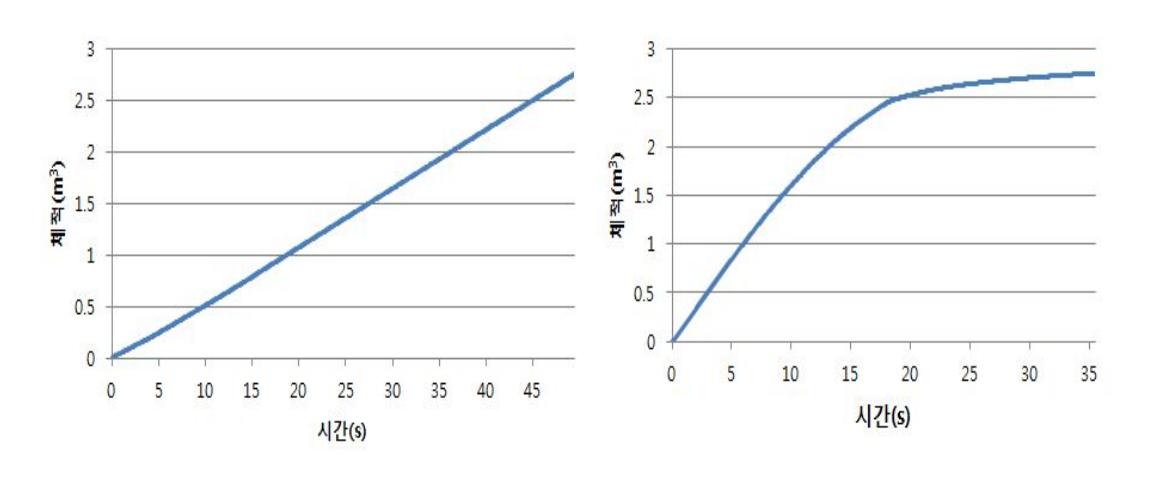

(a) Velocity Inlet (b) Pressure Inlet Fig. III-15 Water volume change in left chamber-modified section

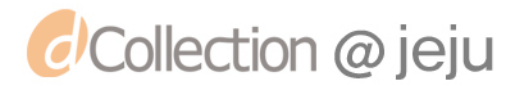

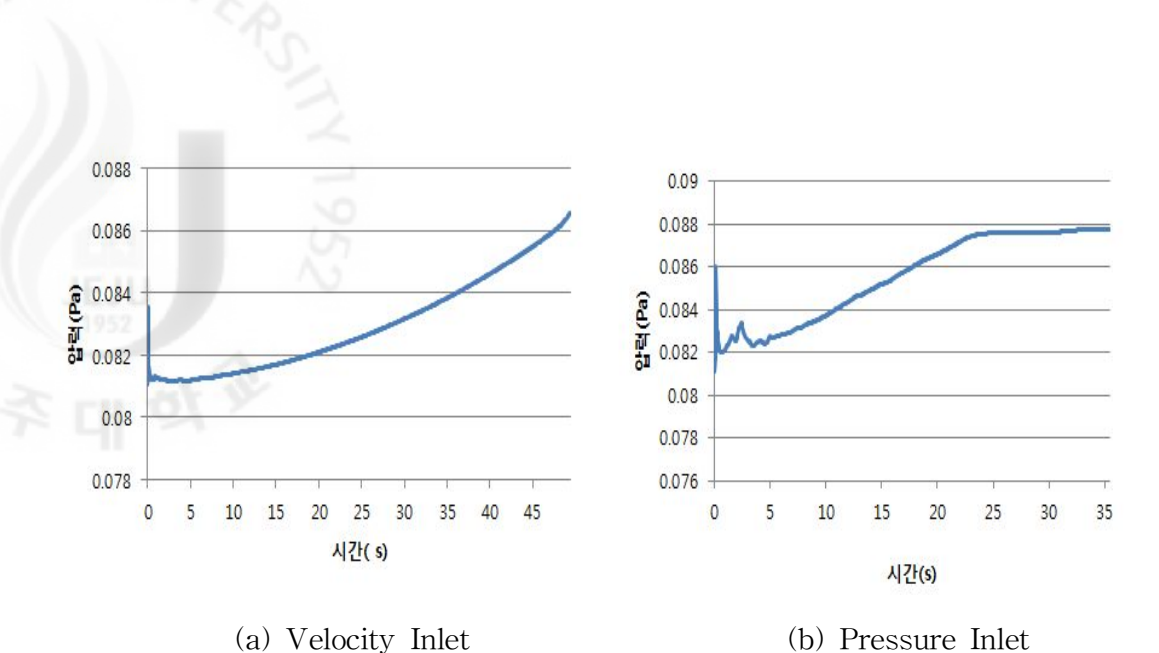

Fig. III-16 Pressure change in left chamber-modified section

왼쪽 챔버의 물 체적 변화는 기본 단면을 가지고 해석한 결과와 비슷하다. 하지만 압력 변화는 조금 다르다.단면을 수정해서 해석을 진행한 경우 초기 유입시기를 제외하면,급격한 압력 변화하는 모습은 없다.이는 기본단면인 경우 밸브의 단면이 커 많은 양의 물이 유입이 되어 압력차가 생기지만,단면을 수정한 경우 밸브의 단면이 매우 좁아 왼쪽 챔버로 급격하게 유입되지 않아 압력의 차가 덜 한 것으로 보인다. 챔버에 물을 채우는 시간은 기본 단면을 가진 해석 보다는 길지만 실험(90∼120초)보다는 많이 차이가 난다.

2)3D 해석

*d'Collection @ jeju* 

2D 해석에서 물의 거동,체적의 변화와 압력이 어떻게 변화하는지 확인할 수 있었다. 2D로 요구하는 해석의 결과 값을 충분히 얻을 수도 있겠지만, 단면만을 가지고 전체의 형상에서 동일하게 적용 할 수 없는 경우도 있다. 대표적으로 원 형인 경우 단면을 모델링 하여 회전시켜도 결과에는 크게 다르지 않다. 하지만 개발 장치는 챔버는 원형이지만 밸브가 원형이 아니라 단면의 해석결과를 전체 에 적용할 수 없다.2D의 해석결과를 바탕으로 3D 해석을 진행한다.

우선 3차원 모델은 CATIA를 통해 모델링을 하여 ANSYS Meshing을 통해 격 자를 생성하였다.총 격자수는 약105,223개로 챔버는 삼각형격자로 구성하고 밸 브부분은 사각형격자로 구성하였다. Fig. Ⅲ-17은 구성한 격자의 모양이다.<br>그러나 시<br>미국 - Handle - Handle - Handle - Handle - Handle - Handle - Handle - Handle - Handle - Handle - Handle - Handle - Handle - Handle - Handle - Handle - Handle - Handle - Hand

Fig.Ⅲ-173D Mesh

경계조건은 앞서 수행한 조건을 그대로 사용하면서,결과를 비교한다.3D해석 에서도 물의 흐름을 보는 시점은 왼쪽 챔버의 체적이 동일할 때이다. 앞서 2D해 석 결과에서 보았듯이 속도조건은 수위의 변화가 안정적인 반면, 압력조건은 챔 버 속 압력의 변화로 인해 수위가 차가 크게 나타난다.

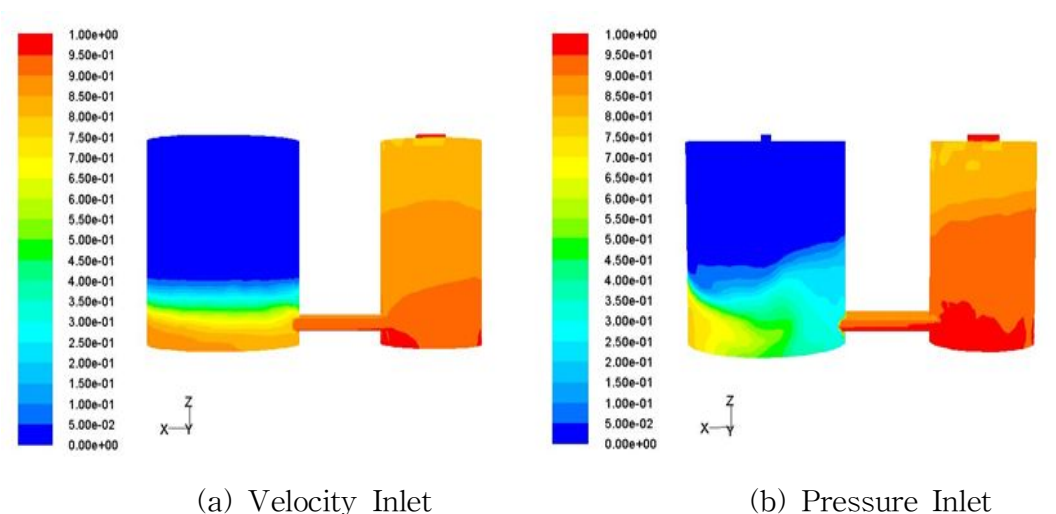

Fig.  $III-18$  Water flow in chamber-3D

- 69 -

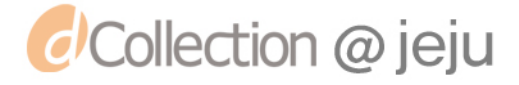

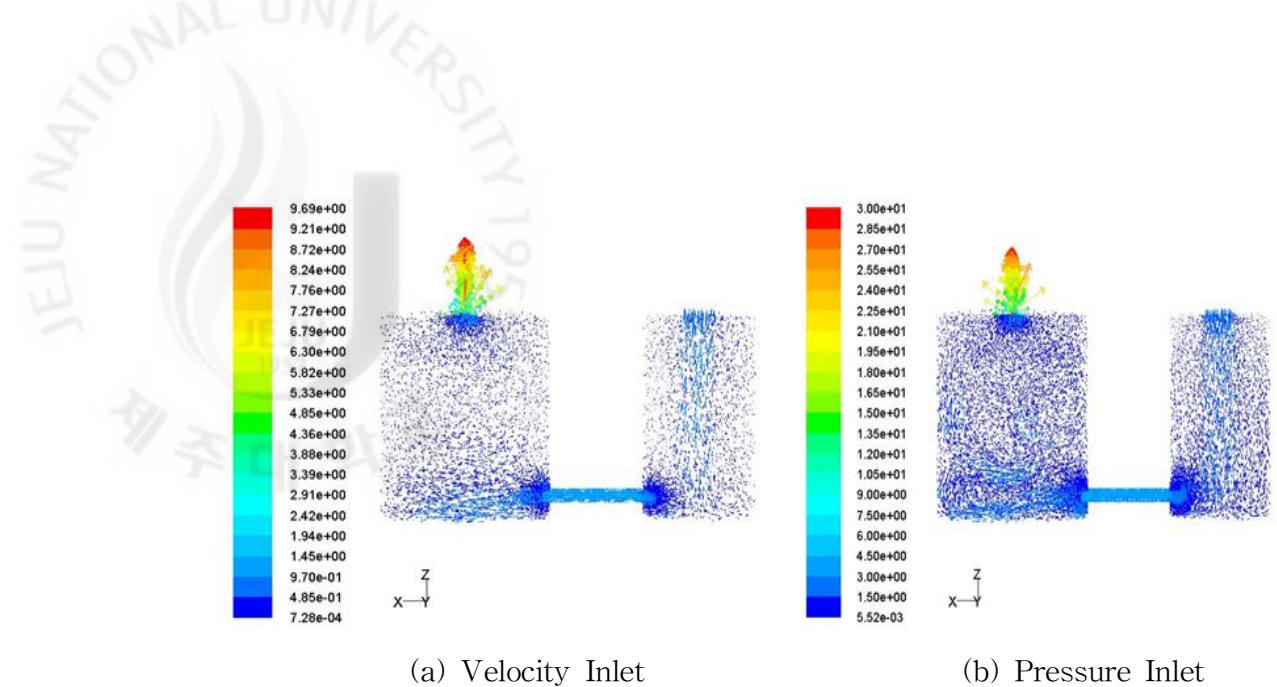

Fig. III-19 Velocity vectors in chamber-3D

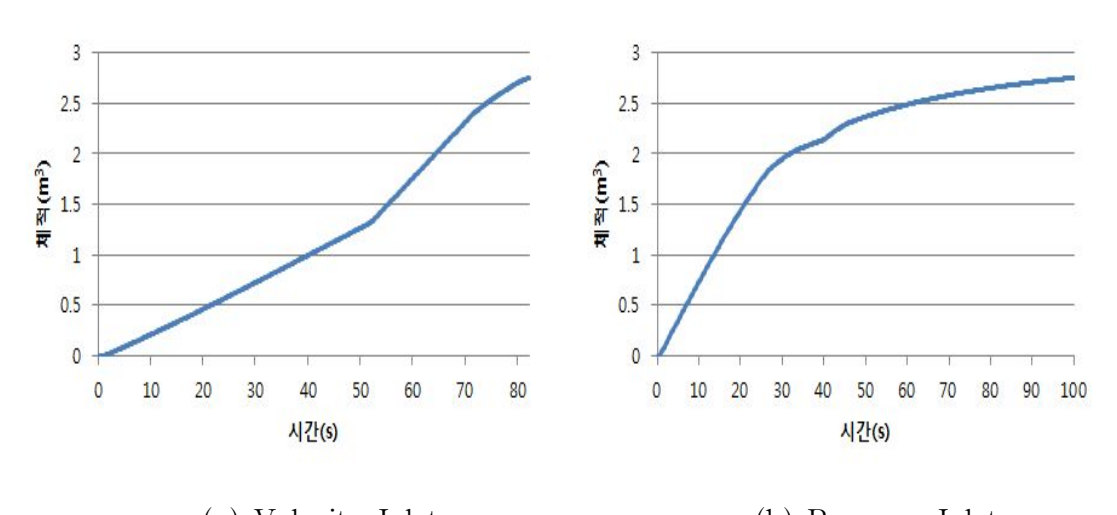

(a) Velocity Inlet (b) Pressure Inlet

Fig. III-20 Water volume change in left chamber-3D

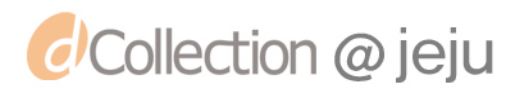

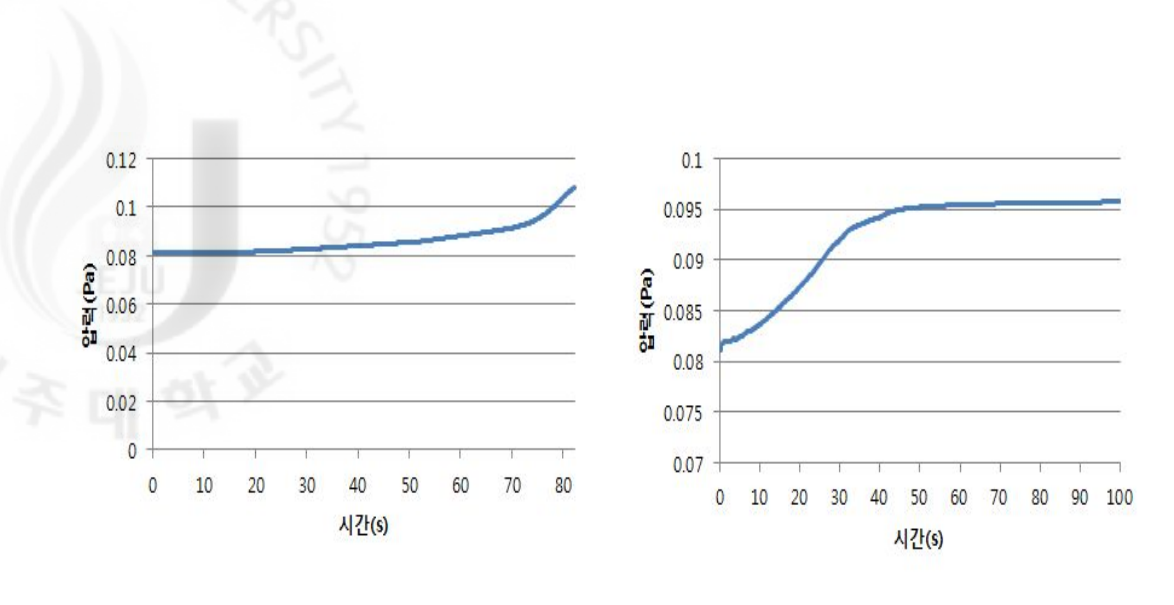

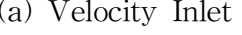

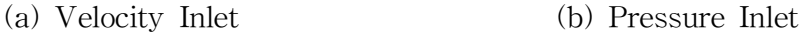

Fig. III-21 Pressure change in left chamber-3D

체적의 변화는 2D해석과 유사한 모양이다.그러나 물이 차는 시간은 확연히 차 이가 난다.2D해석에서는 15초 이내와 50초 이내였지만,3D해석에서는 실험과 비슷한 시간에 챔버에 물을 채운다.2D해석 중 체적에 맞춰 단면을 수정하였지 만 3D 해석과는 차이가 있음을 보여준다. 압력의 변화는 2D해석보다 압력이 급 격히 변화하는 구간은 보이지 않는다.

3D 해석을 통해 챔버 내부의 흐름과 압력의 변화를 보다 자세히 알 수 있었다. 그러나 경계조건 중 실험과 조건을 동일하게 하지 못한 부분이 있다. 그 부분은 Outlet 경계조건이다. 장치는 최대한 밀폐는 되어있지만, 초기 상태는 대기압과 같은 압력이다.물이 유입되어 챔버 안에서 대기 중의 공기를 일정 압력까지 압 축을 시켜 챔버의 게이지압력이 0.8kg/cm<sup>2</sup>일 때, 에어밸브를 통해 이동한다. 따 라서 물이 유입됨에 따라 챔버의 압력이 상승하는 조건으로 출구조건을 수정해 서 해석을 진행한다. 해석 모델 및 경계조건은 Table 12와 같다. 출구의 압력변 화는 초기에는 Okg/cm<sup>2</sup>에서 시간이 지나고 물이 유입됨에 따라 서서히 압력이

증가하여 0.8kg/cm <sup>2</sup>을 유지하는 압력 프로파일을 출구의 압력조건에 추가한다. 해석 모델 및 경계조건은 2D 해석에서 사용한 경계조건과 유사하지만,이번에 는 난류 모델별로 비교한다. 난류 모델에서 Realizable  $k-\epsilon$  모델을 추가하였다.

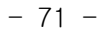

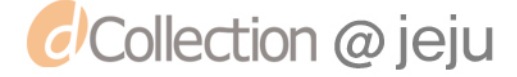

| 난류 모델 |    | 표준 $k-\epsilon$ 모델         |
|-------|----|----------------------------|
|       |    | Realizable $k-\epsilon$ 모델 |
| 다상 모델 |    | VOF                        |
| 입구조건  | 속도 | 0.83m/s                    |
|       | 압력 | 81060Pa                    |
| 출구조건  | 압력 | 선형적 증가(0~81060Pa)          |

Table 12 Simulation mode and boundary condition 2

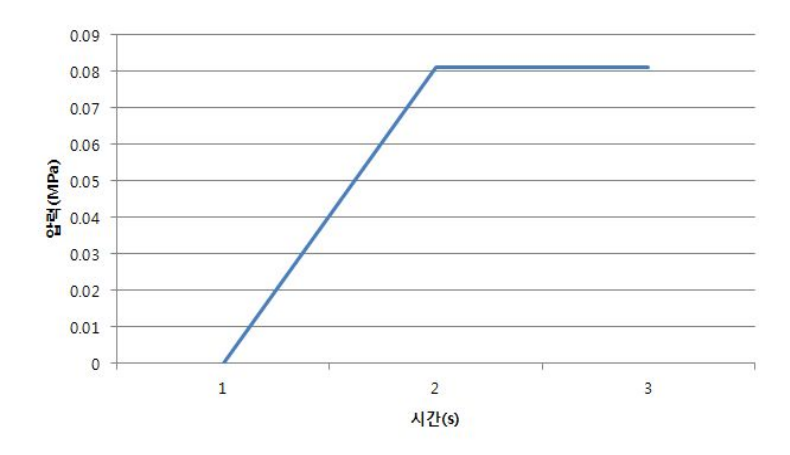

Fig.  $\text{II}$ -22 Pressure profile

우선 입구조건은 압력조건으로 동일하게 하고,출구의 압력변화에 따른 해석을 진행하여 난류 모델에 따른 해석 결과를 비교한다.각 모델에서 챔버의 압력변화 는 Fig.Ⅲ-23과 같다. 출구의 압력조건을 수정하여 Okg/cm<sup>2</sup>에서 점차 압력이 상 승하는 것을 볼 수 있다. 압력 변화 중 특이점은 물이 유입되는 초반에 순간적으 로 압력이 최고압력까지 증가하였다가 떨어지는 것이다.이러한 현상은 실재 실 험에서는 볼 수 없었던 것이다.

난류 모델별 차이는 압력이 일정하게 유지되는 시점이다.현장 실험을 한 결과 유입이 되고 약 20초가 경과 후 0.8kg/cm <sup>2</sup>을 유지한다.실험값을 압력 프로파일 에 적용하였다. Realizable 모델에서는 비슷한 시간과 값을 나타내지만, 표준 $k-\epsilon$ 모델에서는 설정 값 보다 약 20초가량 후에 값을 나타내는 것을 알 수 있다. 그 리고 압력이 급격히 변하는 구간의 차이도 있어, 전체적으로 Realizable  $k-\epsilon$  모

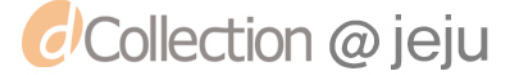

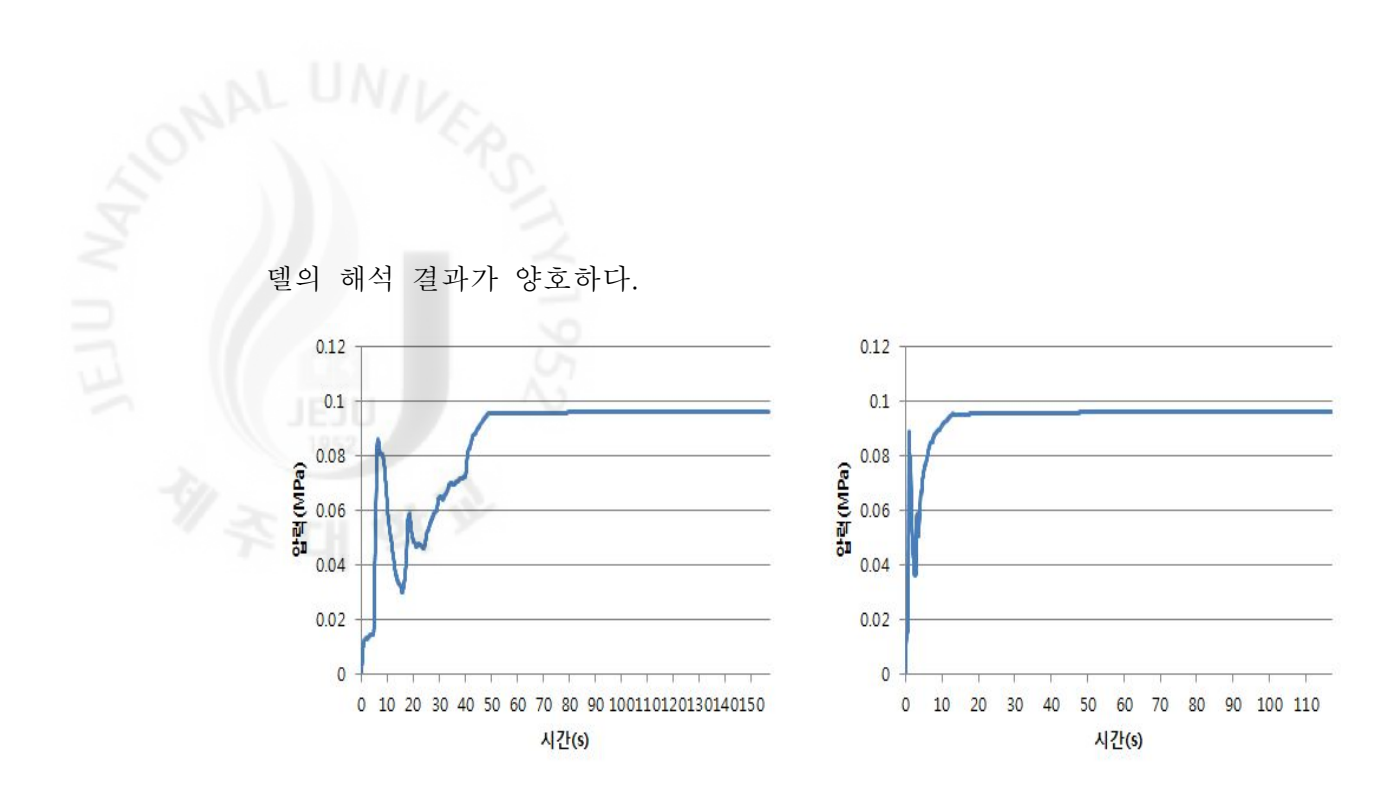

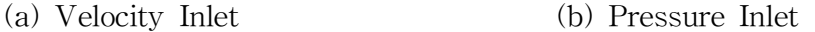

Fig. III-23 Pressure change in left chamber and turbulence model

난류모델은 Realizable  $k-\epsilon$  모델로 고정한 뒤 입구조건을 속도와 압력으로 나 누어 비교를 한다. Fig. Ⅲ-24는 입구조건 별 챔버의 압력변화를 보여준다. 속도 조건인 경우 선형적으로 증가하는 압력 구간은 프로파일과 같이 압력이 증가한 뒤,그 이후에는 이전의 해석결과와 유사한 결과를 나타낸다.그리고 챔버에 물 이 유입되는 시간이 실험과 비교하여 많이 짧은 편이다.

출구 조건을 압력프로파일을 이용하여 해석을 진행한 경우도,입구조건 중 속 도조건은 압력변화 그래프와 물 유입시간이 다른 결과 값을 보여준다. 압력조건 은 전체적으로 실험값과 유사하여 해석조건은 괜찮다. 하지만 챔버로 물이 유입 되어 극 초반에 압력이 급상승하였다가 떨어지는 부분이 실험에서는 나타나지 않았다.장치 설계에 앞서 이러한 원인이 해석에서 규명되어야 할 것이다.

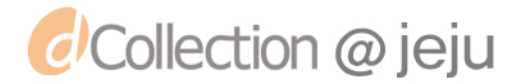

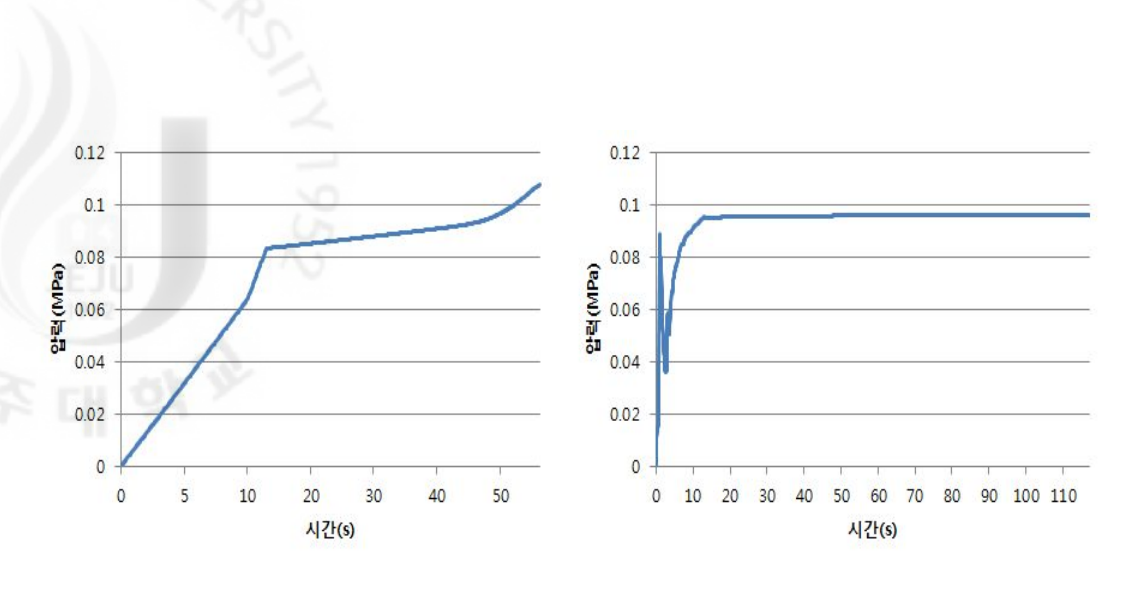

(a) Velocity Inlet (b) Pressure Inlet

Fig. III-24 Pressure change in left chamber and inlet condition

최대유량을 적용하여 실험을 진행할 경우,유입순서를 변경하는 과정에서 장치 의 흔들림이 발생하였다.유입관로에 버터플라이 밸브를 설치하여 유량을 조절하 면 유량에 따른 흔들림의 정도가 변하였다.이러한 현상은 챔버 내에서 수력학적 불안정성에 인해 생겨나는 것으로 유추할 수 있고 장치를 최대성능으로 구동시 키기 위한 원인을 규명하고자 한다.

(1) 수격현상(Water Hammer)

배관 안에서 물의 흐름이 있고,유체의 속도가 급격하게 변하게 될 때 수격현 상이 발생하고,배관 시스템에서 여전히 큰 문제로 남아있다.수격현상의 발생원 인은 배관을 흐르던 유체의 속도가 갑작스러운 속도 변화를 일으킬 때,발생된 다.이때 유체의 운동에너지는 즉각적으로 급격한 압력파로 변환되어 배관내로 전파된다.이런 압력파의 영향으로 배관이 진동하거나 관벽을 치게 되며,소음이 발생한다.[20]

수격현상에 대하 Joukowsky가 처음으로 압력파의 전파율과 배관 내에 상승되 는 압력을 계산하는 공식을 수립했다.급 폐쇄인 경우,발생압력의 최대치를 다 음과 같이 나타내었다.

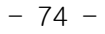

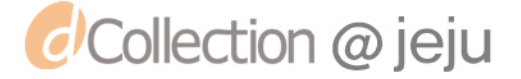

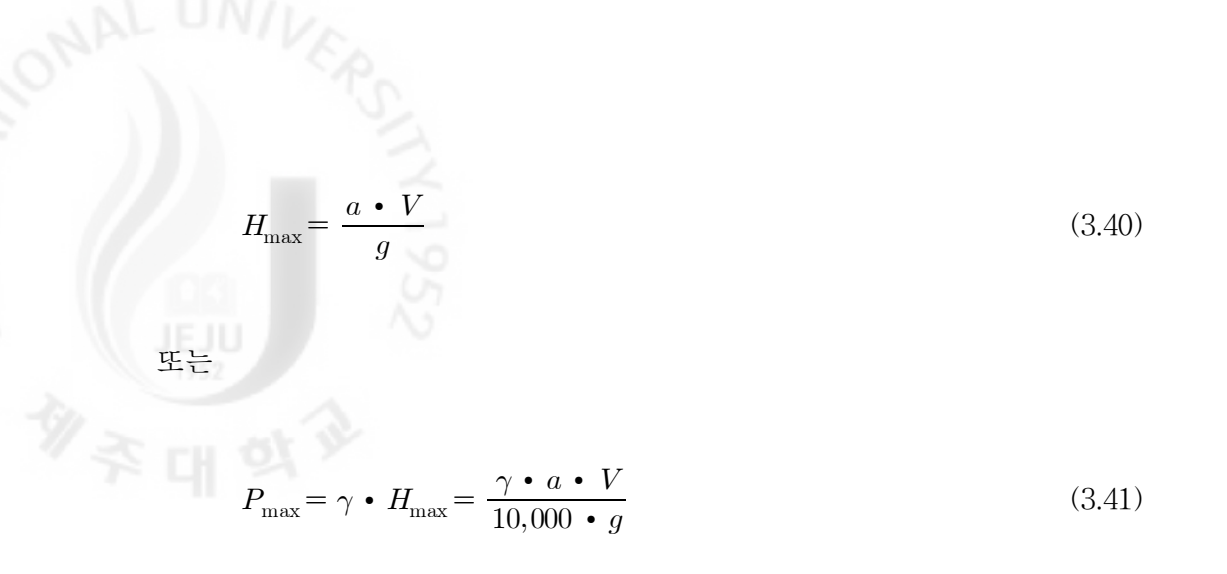

여기서,  $P_{\rm max}$ 는 최대발생압력(kg/cm $^2$ ),  $\gamma$ 는 유체의 비중량(kg/m $^3$ ) $H_{\rm max}$ 는 최대 발생압력에 상당하는 수두(m),  $a$ 는 압력파의 전파속도(m/s), V는 관내의 유속 (m/s)이다.[21]여러 연구 결과에 의하면 배관 내 물이 흐르다 급 폐쇄되면 유속 에 10~60배 가까운 상승압력이 순간적으로 압력파가 되어 배관 내 확산된다.[2  $0\sim 221$ 

일반적으로 관로 내에서 발생하는 수격현상을 방지하기 위하여 수격현상으로 인한 이상 상승압력을 흡수할 수 있는 흡수공간을 두는 것이다.그런 흡수공간 내에 압축성 기체를 담아 상승압력을 흡수하는 에어챔버를 형성하는 방법이 있 다.다른 방법으로는 관로에서의 주기적인 압력과 유량변동을 제어하여 압력상승 과 압력하강을 동시에 감소시킬 수 있는 서지탱크를 설치한다.[22]

에어챔버나 서지탱크를 설치하는 방안은 관로 내에서 발생되는 수격현상을 방 지하는 방법이다.그러나 개발장치는 관로를 통해 물이 중앙챔버로 유입이 되고 다시 밸브를 통해 양 쪽의 챔버로 유입이 되는 구조로 일반적인 관로 유동과 다 르다.그래서 챔버 내에서 어느 정도의 압력이 상승하는 것인지 파악하고 해결방 안을 찾기 위해 시뮬레이션을 수행한다.

앞서 해석에서 압력조건에서 출구조건을 압력 프로파일을 사용하여 해석을 진 행하였을 때 초반 급격한 압력 강하가 일어난다.이 현상은 실험에서는 볼 수 없 었던 현상으로,이 현상도 밀폐된 영역에서 발생되는 수격현상의 한 원인인지를 알아본다.개발 장치의 실험에서는 중앙챔버에서 양 쪽 챔버로 물이 유입될 때, 배출밸브를 통해 물의 누수가 발생한다. 챔버 내부를 밀폐시켜야 하지만 밸브의 원활한 회전을 위하여 최소한의 유격은 어쩔 수 없다. 장치는 밸브 틈으로 누수

 $- 75 -$ 

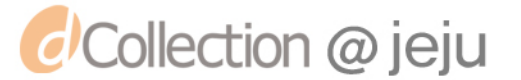

가 발생하지만, 해석조건은 완전한 밀폐를 시킨다. 그리하여 배출 밸브의 동일 높이에 누수 구멍을 모델링 하여 챔버가 채워짐에 따라 누수가 발생하도록 하였 다.

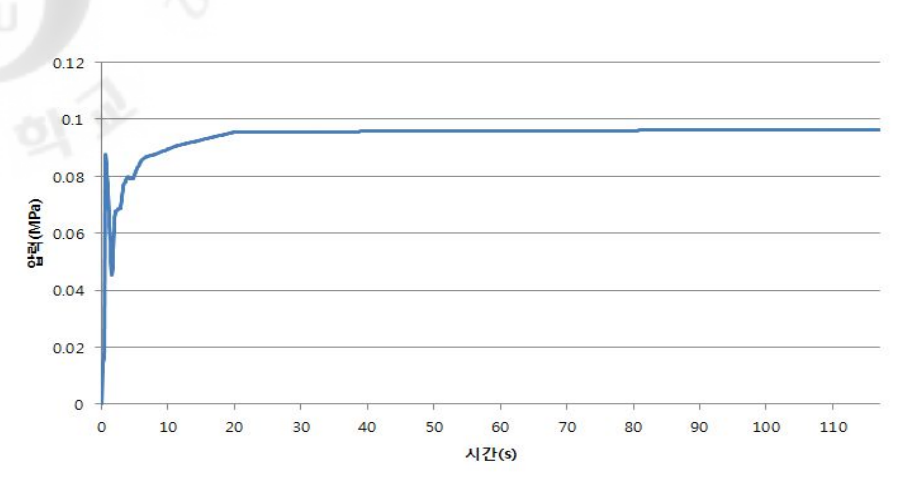

Fig.III-25 Pressure change in left chamber with leakage hole( $\alpha$ 30)

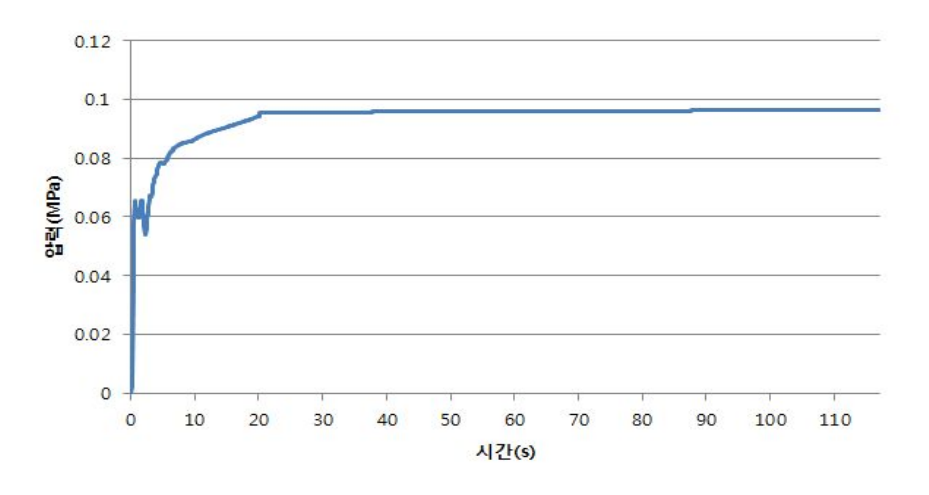

Fig. III-26 Pressure change in left chamber with leakage hole( $\varnothing$ 70)

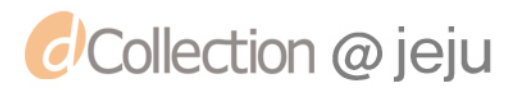

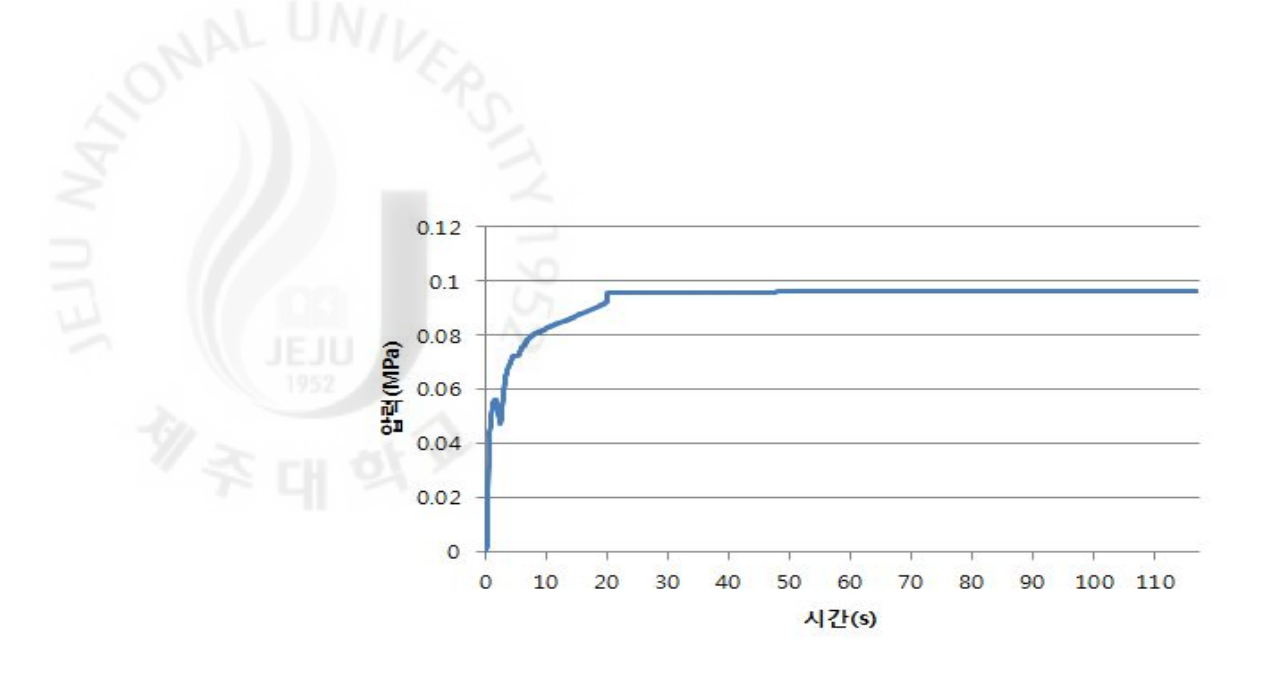

Fig.  $\text{III}-27$  Pressure change in left chamber with leakage hole(ø100)

Fig.Ⅲ-25∼27은 누수구멍의 직경에 따른 압력 변화 그래프이다.구멍 직경이 30일 때는 초기 모델 결과와 큰 차이가 없이 초반 급격한 압력 강하가 발생한다. 구멍 직경70일 때는 급격한 압력 강하는 발생하지 않지만,초반 압력이 많이 상 승하는 것을 볼 수 있다.그리고 누수구멍 직경100일 때는 압력 강하는 발생않는 다.구멍 직경100일 때가 압력의 변화 그래프도 안정적으로,초반 급격한 압력상 승으로 인한 장치의 문제가 없음을 나타낸다.

밸브의 유격을 최소화 하여 밀폐시키고 누수가 없어야 최대의 성능과 효율을 보일 수 있다.하지만 장치의 안정성에는 문제가 발생할 수 있다는 사실을 이 해 석 결과를 통해 알 수 있다. 누수구멍 직경이 얼마 일 때 가장 안정적인가는 추 가적으로 해석이 필요하다.

챔버 내부의 유동 흐름과 압력변화를 보았다면 해석 범위를 넓혀 밸브의 개폐 에 따른 장치의 압력변화를 본다.

10m의 유효수두의 물이 중앙 챔버로 유입이 되고 다시 시퀀스에 따라 양 쪽 챔버에 순차적으로 유입이 된다. 유효수두가 가지는 압력은 10m일 때, 1kg/cm $^2$ 이고 중앙 챔버는 유입수의 압력과 정수압이 더해진다.물의 흐름이 변하지 않고 계속 흐른다면 장치에 큰 문제는 없다. 하지만 장치는 챔버에 물이 채워져 물을 배출시키기 위해 유입 밸브를 닫고,배출 밸브를 개방한다.그리고 반대편 유입

 $- 77 -$ 

*d'Collection @ jeju* 

밸브를 개방하여 물이 유입된다.짧은 시간에 유입밸브를 닫고 반대쪽 유입밸브 를 열 때 중앙 챔버 안에서 수격현상(water hammering)이 발생할 수 있다. 개발 장치에서는 수격현상을 직접 확인 할 수가 없으며,수격현상이 발생하면 장치의 안정성을 크게 해칠 것이다.실재 실험에서 짧은 시간에 밸브의 개폐가 이뤄지 고, 시퀀스가 맞지 않으면 장치의 흔들림이 발생하였다. 장치의 안정성과 어느 시점에서 압력상승이 발생하는 지를 확인하기 위해 Sliding Mesh 기법을 이용하 여 밸브개폐에 따른 중앙 챔버의 압력변화를 확인한다.

해석 조건은 아래의 Table 13과 같다. 난류 모델은 Realizabel  $k-\epsilon$ 모델만으로 진행하고,출구의 경계조건은 선형적으로 압력이 증가하는 프로파일을 사용하였 다.밸브의 개폐 속도는 1m/s이다.

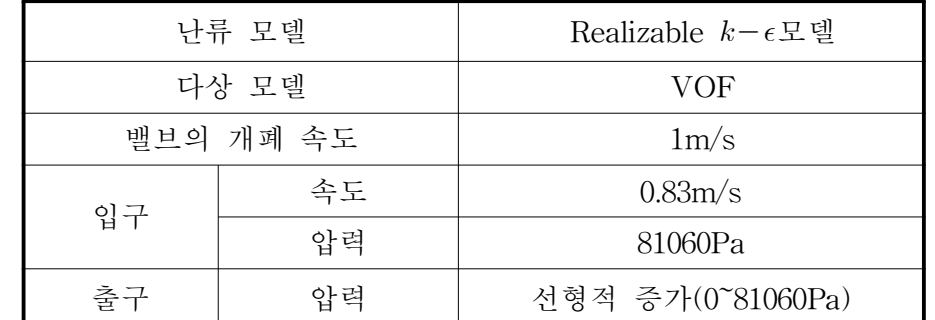

Table 13 Simulation mode and boundary condition 3

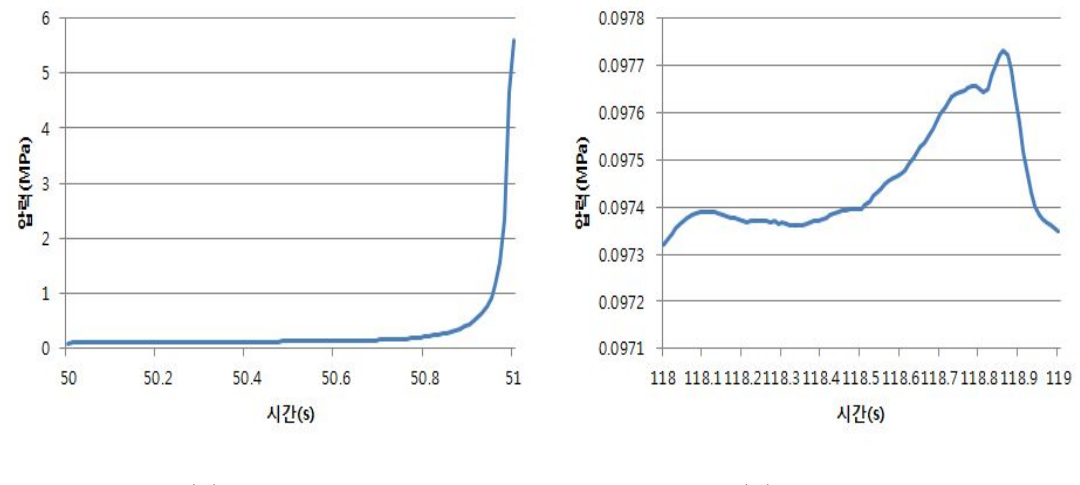

(a) Velocity Inlet (b) Pressure Inlet

*d'Collection @ jeju* 

Fig.  $\text{III}-28$  Pressure change in left chamber by valve closing

압력 변화 그래프를 보면,밸브를 닫을 때의 압력은 크게 차이가 없다.그러나 밸브가 닫힘에 따라 압력 변화는 확연히 차이가 있다.

압력조건의 경우 압력이 변화는 크지 않다.밸브의 닫힘에 따른 압력변화는 있 지만 그 범위가 좁아,수격현상 및 장치의 흔들림을 설명하는데 부족함이 있다.

반대로 속도조건의 경우 급격한 압력변화가 발생한다. 밸브가 완전히 닫히기 약 0.2초 전부터 급격하게 압력이 증가하여 밸브를 닫기 전 보다 약 50배가량 압 력이 증가한다.따라서,밸브 개폐에 따른 압력변화와 장치의 안정성 확인을 위 해서는 속도조건이 더 나은 결과를 보여줌을 알 수 있다.그리고 밸브의 닫힘에 따른 수격현상을 보완하기 위해서는, 밸브를 동시에 열고 닫는 것이 아니라, 여 는 쪽을 먼저 개방하는 등의 밸브의 개폐 시퀀스를 조정하여야 할 것이다.

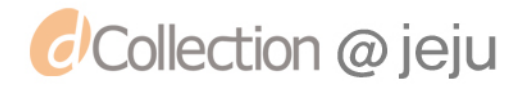

3) 해석결과 및 고찰

개발 장치 내부의 유동의 흐름과 장치의 안정성을 확보하기 위해 시뮬레이션을 하였다.장치를 개발하여,장치에 알맞은 해석조건이 없어 알맞은 해석조건을 찾 기 위해 여러 조건 별로 해석을 진행하였다.우선 장치의 2D해석에서는 장치의 단면과,체적에 맞춰 단면을 수정한 모델을 비교하였다.단면에 따른 해석 결과 는 체적에 맞춰 다면을 수정한 모델이 나은 결과를 보였다. 두 모델의 비교를 함 과 동시에 입구조건 별로 세부적으로 비교하였다. 속도조건과 압력조건으로 구분 하여 해석을 진행한 결과,속도조건은 전체적인 결과가 실험과 차이가 있었다. 압력조건은 전체적으로 실험과 유사한 결과를 나타내었다.

3D해석에서는 우선 중앙 챔버와 한쪽 챔버만 모델링을 하여 속도조건과 압력 조건에 따른 비교를 하였다.2D해석에서와 같이 압력조건이 나은 결과를 보였다. 그러나 압력 변화는 실험과 차이가 있었다.실험은 시간에 따른 압력이 증가하기 때문에,시간이 지남에 따라 압력이 증가하는 압력 프로파일을 만들어 출구조건 에 입혀서 해석을 진행하였다. 이때, 난류 모델 중 표준  $k-\epsilon$ 모델과 Realizable  $k-\epsilon$ 모델을 비교하였다. 그 결과 Realizable  $k-\epsilon$ 모델이 나은 결과를 보여  $Realizable \ k-\epsilon$ 모델에서만 입구조건을 속도조건과 압력조건으로 나누어 해석을 진행하였다.해석 결과 속도조건은 안정적인 챔버의 유동과 압력변화를 설명하는 데 부족함이 있었다.압력조건은 전체적인 유동과 압력 변화 등 개발 장치의 해 석을 진행하는데 적절한 해석 조건이다.그러나 입력조건을 압력조건,출구조건 을 압력 프로파일로 해석을 진행 시 챔버에 물 유입 초반 급격한 압력상승이 발 생한다는 결과를 보여줬다.이는 실험에서 볼 수 없었던 현상이나,그 원인은 장치 와 해석의 모델링 차이이다. 실험에서는 배출밸브에서 물이 누수가 있었으나, 해석 에서는 와전 밀폐로 모델링 되어 초반 급격한 압력상승이 발생하였다. 해석 모델링 을 누수가 발생하도록 수정하여 해석을 진행 한 결과 초반 압력상승은 발생하지 않았다.마지막으로 실험 시 밸브 개폐 시 장치의 흔들림이 발생하여 수격현상을 확인하였다.밸브 개폐에 따른 해석을 진행한 결과 압력조건은 수격현상을 설명하 는데 부족함이 있었다.그러나 전체적인 해석결과가 달랐던 속도조건으로 해석 시 밸브를 닫기 약 0.2초부터 급격히 압력이 상승하는 것을 확인 할 수 있었다. 또한 수격현상을 완화시키기 위해서는 밸브 개폐의 시퀀스 조정이 필요함을 확인하였다.

 $- 80 -$ 

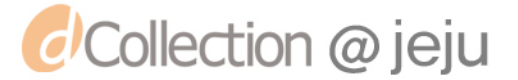

IV. 결 론

본 논문에서는 저수지,댐 등에서 버려지는 방류수를 이용하여 압축공기를 생 성하는 장치를 개발하였다.유효수두를 가지는 방류수는 잠재에너지를 가지고 있 으며,이 에너지를 이용하여 공기만 있는 밀폐된 공간에 유입시키면 압축공기를 생성 할 수 있는 원리는 이용하여 장치를 설계하였다. 개발 장치는 중앙 챔버를 기준으로 양 쪽에 유입,배출 밸브가 있는 챔버가 있다.우선 중앙 챔버로 물이 채워져 한 쪽의 유입밸브가 열려 챔버에 물이 유입됨에 따라 공기는 압축이 되 고 압축된 공기는 에어파이프를 따라 저장소로 이동하고, 물은 배출밸브로 통해 버려진다.그리고 반대 쪽 유입 밸브가 열려 유입되어 이전의 거동을 반복한다. 밸브의 원활한 제어를 위해, 모터를 선정 체인으로 구동하도록 하였다. 모터는 프로그램으로 제어 가능하도록 하였다. 챔버의 수위센서의 신호를 받아 모터를 구동시켜 밸브를 열고 닫을 수 있다.개발 장치는 외부의 동력 없이 방류수가 가 지는 에너지만을 이용하여 압축공기를 생성하는 장치이다. 개발 장치는 간단한 원리를 이용하지만 기존에 연구되거나 개발된 적이 없는 장치이다. 개발 장치를 제주시 애월읍 소재의 수산 저수지에 설치하여 장치에 대한 실험을 한 결과 설 계 성능에 만족할 만한 실험 성능을 보였다.추가적으로 생성된 압축공기를 에어 터빈을 회전시켜 발전실험을 한 결과 순간 최대 2kW 정도의 발전이 가능하였다. 실험으로 장치의 성능을 확인하였고,설계 한 장치 내부의 유동을 확인하고 장 치의 안정성 확인을 위해 상용 CFD 툴인 FLUENT를 이용하여 시뮬레이션을 수행하였다.개발 장치에 대한 해석 방향이 제시된 것이 없어,우선 장치의 단면 을 가지고 2D 해석을 진행하여 적용 가능한 해석 조건을 찾아냈다. 이 해석조건 을 바탕으로 내부 유동의 경향성을 파악하고,이를 바탕으로 3D해석을 진행하였 다.3D 해석에서 챔버의 체적변화,압력 변화 등 실제 장치에 대한 해석을 수행 하였다.Outlet조건을 압력 프로파일을 사용하여 설정하여 해석을 진행하여 실 험과 유사한 결과를 얻었지만, 초반 급격한 압력상승이 발생하였다. 이 현상은 실험에서 발견되지 않은 현상으로 원인을 찾기 위해 장치의 배출밸브의 위치에 누수가 생기도록 누수구멍을 모델링 하여 해석을 진행하였다. 누수구멍 직경에

 $\omega$ Collection  $\omega$  jeju

 $\begin{picture}(180,10) \put(0,0){\line(0,1){10}} \put(10,0){\line(0,1){10}} \put(10,0){\line(0,1){10}} \put(10,0){\line(0,1){10}} \put(10,0){\line(0,1){10}} \put(10,0){\line(0,1){10}} \put(10,0){\line(0,1){10}} \put(10,0){\line(0,1){10}} \put(10,0){\line(0,1){10}} \put(10,0){\line(0,1){10}} \put(10,0){\line(0,1){10}} \put(10,0){\line($ 의 누수를 전혀없게 하는 것은 급격한 압력상승을 유발시켜 장치의 안정성을 해 칠 수 있음을 보여준다.설계를 수정할 때 성능을 크게 떨어뜨리지 않는 범위의 밸브누수량은 장치의 안정성에 도움이 됨을 확인하였다.또한,누수구멍 직경이 얼마 일 때가 가장 안정적인 지를 추후 해석을 진행을 할 것이고,이것을 정리하 여 장치를 설계할 때 참고 할 것이다.

> 장치는 물의 유입과 배출을 밸브를 통해 제어한다.따라서 밸브의 개폐에 따른 장치 내부의 수격현상이 발생할 수 있다. 해석을 통해 수격현상이 일어나는 시점 을 확인할 수 있고,수격현상이 덜 발생 하는 조건을 파악할 수 있다.그래서 Sliding Mesh기법을 이용하여 밸브 개폐에 따른 중앙 챔버의 압력변화를 보았 다. 압력조건에서는 수격현상을 설명하는데 부족함이 있었다. 하지만 전체적인 해석의 결과와 거리가 있었던 속도조건에서 밸브의 닫힘에 의한 수격현상의 시 점과 압력 차이를 확인 할 수 있었다.수격현상을 파악하고 수격현상을 완화시키 는 시퀀스를 찾아내는 데는 속도조건으로 해석을 진행한다.

> 향후,시뮬레이션을 통해 얻어진 결과를 바탕으로 장치 설계를 하는데 참고로 하여 보다 안정적인 설계를 진행할 것이다.그리고 사용 용도에 따른 설계가 변 경되어야 하기 때문에,각 설계용량에 따른 해석을 진행하여 최적의 설계 값을 찾는데 노력할 것이다.이렇게 얻어진 해석 값과 설계를 바탕으로 안정적이고 효 율이 좋은 장치를 개발하게 된다면 이제까지 버려지던 방류수의 에너지를 보다 많이 이용하여 압축공기를 생성할 수 있을 것이다.장치의 효율이 좋아지면 저탄 소 녹색성장에 기여하는 바가 클 것이다.

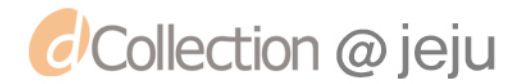

 $- 82 -$ 

# 참고 문헌

[1]하우명,김재옥,김범철,1999,"상수원지(달방댐)에서 수중폭기에 따른 수질변화 연구", 한국물환경학회지, 제15권 제3호, pp.335~343

- [2]서동일,석관수,이병두 정상기,2004,"우리 나라 저수지의 수중 폭기 장치 의 설계 방법 및 용량 분석", 상하수도학회지, 제8권 제3호, pp.366~376
- [3]서용권,2005.8.,"전산유체역학",동아대학교출판부,pp.67~75
- [4] 노의근, 2003. 11., "난류론", 시그마프레스(주), pp. 5~34
- [5] Prandtl, L., 1925, "Bericht über Untersuchungen zur ausgebildeten Turbulenz,", Z. Angew., Math, Meth., 5, pp.136-139.
- [6] H. K. Versteeg & W. Malalasekera, 2007. 2., "An Introduction to Computationa Fluid Dynamics", Prentice Hall, pp.21~98
- [7] P. Spalart and S. Allmaras, 1992, "A one-equation turbulence model for aerodynamic flows.", Technical Report AIAA-92-0439, American Institute of Aeronautics and Astronautics
- [8]오현택,2003,"Spalart-AllmarasTurbulenceModel을 사용한 압축성 난류 유동장에 대한 수치 해석적 연구",석사학위논문,경남대학교
- [9] B. E. Launder and D. B. Spalding, 1972, "Lectures in Mathematical

Models of Turbulence.", Academic Press, London, England

- [10] Yakhot, V, Orszag, S. A., 1986, "Renormalization Group Analysis of Turbulence: 1. Basic Theory", Journal of scientific Computing,  $1(1):1-51$
- $[11]$  김성구, 오군섭, 김용모, 이창식, 1996, "RNG  $k-\epsilon$  난류모델을 이용한 유동박리 및 선회를 가지는 난류유동의 예측",한국자동차공학회논문 집,제4권 제5호,pp.119~129
- [12] T.-H. Shih, W. W. Liou, A. Shabbir, J. Zhu. A, 1995, "A New  $k-\epsilon$  Eddy-Viscosity Model For High Reynolds Number Turbulent Flows Model Development And Validation", Computer Fluids, Vol.24, No. 3,  $pp.227 \sim 238$
- $[13]$  김종순, 이동욱, 강태호, 김인관, 김영수, 2006, "Realizable  $k-\epsilon$  난류 모델을 이용한 축류식 싸이클론의 CFD 해석", 대한기계학회 춘추학술 대회,pp.1576~1581
- [14]P.B.Whalley,백원필(역),1997.12.,"이상유동과 열전달",청문각,pp.4~6
- [15] C. W. Hirt and B. D. Nichols,  $1981$ , "Volume of Fluid (VOF) Method for the Dynamics of Free Boundaries", J. Comput. Phys., pp.39:201~225
- [16]김종은,2006,"자유표면유동 해석을 위한 비정렬격자계에 적합한

# Collection @ jeju

VOF법 연구",석사학위논문,국민대

- [17] C. W. Hirt and B. D. Nichols., 1981, "Volume of Fluid (VOF) Method for the Dynamicsof Free Boundaries." J. Comput. Phys., 39, pp.201 - 225
- [18] O. Ubbink.1997, "Numerical Prediction of Two Fluid Systems With Sharp Interfaces.", PhD. thesis, Imperial College of Science, Technology and Medicine, London, England
- [19] D. L. Youngs., 1982, "Time-Dependent Multi-Material Flow with Large Fluid Distortion.", In K. W. Morton and M. J. Baines, editors, Numerical Methods for Fluid Dynamics. Academic Press
- [20]박상원,1996,"워터햄머의 이론적 고찰",대한설비공학회 강연회 및 기타간행물,  $pp3\sim17$
- [21]이용화,유지오,박효석,김영호,2000,"급수관로계에서 발생되는 수 격압력 특성과 발생압력제어",대한설비공학회 강연회 및 기타간행물, pp.67~76
- [22]이명호,1998,"펌프 관로계의 수격현상 해석",한국마린에지니어링학 회지, Vol.22 No.1, pp.92~98

Collection @ jeju

부록 A

## 난류 모델링 모델

(1) 0 방정식 모델(zero equation model)

0방정식 모델 중 대표적인 모델이 혼합길이 모델(mixing length model)이다.

난류점성계수  $u_i \equiv$  난류속도스케일  $\xi(m/s)$ 과 길이 스케일  $l(m)$ 의 곱으로 나타 낼 수 있다고 가정한다.

$$
\nu_t = C \bullet \xi \bullet l \tag{1}
$$

여기서 C는 무차원 상수이다.

*C*Collection @ jeju

난류 운동 에너지의 대부분은 가장 큰 에디들에 포함되며 길이 스케일은 평균 유동과 상호 작용하는 큰 에디들의 특성이다. 평균 유동과 가장 큰 에디들의 거 동 사이 강한 연계가 존재하는 것으로 가정하며 에디들의 특성 속도 스케일을 평균 유동 특성과 관련시킬 수 있다.

$$
\xi = cl \left| \frac{\partial \overline{u_i}}{\partial x_j} \right| \tag{2}
$$

여기서 c는 무차원 상수이며, 속도 스케일  $\xi$ 이 속도구배의 부호와 관계없이 항 상 +가 되는 것을 보장하기 위해 절대수치를 취한다. 두 상수 C와 c를 새로운 길이 스케일  $l_m$ 으로 대체하면 다음 식을 얻을 수 있다.

$$
\nu_t = l_m^2 \left| \frac{\partial \overline{u_i}}{\partial x_j} \right| \tag{3}
$$

위의 공식을 Prandtl의 혼합길이 모델[5,6]이라 하며 이 식에서  $l_m^2 = C d^2$ 이다. 이 식을 레이놀즈응력에 대입하면 다음 식으로 나타낼 수 있다.

$$
\tau_{ij} = \overline{\widetilde{u_i u_j}} = l_m^2 \left| \frac{\partial \overline{u_i}}{\partial x_j} \right| \frac{\partial \overline{u_j}}{\partial x_i}
$$
\n(4)

- 86 -

(2) 1 방정식 모델(one equation model)

1방정식 모델 중 대표적인 모델은 Spalart-Allmaras[7]이 있다.이 모델은 난 류 점성계수를 풀기 위해 수송 방정식을 모델링 하여 푸는 상대적으로 간단한 1 방정식 모델이다.

난류 점성계수와 관련된 작용 변수에 대해 방정식을 풀게 되며,이 작용 변수 벽면 근처에서 선형 특성을 가져,격자 분포에 있어 격자수가 적어 효율 적이다. 또한 박리유동에 대해서 좋은 성능을 보인다.그래서 항공 분야와 터보기계 분야 에서 자주 적용되는 모델이다.

Spalart-Allmaras 모델 중 수송 상수 $\tilde{\nu}$ 를 위한 수송 방정식은 다음과 같다.

$$
\frac{\partial \tilde{\nu}}{\partial t} + u_i \frac{\partial \tilde{\nu}}{\partial x_i} = G_{\nu} + \frac{1}{\sigma_{\tilde{\nu}}} \left[ \frac{\partial}{\partial x_j} \left\{ (\nu + \tilde{\nu}) \frac{\partial \tilde{\nu}}{\partial x_j} \right\} + C_{b2} (\frac{\partial \tilde{\nu}}{\partial x_j})^2 \right] - Y_{\nu} + S_{\tilde{\nu}} \quad (5)
$$

 $G_{\nu}$ 는 난류 점성계수의 생산항,  $Y_{\nu}$ 는 난류 점성계수의 소멸항,  $\sigma_{\tilde{b}}$ 와  $C_{b2}$ 는 모델 상수로  $\sigma_{\tilde{\nu}} = \frac{2}{3}$ ,  $C_{b2} = 0.622$ ,  $S_{\tilde{\nu}} \in$  source term이다. Spalart-Allmaras 모델에서는 레이놀즈 응력을 계산할 때 난류 에너지 는 계산하지 않는다.

Spalart-Allmaras 모델에서 난류 점성계수는 다음과 같이 표현한다.

$$
\nu_t = \tilde{\nu} f_{v1} \tag{6}
$$

 $\nu_t = \tilde{\nu} f_{v1}$ <br>위의 식에서  $f_{v1}$ 는 점성 감쇄함수로  $f_{v1} = \frac{X^3}{X^3 + C_{v1}^3}$  $X^3 + C_{v1}^3$  $rac{X^3}{\cdot + C_{\cdot 1}^3}$ 로  $X = \frac{\tilde{\nu}}{\nu}$ 이고,  $C_{v1}$ 는 상수 로  $C_{v1} = 0.1355 \text{ o}$  다.

2방정식 모델과 비교해서 격자수가 적어 계산 속도가 빠르며,수렴성도 좋아 3차원 계산시에 계산 시간 단축 효과를 기대 할 수 있다.하지만 불완전한 난류 모델로,동질성 등방성 난류의 붕괴를 예측할 수 없으며,자유 전단유동에 단점 을 가진다. 따라서 Spalart-Allmaras 모델을 적용하는 분야가 좁으며, 적용 시 고려사항이 따른다.[7,8]

- 87 -

*d'Collection @ jeju* 

(3)2방정식 모델(twoequationmodel) RNG  $k-\epsilon \equiv \mathbb{E}(\text{RNG } k-\epsilon \text{ model})$ 

RNG  $k-\epsilon$  모델[10]은 RNG이론(renormalization group theory)을 기반으로 한 모델로,높은 레이놀드 수에서 모델의 각 상수들은 RNG 이론을 통해 구해지며,  $\epsilon$ -수송 방정식에 변형률 항(rate-of-strain term)이란 새로운 항이 나타나며 이 것은 비 평형효과(non-equilibrium effects)와 급격한 유동장의 뒤틀림을 해석하 는데 역학을 한다.또한,저 레이놀드 수 모델에 대한 확장이 RNG 이론을 통해 구해져 벽함수법(wall function approach)의 사용을 배제 할 수 있다.[11] RNG  $k-\epsilon$  모델은 급격한 변형이 있는 유동, swirling 유동, 과도 유동에 표준  $k-\epsilon$ 모 델보다 적합하다.

앞서 설명하였듯 표준  $k-\epsilon$ 모델을 기반으로 생겨나서 수송방정식은 거의 유사 하다. 하지만  $\epsilon$ -수송 방정식에 변형률 항(rate-of-strain term) R의 음의 값이 더 해지며 다음과 같이 나타낸다. |만 ε-수송 방정식<br>음과 같이 나타낸<br> $R = \frac{C_{\mu}\rho\eta^3(1-\frac{\eta}{\eta_0})}{1+\beta\eta^3}$ 

$$
R = \frac{C_{\mu}\rho\eta^{3}(1-\frac{\eta}{\eta_{0}})}{1+\beta\eta^{3}}\frac{\epsilon^{2}}{k}
$$
\n
$$
(7)
$$

여기서  $\eta = \dfrac{Sk}{\epsilon}$ 로 난류와 평균변형율의 시간 척도 비를 나타낸다. RNG 모델에서 사용되는 상수는 다음과 같다.

 $C_{\epsilon 1} = 1.42, C_{\epsilon 2} = 1.68, C_{\mu} = 0.085, \sigma_{k} = 0.719, \sigma_{\epsilon} = 0.719, \eta_{0} = 4.38, \beta = 0.012$ 

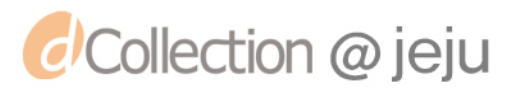

### 감사의 글

새로운 분야에 대한 호기심으로 시작하여 대학원에 진학하여 정신없이 지내다 보니 어느덧 2년이란 시간이 흘러 학위논문으로 마무리하게 되었습니다. 다른 전 공으로 석사과정을 진학하여 뒤처지는 일 없이 최선을 다하여 왔다고 생각했으 나, 부족했거나 잘못한 일들은 없었는지 이제와 돌이켜 봅니다. 많이 부족했던 저를 충고와 격려로 이끌어 주신 모든 분들에게 감사의 말씀을 드립니다.

우선 부족한 저를 제자로 맞아 지도하여 주신 조경호 교수님께 감사의 마음을 전합니다.저를 돌이켜 보게 하는 교수님의 가르침은 앞으로도 잊지 않겠습니다. 대학원에 생활에 도움을 주신 최경현 교수님께도 깊은 감사의 마음을 전합니다. 또한 제 논문을 세세하게 봐주신 현명택 교수님께도 깊은 감사를 드리며, 대학원 생활 동안 격려해 주신 임종환 교수님,강철웅 교수님,김상재 교수님께 이 자리 를 빌어 감사드립니다. 학사과정에서 많은 도움을 주신 김승한 교수님, 진은숙 교수님,소명선 교수님,이창익 교수님께도 감사의 마음을 전합니다.

대학원에 진학을 위해 힘써주신 고규현 선생님과 연구실의 든든한 선배이자 영 원한 실장님이신 양경부 실장님께 감사드립니다.설계에 대해서는 조금 까칠하게 (?)가르쳐 주는 경종이 형,연구실은 다르나 연구에 대한 충고와 격려를 해준 형찬이 형, 정범이 형, 현우씨, 경현이 그리고 최적설계 실험실의 의철이, 한석이, 진배,수훈이,새벽이 에게도 고마움을 전합니다.

항상 의지할 수 있고 힘이 되는 원모,도남이,중석이와 친구와 같이 편안한 지 나누나, 정현누나, 민영누나, 카티아 과정으로 뭉쳐진 은수형, 승건이형, 승주형, 동민이형, 몇 안되는 여자 후배인 보람이, 은혜, 미행이, 정윤이, 수희에게도 고마 운 마음을 전합니다.

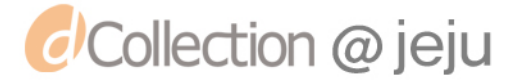

마지막으로 막내 아들인 저를 항상 걱정하시고 좋은 길로 인도해 주신 아버지, 어머니, 나이 차가 많은 나를 물심양면으로 지원해준 형, 누나 그리고 매형, 내 첫 조카인 규민이,대학원에 진학 후 항상 바빠서 자주 보지도 못하고 지금은 공 부하러 떨어져 있어 제대로 챙겨주지도 못하는 지은과 끝까지 저를 응원해주신 제 가족에게 감사를 드리며 이 논문을 바칩니다.

2011년 12월 논문을 마치며...

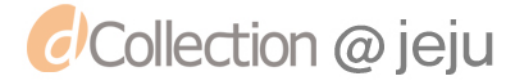